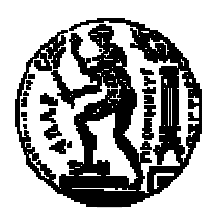

# ΕΘΝΙΚΟ ΜΕΤΣΟΒΙΟ ΠΟΛΥΤΕΧΝΕΙΟ ΣΧΟΛΗ ΗΛΕΚΤΡΟΛΟΓΩΝ ΜΗΧΑΝΙΚΩΝ ΚΑΙ ΜΗΧΑΝΙΚΩΝ ΥΠΟΛΟΓΙΣΤΩΝ ΤΟΜΕΑΣ ΤΕΧΝΟΛΟΓΙΑΣ ΠΛΗΡΟΦΟΡΙΚΗΣ ΚΑΙ ΥΠΟΛΟΓΙΣΤΩΝ

# Τεχνικές ταξινόµησης αποτελεσµάτων µηχανών αναζήτησης µε βάση την ιστορία του χρήστη

# ∆ΙΠΛΩΜΑΤΙΚΗ ΕΡΓΑΣΙΑ

του

# ΝΙΚΟΛΑΪ∆Η ΑΝΤΩΝΙΟΥ

Επιβλέπων : Σελλής Τιµολέων Καθηγητής Ε.Μ.Π.

Αθήνα, Μάρτιος 2009

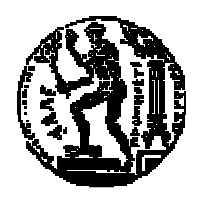

ΕΘΝΙΚΟ ΜΕΤΣΟΒΙΟ ΠΟΛΥΤΕΧΝΕΙΟ ΣΧΟΛΗ ΗΛΕΚΤΡΟΛΟΓΩΝ ΜΗΧΑΝΙΚΩΝ ΚΑΙ ΜΗΧΑΝΙΚΩΝ ΥΠΟΛΟΓΙΣΤΩΝ ΤΟΜΕΑΣ ΤΕΧΝΟΛΟΓΙΑΣ ΠΛΗΡΟΦΟΡΙΚΗΣ ΚΑΙ ΥΠΟΛΟΓΙΣΤΩΝ

# Τεχνικές ταξινόµησης αποτελεσµάτων µηχανών αναζήτησης µε βάση την ιστορία του χρήστη

# ∆ΙΠΛΩΜΑΤΙΚΗ ΕΡΓΑΣΙΑ

του

# ΝΙΚΟΛΑΪ∆Η ΑΝΤΩΝΙΟΥ

Επιβλέπων : Σελλής Τιµολέων Καθηγητής Ε.Μ.Π.

Εγκρίθηκε από την τριµελή εξεταστική επιτροπή την 30 η Μαρτίου 2009.

................................... ................................... ................................... Σελλής Τιµολέων Βασιλείου Ιωάννης Στάµου Γεώργιος Καθηγητής Ε.Μ.Π. Καθηγητής Ε.Μ.Π. Λέκτορας Ε.Μ.Π.

Αθήνα, Μάρτιος 2009

...................................

# ΝΙΚΟΛΑΪ∆ΗΣ ΑΝΤΩΝΙΟΣ

∆ιπλωµατούχος Ηλεκτρολόγος Μηχανικός και Μηχανικός Υπολογιστών Ε.Μ.Π.

© 2009 – All rights reserved

# Ευχαριστίες

Θα ήθελα να ευχαριστήσω τον κ. Τίµο Σελλή και τον κ. Ιωάννη Βασιλείου, καθηγητές του Εθνικού Μετσόβιου Πολυτεχνείου, για την ανάθεση της διπλωµατικής µου εργασίας και γιατί µε ενέπνευσαν να ακολουθήσω τη συγκεκριµένη επιστηµονική κατεύθυνση.

Ευχαριστώ επίσης θερµά τους συνεπιβλέποντες Θοδωρή ∆αλαµάγκα και Γιώργο Γιαννόπουλο για την πολύτιµη καθοδήγηση και βοήθειά τους καθ' όλη τη διάρκεια της εκπόνησης της εργασίας αυτής.

Τέλος, θα ήθελα να ευχαριστήσω όλους όσους ήταν δίπλα µου και µε στήριξαν όλα τα χρόνια των σπουδών µου.

## Περίληψη

Σκοπός της εργασίας αυτής είναι ο σχεδιασµός και η ανάπτυξη τεχνικών που θα βελτιώσουν τον τρόπο ταξινόµησης των αποτελεσµάτων µιας µηχανής αναζήτησης, έτσι ώστε η κατάταξή τους να είναι εξατοµικευµένη για το χρήστη.

Η χρησιµότητα µίας µηχανής αναζήτησης για ένα χρήστη εξαρτάται από την σχετικότητα των αποτελεσµάτων που του παρουσιάζονται σε σχέση µε αυτά που περίµενε να δει. Οι περισσότερες µηχανές αναζήτησης χρησιµοποιούν µεθόδους για την κατάταξη των αποτελεσµάτων έτσι ώστε να εµφανίζουν στην κορυφή τα καλύτερα αποτελέσµατα. Καθώς η χρήση του ∆ιαδικτύου και συνεπώς και των χρηστών µηχανών αναζήτησης συνεχώς αυξάνεται, είναι φανερό ότι η παραδοσιακή µέθοδος της ενιαίας κατάταξης για όλους τους χρήστης δεν είναι αρκετά ικανοποιητική. Η εξατοµίκευση των αποτελεσµάτων που πραγµατοποιεί η εφαρµογή µας είναι µία µέθοδος που απευθύνεται σε αυτό το πρόβληµα των µηχανών αναζήτησης.

Η τροποποίηση της παρουσιαζόµενης κατάταξης γίνεται µε βάση το ιστορικό της δραστηριότητας του χρήστη καθώς πραγµατοποιεί αναζητήσεις στο διαδίκτυο. Το ιστορικό περιλαµβάνει µόνο δεδοµένα τύπου clickstream, δηλαδή την ακολουθία των κλικ που ο χρήστης έκανε κατά τη διάρκεια χρήσης της µηχανής αναζήτησης. Αναλύοντας τα δεδοµένα αυτά, εξάγονται κάποια συµπεράσµατα για τις προτιµήσεις του χρήστη. Ο χρήστης δε χρειάζεται να δηλώσει ρητά τις προτιµήσεις του, αλλά τις εξάγουµε έµµεσα, βασιζόµενοι στο γεγονός ότι κάνει κλικ σε κάποια αποτελέσµατα ενώ εσκεµµένα αγνοεί κάποια άλλα που εµφανίζονται υψηλότερα στην αρχική κατάταξη. Παράλληλα καταγράφονται και τα χαρακτηριστικά των αποτελεσµάτων που εµφανίζονται στο χρήστη, ανεξαρτήτως αν τα επισκέφτηκε ή όχι.

Αφού έχουµε µαζέψει έναν ικανοποιητικό αριθµό τέτοιων προτιµήσεων, τα τροφοδοτούµε µαζί τα χαρακτηριστικά των ιστοσελίδων στον αλγόριθµο εκπαίδευσης Support Vector Machine. Ο αλγόριθµος αυτός εκπαιδεύει ένα µοντέλο, το οποίο ουσιαστικά µαθαίνει τι χαρακτηριστικά έχουν τα αποτελέσµατα που προτιµά ο χρήστης. Μπορούµε να χρησιµοποιήσουµε το µοντέλο αυτό για την αλλαγή της ταξινόµησης των αποτελεσµάτων που επιστρέφει η µηχανή αναζήτησης, ώστε να παρουσιάζονται µε εξατοµικευµένη κατάταξη για το χρήστη.

Λέξεις Κλειδιά: διαδίκτυο, µηχανή αναζήτησης, εξατοµίκευση αποτελεσµάτων, ακολουθία κλικ, Support Vector Machine

#### Abstract

The scope of this thesis is to design and develop techniques that will improve the classification results of a search engine, so that the classification is personalized for that user.

The usefulness of a search engine for a user depends on the relevancy of the results presented in relation to those he was expecting to see. Most search engines employ methods to rank the results so that the most relevant results are at the top of the rankings. As the use of the Internet and the use of search engines are increasing, it is clear that the traditional method of a single classification for all users is not quite satisfactory. The personalization of the results makes our application a way to address this problem of search engines.

The change of classification is based on the history of the user's activity while he conducts searches on the Internet. The history includes only clickstream type of data, i.e. the sequence of clicks the user made during his use of the search engine. Analyzing this data, we draw several conclusions about the user's preferences. The user does not need to explicitly state his preferences, but they are exported implicitly, based on the fact that clicking on any results while deliberately ignoring others that appear higher in the initial ranking means the user prefers the clicked-on result. At the same moment, we are recording the characteristics of the results displayed to the user, regardless of whether or not they were clicked on.

After we collect a sufficient number of those preferences, we input them alongside with the characteristics of the results to a Support Vector Machine learning algorithm. The algorithm produces a trained model, which effectively learns the characteristics of the results that the user prefers. We can use this model to change the classification of the results returned by the search engine, so that they are presented personalized for that user.

Keywords: internet, search engine, personalized ranking, clickstream data, Support Vector Machine

# Πίνακας περιεχομένων

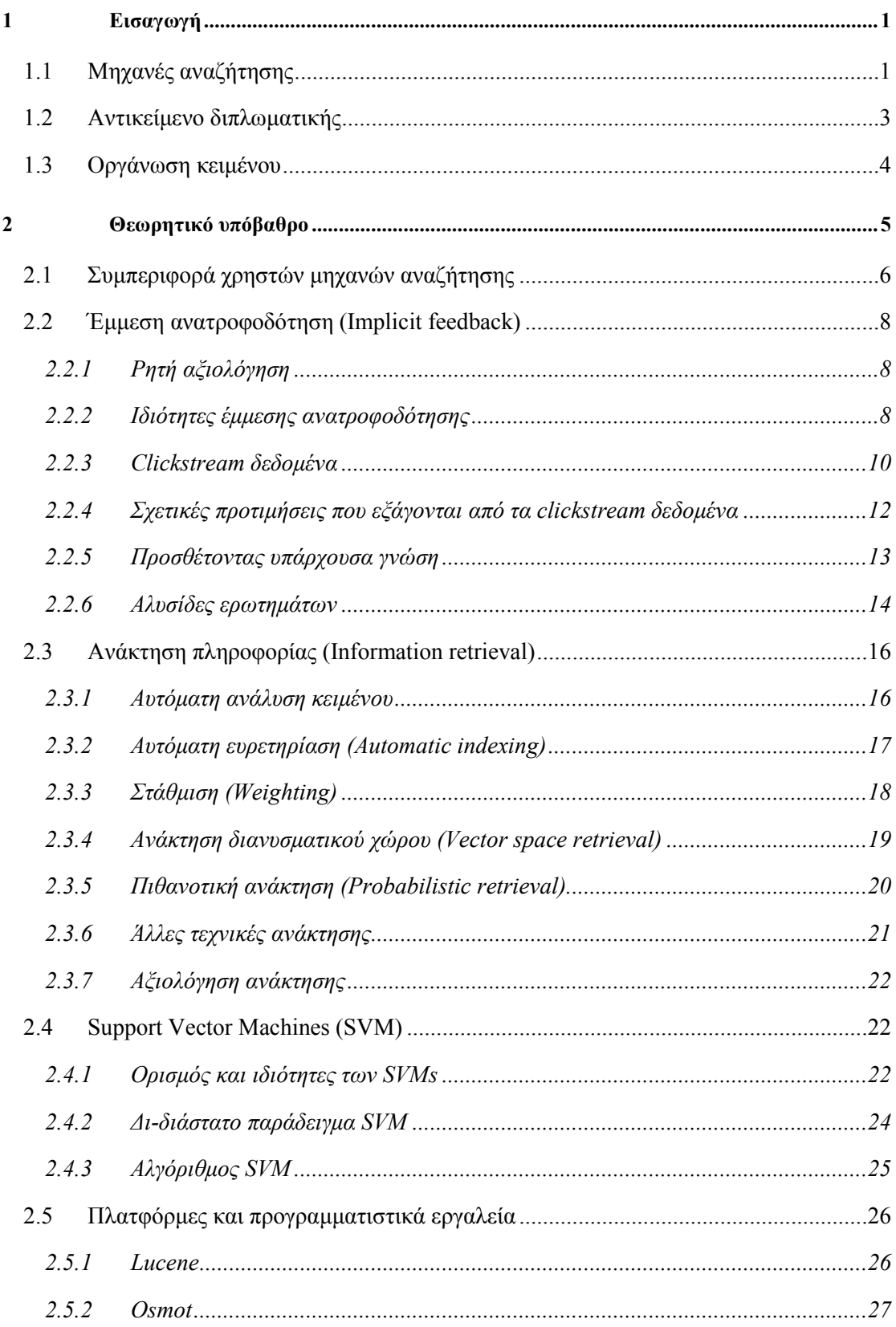

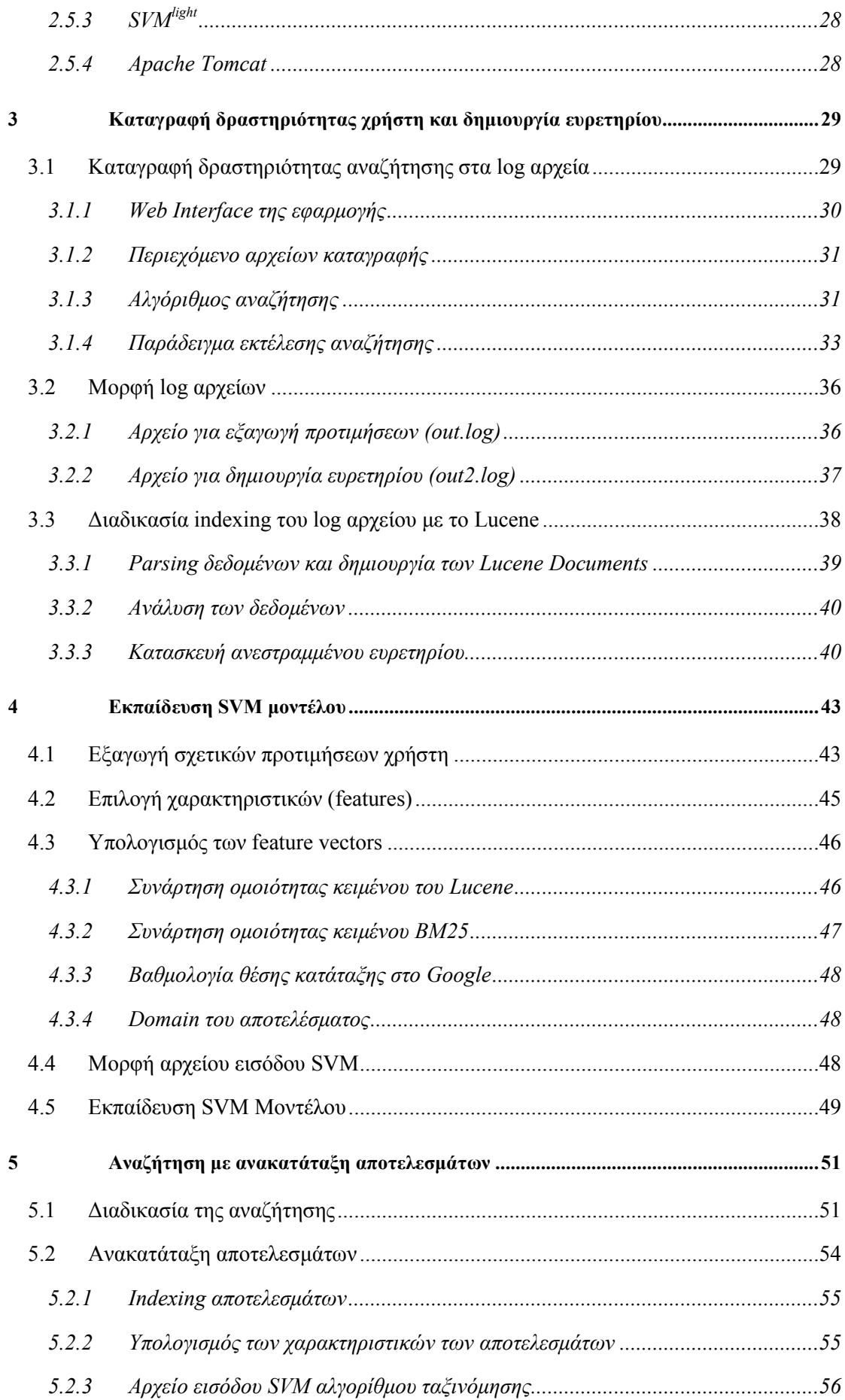

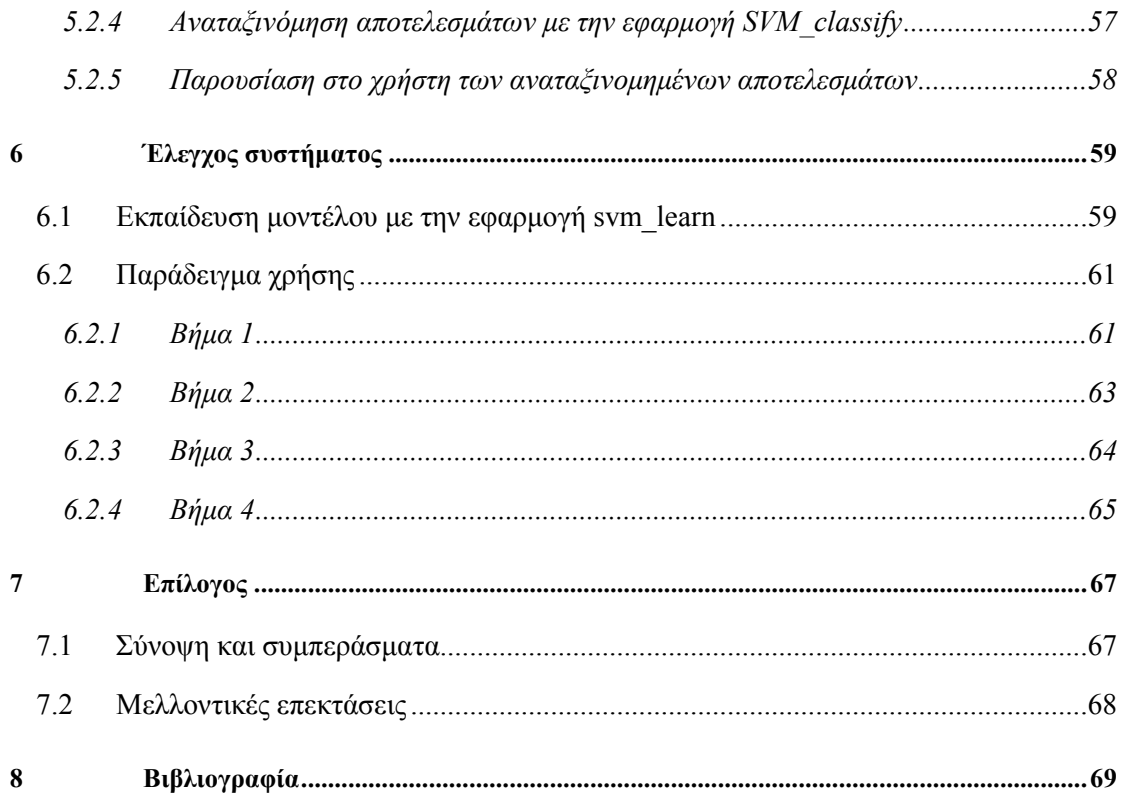

# 1

# Εισαγωγή

# 1.1 Μηχανές αναζήτησης

Μια διαδικτυακή µηχανή αναζήτησης είναι ένα εργαλείο σχεδιασµένο για την αναζήτηση στο ∆ιαδίκτυο. Τα αποτελέσµατα της αναζήτησης παρουσιάζονται συνήθως σε µια λίστα, που µπορεί να αποτελείται από ιστοσελίδες, εικόνες, πληροφορίες και άλλα είδη αρχείων. Αντίθετα µε τους δικτυακούς καταλόγους (Web directories), οι οποίοι συντηρούνται από ανθρώπους, οι µηχανές αναζήτησης λειτουργούν αλγοριθµικά.

Μια µηχανή αναζήτησης λειτουργεί, µε την ακόλουθη σειρά:

- 1. Ανίχνευση του διαδικτύου (web crawling)
- 2. ∆ηµιουργία ευρετηρίου
- 3. Αναζήτηση

Οι µηχανές αναζήτησης δουλεύουν αποθηκεύοντας πληροφορίες σχετικά µε πολλές ιστοσελίδες, τις οποίες ανακτούν από το ∆ιαδίκτυο. Οι σελίδες αυτές έχουν ανακτηθεί από µια µηχανή ανίχνευσης ιστοσελίδων (γνωστή επίσης ως αράχνη) - ένα αυτοµατοποιηµένο πρόγραµµα περιήγησης στο ∆ιαδίκτυο που ακολουθεί κάθε σύνδεσµο που βλέπει. Στη συνέχεια τα περιεχόµενα κάθε σελίδας αναλύονται για να καθοριστεί πώς θα πρέπει να καταχωρηθούν στο ευρετήριο. Στοιχεία σχετικά με τις ιστοσελίδες αποθηκεύονται σε μια βάση δεδοµένων ευρετηρίου για χρήση σε επόµενα ερωτήµατα.

Υπάρχουν τρεις µεγάλες κατηγορίες που καλύπτουν τα περισσότερα ερωτήµατα αναζήτησης στο διαδίκτυο:

- Πληροφοριακά ερωτήµατα ερωτήµατα που καλύπτουν ένα ευρύ θέµα (π.χ., Ελλάδα ή αυτοκίνητο) για τις οποίες µπορεί να υπάρχουν χιλιάδες σχετικά αποτελέσµατα.
- Ερωτήµατα πλοήγησης ερωτήµατα που αναζητούν ένα µόνο δικτυακό τόπο ή ιστοσελίδα ενός και µόνο φορέα (π.χ., YouTube ή Ολυµπιακές Αερογραµµές).
- Ερωτήµατα συναλλαγών ερωτήµατα που αντικατοπτρίζουν την πρόθεση του χρήστη να εκτελέσει µια συγκεκριµένη ενέργεια, όπως η αγορά ενός αυτοκινήτου.

Όταν ένας χρήστης εισάγει ένα ερώτηµα σε µια µηχανή αναζήτησης (συνήθως χρησιµοποιώντας λέξεις κλειδιά), η µηχανή εξετάζει το ευρετήριο και παρέχει µια λίστα µε τις καλύτερες ιστοσελίδες που ταιριάζουν με τα κριτήρια, συνήθως με μια σύντομη περίληψη που περιέχει τον τίτλο του εγγράφου και ενίοτε µέρη του κειµένου. Οι διαδικτυακές αναζητήσεις είναι ξεχωριστές, δεδοµένου ότι είναι ασαφείς και συχνά αδόµητες. ∆ιαφέρουν σηµαντικά από τις πρότυπες γλώσσες ερωτηµάτων, οι οποίες διέπονται από αυστηρούς κανόνες σύνταξης. Οι περισσότερες µηχανές αναζήτησης υποστηρίζουν τη χρήση λογικών πράξεων ΚΑΙ, Ή, ΟΧΙ για περαιτέρω διευκρίνηση της αναζήτησης. Ορισµένες µηχανές αναζήτησης παρέχουν και µια προηγµένη δυνατότητα που ονοµάζεται αναζήτηση εγγύτητας που επιτρέπει στους χρήστες να καθορίσουν την απόσταση µεταξύ των λέξεων – κλειδιών.

Η χρησιµότητα της µηχανής αναζήτησης εξαρτάται από την σχετικότητα του συνόλου των αποτελεσµάτων που δίνει πίσω. Ενώ µπορεί να υπάρχουν εκατοµµύρια ιστοσελίδες που περιλαµβάνουν µια συγκεκριµένη λέξη ή φράση, µερικές σελίδες µπορεί να είναι πιο σχετικές, δηµοφιλείς, ή έγκυρες από άλλες. Οι περισσότερες µηχανές αναζήτησης χρησιµοποιούν µεθόδους για την κατάταξη των αποτελεσµάτων έτσι ώστε να παρέχουν πρώτα τα "καλύτερα" αποτελέσµατα.

Η αυξανόµενη διαθεσιµότητα πληροφορίας σε ψηφιακή µορφή αλλάζει τη φύση της αναζήτησης πληροφοριών. Οι χρήστες αντιµετωπίζουν δύο προβλήµατα: το µεγάλο αριθµό εγγράφων και την ακόµα µεγαλύτερη διαφοροποίηση σε ποιότητα των εγγράφων αυτών. Ειδικά στις µέρες µας, που η ετερογένεια των εγγράφων (σε ποιότητα αλλά και σε µορφή), αλλά και η ανάγκη των χρηστών να βρουν γρήγορα σχετικές και αξιόπιστες απαντήσεις στα ερωτήµατά τους ολοένα και αυξάνεται, γίνεται σαφής η ανάγκη για βελτιστοποίηση των αποτελεσµάτων των µηχανών αναζήτησης ώστε οι χρήστες να µπορούν να βρουν εύκολα τα έγγραφα που τους ενδιαφέρουν.

2

# 1.2 Αντικείµενο διπλωµατικής

Σκοπός της εργασίας αυτής είναι ο σχεδιασµός και η ανάπτυξη τεχνικών που θα βελτιώσουν τον τρόπο ταξινόµησης των αποτελεσµάτων µιας µηχανής αναζήτησης, έτσι ώστε η κατάταξή τους να είναι εξατοµικευµένη για το χρήστη. Συγκεκριµένα θα δουλέψουµε µε τα αποτελέσµατα που παρέχει η µηχανή αναζήτησης Google, αλλά αυτό εύκολα µπορεί να τροποποιηθεί και σε άλλη µηχανή αναζήτησης της επιθυµίας µας.

Η τροποποίηση της κατάταξης των αποτελεσµάτων θα γίνει εφαρµόζοντας µία συνάρτηση αναταξινόµησης των αποτελεσµάτων του Google, η οποία λειτουργεί µε βάση ένα προηγουµένως εκπαιδευµένο µοντέλο. Το µοντέλο αυτό δηµιουργείται από προτιµήσεις του χρήστη οι οποίες έχουν έµµεσα εξαχθεί από το ιστορικό της δραστηριότητάς του όταν χρησιµοποιεί τη µηχανή αναζήτησης. Έτσι τα αποτελέσµατα προσαρµόζονται κάθε φορά στις συνήθειες και τις προτιµήσεις του χρήστη.

Το ιστορικό περιλαµβάνει µόνο δεδοµένα τύπου clickstream, δηλαδή την ακολουθία των κλικ που ο χρήστης έκανε κατά τη διάρκεια χρήσης της µηχανής αναζήτησης. Έτσι ο χρήστης δεν επιβαρύνεται µε επιπλέον χρονοβόρες διαδικασίες δηµιουργίας προφίλ ή άµεσης αξιολόγησης των αποτελεσµάτων που του παρέχει η µηχανή αναζήτησης, αλλά τη χρησιµοποιεί µε το συνηθισµένο και "φυσικό" του τρόπο.

Από τα κλικ αυτά του χρήστη, εξάγουµε κάποιες σχετικές προτιµήσεις για τις σελίδες στις οποίες προτίµησε να πλοηγηθεί έναντι άλλων που αγνόησε. Επίσης βρίσκουµε τα χαρακτηριστικά των σελίδων που του παρουσίασε η µηχανή αναζήτησης, ανεξαρτήτως αν τα επισκέφτηκε ή όχι. Τα χαρακτηριστικά αυτά περιλαµβάνουν το βαθµό οµοιότητας του ερωτήµατος µε το αποτέλεσµα, το domain της ιστοσελίδας καθώς και την κατάταξη την οποία τους δίνει το Google.

Τα παραπάνω δεδοµένα εισάγονται σε έναν ειδικό αλγόριθµο ταξινόµησης, ο οποίος αναλύοντας τα χαρακτηριστικά των σελίδων που ο χρήστης προτίµησε να πλοηγηθεί, δηµιουργεί ένα µοντέλο το οποίο µπορεί να χρησιµοποιηθεί για να "µαντέψει" τις προτιµήσεις του χρήστη για µελλοντικά ερωτήµατα. Έτσι χρησιµοποιώντας το µοντέλο αυτό µπορούµε να ανακατατάξουµε τα αποτελέσµατα που παρέχει το Google µε ένα τρόπο προσωποποιηµένο στις προτιµήσεις του χρήστη.

3

# 1.3 Οργάνωση κειµένου

Στο κεφάλαιο αυτό έγινε µια εισαγωγή στον τρόπο λειτουργίας των µηχανών αναζήτησης στο διαδίκτυο καθώς και στις απαιτήσεις των χρηστών από αυτές.

Στο κεφάλαιο 2 αναλύονται τα συµπεράσµατα που µπορούµε να εξάγουµε από τον τρόπο συµπεριφοράς των χρηστών µηχανών αναζήτησης και γίνεται µια θεωρητική εισαγωγή στα συστήµατα που θα χρησιµοποιήσουµε.

Το κεφάλαιο 3 εξηγεί τη διαδικασία της καταγραφής της δραστηριότητας του χρήστη της µηχανής αναζήτησης, καθώς και τη δηµιουργία ευρετηρίου από τις πληροφορίες αυτές.

Στο κεφάλαιο 4 αναλύεται η διαδικασία εξαγωγής των προτιµήσεων του χρήστη και η εκπαίδευση του µοντέλου που θα χρησιµοποιηθεί για την ανακατάταξη των αποτελεσµάτων.

Στο κεφάλαιο 5 παρουσιάζεται η διαδικασία αναζήτησης µε ανακατάταξη των αποτελεσµάτων χρησιµοποιώντας το µοντέλο που δηµιουργήθηκε.

Στο κεφάλαιο 6 γίνεται έλεγχος του συστήµατος µε µερικά παραδείγµατα χρήσης.

Το κεφάλαιο 7 συνοψίζει τα συµπεράσµατα της εργασίας αυτής και περιγράφει µερικές από τις επεκτάσεις οι οποίες µπορούν να γίνουν στο σύστηµα αυτό.

# 2

# Θεωρητικό υπόβαθρο

Κατά κανόνα, υπάρχουν χιλιάδες ιστοσελίδες που περιέχουν τις λέξεις του ερωτήµατος ενός χρήστη µηχανής αναζήτησης. Ο χρήστης όµως ενδιαφέρεται για ένα πολύ µικρότερο υποσύνολο από αυτές. ∆ιαισθητικά, ένα καλό σύστηµα Ανάκτησης Πληροφοριών (Information Retrieval) πρέπει να παρουσιάζει τα σχετικά έγγραφα υψηλά στην κατάταξη, µε τα λιγότερο σχετικά να ακολουθούν πιο κάτω. Καθώς ο πληθυσµός των χρηστών µηχανής αναζήτησης ολοένα µεγαλώνει και γίνεται πιο ετερογενής, η εξατοµίκευση των αποτελεσµάτων είναι κρίσιµη για να βοηθήσει την αναζήτηση να προοδεύσει πέρα από την µέχρι τώρα προσέγγιση της ενιαίας κατάταξης για όλους.

Οι περισσότερες προσεγγίσεις στο θέµα της εκπαίδευσης συναρτήσεων ανάκτησης από παραδείγµατα στηρίζονται σε ρητές κρίσεις σχετικότητας των εγγράφων από ειδικούς ή στην επερώτηση του ίδιου του χρήστη για το ποια αποτελέσµατα προτιµάει. Αυτό τις κάνει δύσκολες και ακριβές στη χρήση. Στόχος µας είναι η ανάπτυξη µιας µεθόδου που εκπαιδεύεται από το αρχείο καταγραφής των κλικ που κάνει ο χρήστης της µηχανής αναζήτησης. Αυτά τα δεδοµένα καταγράφονται µε πολύ χαµηλό κόστος, και σε πολύ µεγάλες ποσότητες. Η εκπαίδευση του µοντέλου προτιµήσεων γίνεται χρησιµοποιώντας την µέθοδο των Support Vector Machines, η οποία δουλεύει καλά ακόµα και µε πολύ µεγάλα σύνολα δεδοµένων.

# 2.1 Συµπεριφορά χρηστών µηχανών αναζήτησης

Οι περισσότεροι χρήστες όταν κάνουν ένα ερώτηµα σε µία µηχανή αναζήτησης τείνουν να αξιολογούν µόνο λίγα από τα αποτελέσµατα πριν να κάνουν κλικ σε κάποιο. Ο τρόπος µε τον οποίο η µηχανή αναζήτησης παρουσιάζει τα αποτελέσµατα στο χρήστη έχει ισχυρή επιρροή στο πώς οι χρήστες συµπεριφέρονται. Η πρώτη θέση προσδίδει αξιοπιστία στο αποτέλεσµα και επηρεάζει έντονα τη συµπεριφορά των χρηστών.

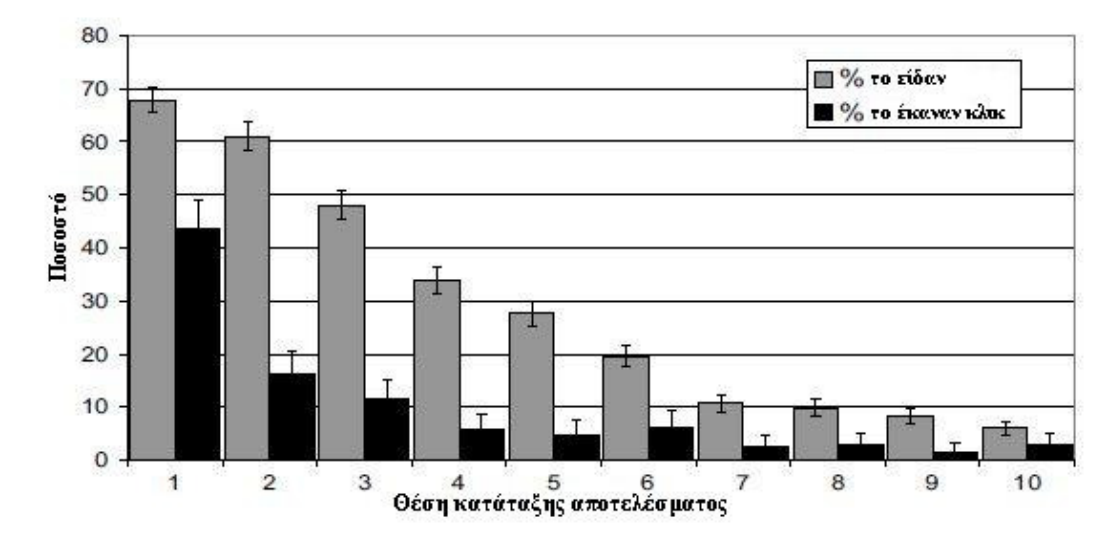

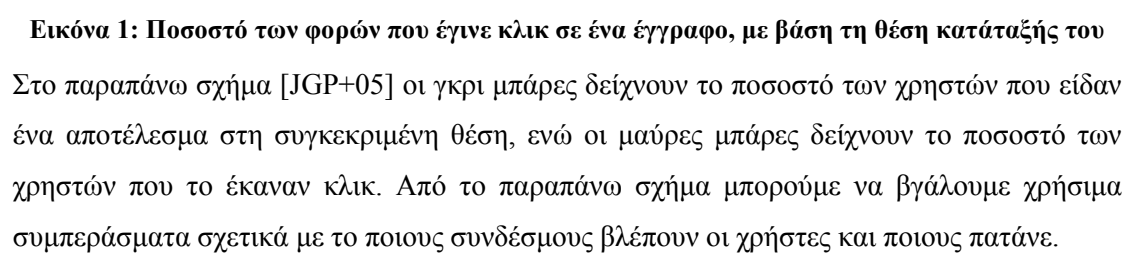

- Τα δύο πρώτα αποτελέσµατα λαµβάνουν την περισσότερη προσοχή από τους χρήστες, ενώ τα στα πιο κάτω η προσοχή πέφτει γρήγορα. Παρ' όλα αυτά, πολλοί περισσότεροι χρήστες κάνουν κλικ στο πρώτο αποτέλεσµα παρά στο δεύτερο, ενώ συνήθως έχουν δει και τα δύο, δηλαδή φαίνεται να έχουν ένα επίπεδο εµπιστοσύνης στη µηχανή αναζήτησης.
- Στη θέση 7 παρατηρείται µια αλλαγή στον τρόπο συµπεριφοράς των χρηστών, τόσο στο πως βλέπουν τα αποτελέσµατα όσο και στον αριθµό των κλικ. Κατ' αρχάς, οι σύνδεσµοι κάτω από αυτή τη θέση λαµβάνουν σηµαντικά λιγότερη προσοχή από τους παραπάνω. Επιπλέον, αντίθετα µε τις θέσεις 2 ως 6, τα αποτελέσµατα 7 ως 10 λαµβάνουν περίπου ίδια σηµασία. Αυτό µπορεί να εξηγηθεί από το γεγονός ότι συνήθως µόνο τα 5-6 πρώτα αποτελέσµατα εµφανίζονται χωρίς να χρειάζεται κύλιση

πιο κάτω (scrolling). Αφού ο χρήστης αρχίσει το scrolling, η θέση του αποτελέσµατος φαίνεται να έχει λιγότερη σηµασία.

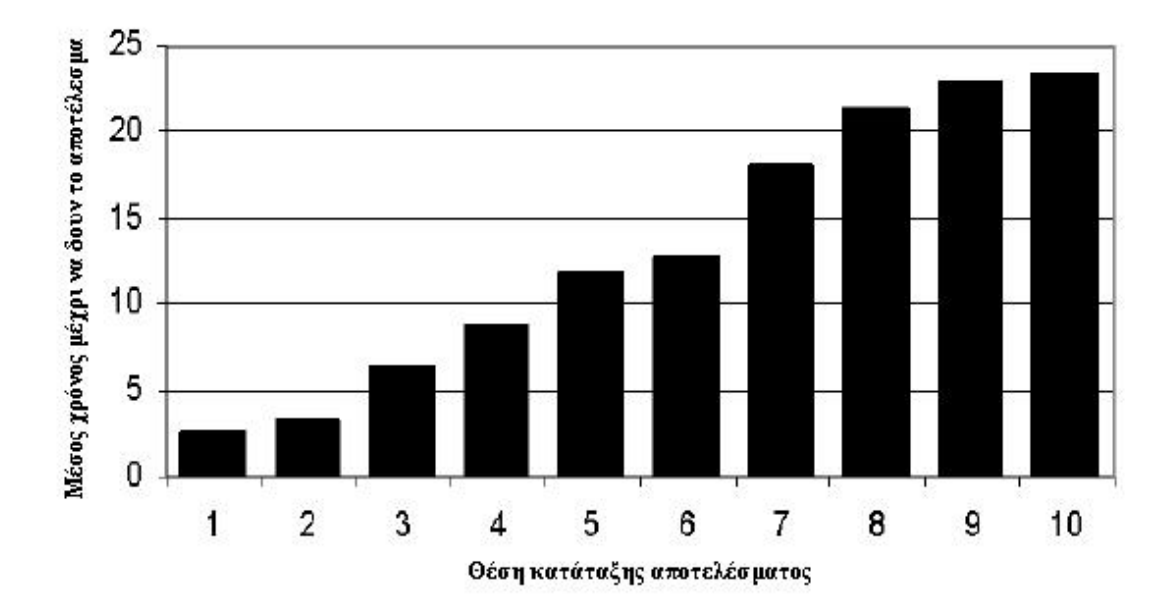

• Οι χρήστες συνήθως κοιτάζουν ένα αποτέλεσµα πιο κάτω από όποιο κάνουν κλικ.

#### Εικόνα 2: Μέσος χρόνος άφιξης (σε αριθµό καθηλώσεων του µατιού), µε βάση τη θέση κατάταξης του αποτελέσµατος

Το παραπάνω σχήµα [JGP+05] δείχνει πόσο χρόνο περίπου κάνει ο χρήστης µέχρι να δει το κάθε αποτέλεσµα. Ο χρόνος µετριέται σε καθηλώσεις του µατιού, δηλαδή σε ποια καθήλωση είδε πρώτη φορά ο χρήστης το ν-οστό αποτέλεσµα. Τα συµπεράσµατα που βγάζουµε είναι:

- Οι χρήστες φαίνεται να σαρώνουν τα αποτελέσµατα µε τη σειρά από την αρχή µέχρι το τέλος.
- Οι χρήστες βλέπουν τα δύο πρώτα αποτελέσµατα σχεδόν αµέσως ενώ υπάρχει ένα κενό για να προχωρήσουν στο τρίτο αποτέλεσµα και κάτω.
- Εµφανίζεται και εδώ το σηµείο όπου οι χρήστες αρχίζουν την κύλιση, καθώς περνάει αρκετός χρόνος µέχρι να δουν τα αποτελέσµατα 7 ως 10. Φαίνεται ότι οι χρήστες σαρώνουν αρκετά προσεκτικά τα πρώτα αποτελέσµατα µέχρι να αναγκαστούν να καταφύγουν στο scrolling.

Από τα παραπάνω συμπεραίνουμε ότι οι χρήστες έχουν σημαντική εμπιστοσύνη στη δυνατότητα της µηχανής αναζήτησης να υπολογίσει την σχετικότητα µιας σελίδας, το οποίο επηρεάζει τη συµπεριφορά τους. Η ποιότητα, όµως, των αποτελεσµάτων εξακολουθεί να είναι σηµαντικός παράγοντας της συµπεριφοράς τους, καθώς όσο µειώνεται η σχετικότητα των αποτελεσµάτων τόσο µειώνονται και τα κλικ στα αποτελέσµατα αυτά.

# 2.2 Έµµεση ανατροφοδότηση (Implicit feedback)

# 2.2.1 Ρητή αξιολόγηση

Η χρήση µεθόδων ρητής αξιολόγησης είναι συχνή στην καθηµερινή ζωή, π.χ. η βαθµολόγηση των εργασιών των µαθητών, ή η αξιολόγηση ανταγωνιστικών καταναλωτικών αγαθών. Αν και µερικές µορφές αξιολόγησης γίνονται σε ελεύθερη µορφή κειµένου (π.χ. κριτικές βιβλίων), είναι συχνές οι περιπτώσεις βαθµολογιών που γίνονται σε µια συµφωνηµένη διακριτή κλίµακα (π.χ. βαθµολογία µε αστέρια για ξενοδοχεία). Οι βαθµολογίες σε αυτές τις κλίµακες επιτρέπουν την στατιστική επεξεργασία τους για να βρεθούν µέσοι όροι, εύρη τιµών, κλπ. Η υλοποίηση αξιολογήσεων για υπολογιστικά συστήµατα έχει ακολουθήσει κυρίως αυτήν την προσέγγιση.

Ένα κεντρικό χαρακτηριστικό των ρητών αξιολογήσεων είναι ότι ο κριτής πρέπει να εξετάσει το αντικείµενο και να του εκχωρήσει µια τιµή από την προκαθορισµένη κλίµακα βαθµολογίας. Αυτό επιβάλλει ένα γνωστικό κόστος για τον αξιολογητή, το οποίο δεν είναι απαραίτητα κάτι κακό (π.χ. η κοινωνία αναµένει οι καθηγητές να σκέφτονται για τους βαθµούς που δίνουν στους µαθητές). Η αξία πολλών µορφών βαθµολόγησης προκύπτει από αυτή την πνευµατική προσπάθεια και παρέχει την αιτιολογία για την αµοιβή που συνοδεύει πολλές από αυτές.

#### 2.2.2 Ιδιότητες έµµεσης ανατροφοδότησης

Κάθε φορά που ένας χρήστης διατυπώνει ένα ερώτηµα ή κάνει κλικ σε ένα αποτέλεσµα αναζήτησης, παρέχεται ανατροφοδότηση (feedback) στη µηχανή αναζήτησης. Σε αντίθεση µε έρευνες ή άλλες µορφές ρητής ανατροφοδότησης, η έµµεση ανατροφοδότηση αυτή είναι ουσιαστικά ελεύθερη, αντικατοπτρίζει τη φυσική χρήση της µηχανή αναζήτησης, και είναι συγκεκριµένη σε ένα χρήστη και µία συλλογή. Μια έξυπνη µηχανή αναζήτησης θα µπορούσε να χρησιµοποιήσει αυτή την έµµεση ανατροφοδότηση για να µάθει λειτουργίες εξατοµικευµένης κατάταξης.

Το βασικό κίνητρο για τη χρήση της έµµεσης ανατροφοδότησης είναι ότι καταργεί το κόστος για τον χρήστη της εξέτασης και βαθµολόγησης κάθε στοιχείου ρητά. Ενώ εξακολουθεί να υπάρχει ένα υπολογιστικό κόστος αποθήκευσης και επεξεργασίας των δεδοµένων, αυτό µπορεί να είναι αόρατο από το χρήστη. Σε ένα δικτυωµένο περιβάλλον συνήθως είναι δύσκολο για το χρήστη να διαχωρίσει την καθυστέρηση του δικτύου από την επιπλέον επεξεργασία της εφαρµογής. Αν και υπάρχουν σαφώς όρια στις ανοχές του χρήστη, η

8

αποθήκευση και µεταφορά των δεδοµένων έµµεσης ανατροφοδότησης δεν είναι υπολογιστικά έντονο έργο.

Επίσης σε συστήµατα ρητής βαθµολόγησης των στοιχείων, αν ο χρήστης δεν αντιλαµβάνεται κάποιο άµεσο όφελος, τότε µπορεί να συνεχίσει να χρησιµοποιεί το σύστηµα χωρίς όµως να κάνει βαθµολόγηση. Έτσι το σύστηµα αυτό θα µπορούσε να οδηγηθεί σε έλλειψη οποιασδήποτε διαβάθµισης.

Το πλεονέκτηµα της έµµεσης ανατροφοδότησης σε σχέση µε τη ρητή είναι ότι µπορούν να συλλέγονται δεδοµένα σε πολύ χαµηλότερο κόστος, σε πολύ µεγαλύτερες ποσότητες, και χωρίς επιβάρυνση για το χρήστη του συστήµατος ανάκτησης τους. Ωστόσο, η έµµεση ανατροφοδότηση είναι πιο δύσκολο να ερµηνευθεί και δυνητικά θορυβώδης.

Οι συµπεριφορές των χρηστών που δηλώνουν ένα έµµεσο ενδιαφέρον για την ιστοσελίδα µπορούν να κατηγοριοποιηθούν ως εξής [CLW+01]:

- ∆είκτες ενδιαφέροντος σήµανσης. ∆ιάφορες ενέργειες του χρήστη µπορούν να θεωρηθούν σαν µια µορφή σήµανσης, που µπορεί να ερµηνευτεί σαν δείκτης ενδιαφέροντος. Μερικές από αυτές είναι η αποθήκευση σε αρχείο ή προσθήκη στα αγαπηµένα, η εκτύπωση, ή η προώθηση του εγγράφου µέσω ηλεκτρονικού ταχυδροµείου.
- ∆είκτες ενδιαφέροντος χειρισµού. Μερικές ενέργειες, όπως η αντιγραφή και η επικόλληση, µπορούν να θεωρηθούν σαν δείκτες ενδιαφέροντος. Άλλες περιλαµβάνουν το άνοιγµα ενός νέου παραθύρου του περιηγητή (π.χ. πιθανώς ο χρήστης να θέλει να κρατήσει ανοιχτό το υπάρχον παράθυρο γιατί η σελίδα είναι ενδιαφέρουσα), η αναζήτηση στη σελίδα για κάποιο κείµενο, ή η κύλιση (scrolling) µέσα στο έγγραφο
- ∆είκτες ενδιαφέροντος πλοήγησης. Αν ο χρήστης ξοδεύει χρόνο µε τη σελίδα ανοιχτή, ακολουθεί ή δεν ακολουθεί ένα σύνδεσµο, τότε µπορούµε να θεωρήσουµε αυτές τις ενέργειες σαν δείκτες πλοήγησης.
- Δείκτες ενδιαφέροντος επανάληψης. Είναι λογικό να υποθέσουμε ότι όταν κάνουμε κάτι σε µεγάλες ποσότητες, αυτό φανερώνει µεγαλύτερο ενδιαφέρον. Έτσι όταν ο χρήστης επισκέπτεται πολλές φορές την ίδια σελίδα ή ξοδεύει περισσότερο χρόνο σε µια σελίδα, µπορούµε να συµπεράνουµε ότι είναι ενδιαφέρουσα για αυτόν.

Κάποιες από αυτές τις πηγές δεδοµένων έχουν και πρόσθετη πληροφορία (π.χ. σε µια ενέργεια αγοράς ενός αντικειµένου αντιστοιχεί και µια τιµή, εκτός από την πληροφορία ότι ο χρήστης ενδιαφέρεται για το αντικείµενο αυτό). Είναι λογικό να υποθέσουµε περισσότερα από την αγορά του αντικειµένου, παρά από µια απλή επιθεώρησή του. Καθώς το διαδίκτυο γίνεται ένα ολοένα και πιο εµπορικό περιβάλλον, αυξάνονται και οι πληροφορίες αυτού του τύπου. Οι πληροφορίες αυτές µπορούν να χρησιµοποιηθούν για να προτείνουν στο χρήστη άλλα προϊόντα που πιθανώς να του αρέσουν.

Στην εργασία αυτή θα χρησιµοποιήσουµε δεδοµένα feedback µόνο από τις ακολουθίες των κλικ που κάνουν οι χρήστες της µηχανής αναζήτησης.

#### 2.2.3 Clickstream δεδοµένα

Με τον όρο clickstream εννοούµε το εικονικό µονοπάτι που αφήνει ένας χρήστης καθώς περιηγείται στο διαδίκτυο. Το εικονικό αυτό µονοπάτι, που το συνθέτουν όλα τα κλικ που κάνει ο χρήστης, καταγράφει όλη τη δραστηριότητά του στο διαδίκτυο, συµπεριλαµβανοµένων των ιστοσελίδων που επισκέπτεται, για πόσο χρονικό διάστηµα ήταν σε κάθε σελίδα καθώς και µε ποια σειρά τις επισκέφθηκε. Τα clickstream δεδοµένα είναι πολύ χρήσιµα για την ανάλυση της δραστηριότητας στο διαδίκτυο, τη δοκιµή λογισµικού, την έρευνα αγοράς, καθώς και για την ανάλυση της παραγωγικότητας των εργαζοµένων.

Η µη εγκεκριµένη από το χρήστη συλλογή των clickstream δεδοµένων µπορεί να εγείρει ανησυχίες για την ιδιωτική ζωή, ιδίως εφόσον ορισµένοι πάροχοι υπηρεσιών Internet, προκειµένου να ενισχύσουν τα έσοδά τους, πωλούν τα clickstream δεδοµένα των χρηστών τους. Αν και η πρακτική αυτή δεν µπορεί να εντοπίσει µεµονωµένους χρήστες άµεσα, είναι όµως δυνατόν να εντοπιστούν έµµεσα συγκεκριµένοι χρήστες, µε βάση το ιστορικό πλοήγησής τους. Οι περισσότεροι χρήστες δε γνωρίζουν την πρακτική αυτή, καθώς και την πιθανότητα έκθεσης της ιδιωτικής τους ζωής.

Άλλοι οργανισµοί χρησιµοποιούν τη συλλογή δεδοµένων κλικ µε την άδεια του χρήστη για έρευνες, ή για να επιτρέψουν στο χρήστη να επιστρέψει εύκολα σε µια σελίδα που έχει ήδη επισκεφθεί. Παρόµοια, και στη δική µας περίπτωση, ο χρήστης εν γνώσει του χρησιµοποιεί τη µηχανή αναζήτησης, προκειµένου να λάβει προσωποποιηµένα αποτελέσµατα βασισµένα στο ιστορικό χρήσης του.

Τα clickstream δεδοµένα στης µηχανές αναζήτησης µπορούν να θεωρηθούν ως τριπλέτες (q, r, c), όπου q το ερώτηµα, r η κατάταξη που παρουσιάστηκε στο χρήστη και c το σύνολο των συνδέσµων στους οποίους έκανε κλικ ο χρήστης.

Παρακάτω φαίνεται ένα παράδειγµα που ο χρήστης έκανε το ερώτηµα "support vector machine", πήρε την κατάταξη που φαίνεται, και έκανε κλικ στα αποτελέσµατα 1, 3 και 5. Όλα αυτά τα δεδοµένα καταγράφονται στο αρχείο ιστορικού για περαιτέρω επεξεργασία. Έτσι, βλέπουμε ότι η ποσότητα των δεδομένων που είναι διαθέσιμη είναι σχεδόν απεριόριστη, αφού µε τόσο εύκολο τρόπο παίρνουµε τόσο πολλή πληροφορία.

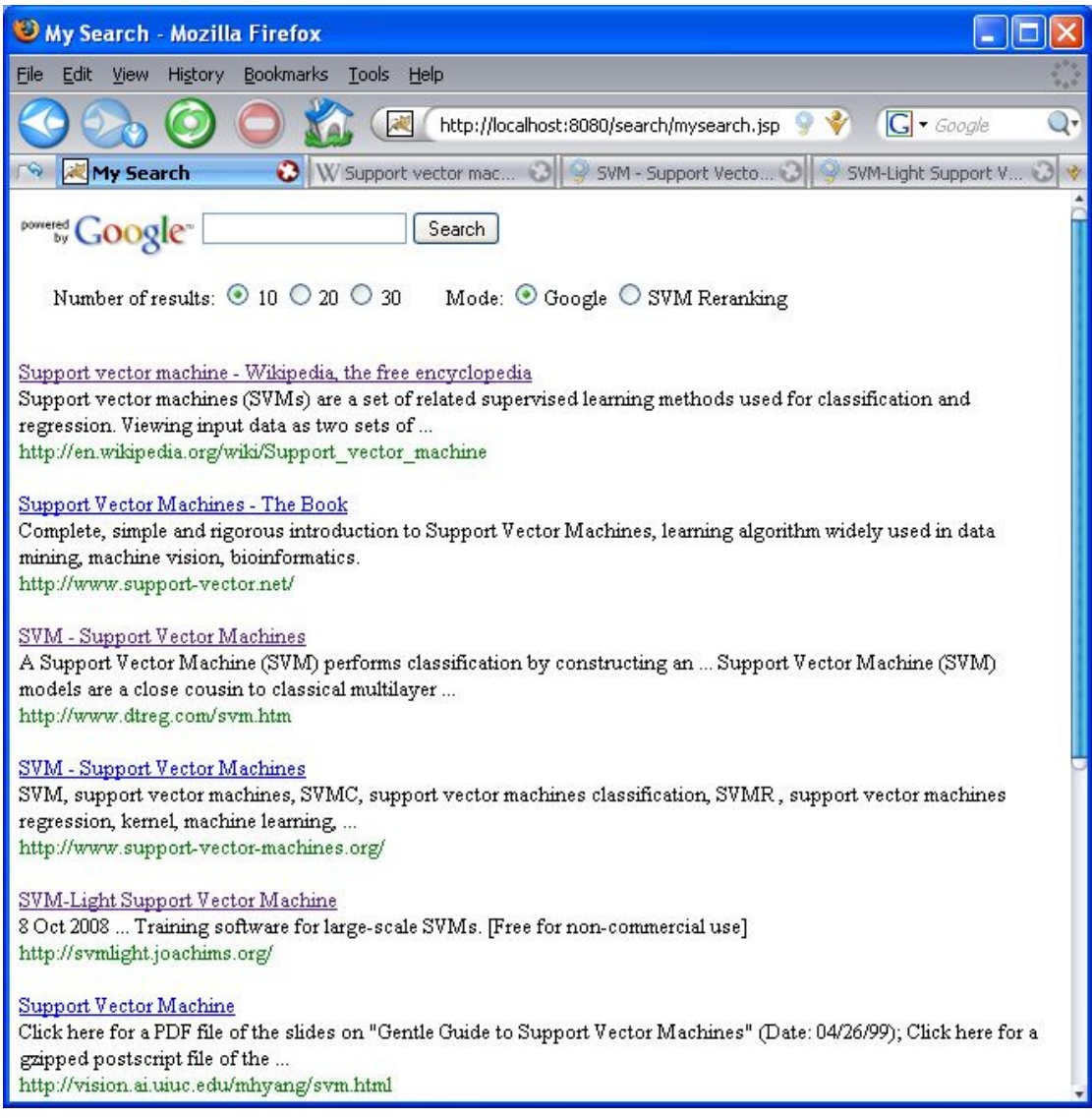

#### Εικόνα 3: Κατάταξη για το ερώτηµα "support vector machine"

Τα clickstream δεδοµένα µπορούν να αποθηκευτούν µε µικρό επιπλέον κόστος και χωρίς να διακινδυνεύουν τη λειτουργικότητα και χρησιµότητα της µηχανής αναζήτησης. Συγκεκριµένα, σε σχέση µε µεθόδους ρητής ανάδρασης (explicit feedback), δεν προσθέτει καθόλου επιπλέον κόστος στο χρήστη. Το ερώτηµα και η κατάταξη που επιστρέφεται µπορεί εύκολα να αποθηκευτεί όταν παρουσιάζεται στο χρήστη. Για την καταγραφή των κλικ, ένας απλός διακοµιστής µεσολάβησης (proxy server) µπορεί να κρατάει ένα αρχείο ιστορικού (log file).

Σε κάθε ερώτηµα εκχωρείται ένα µοναδικό αναγνωριστικό ID, το οποίο αποθηκεύεται στο log αρχείο µαζί µε τις λέξεις – κλειδιά του ερωτήµατος και την κατάταξη που επιστρέφεται στο χρήστη. Οι σύνδεσµοι στην σελίδα των αποτελεσµάτων δεν οδηγούν απευθείας στο έγγραφο, αλλά δείχνουν σε έναν proxy server. Οι σύνδεσµοι αυτοί ενσωµατώνουν το αναγνωριστικό ID του ερωτήµατος και την URL διεύθυνση του εγγράφου. Όταν ο χρήστης κάνει κλικ στο σύνδεσµο, ο proxy server καταγράφει το URL και το αναγνωριστικό ID του ερωτήµατος στο αρχείο ιστορικού. Κατόπιν ο proxy server προωθεί τον χρήστη στη διεύθυνση URL. Αυτή η διαδικασία µπορεί να γίνει διαφανής για το χρήστη και να µην επηρεάσει την επίδοση του συστήµατος.

#### 2.2.4 Σχετικές προτιµήσεις που εξάγονται από τα clickstream δεδοµένα

Όπως εξηγήσαµε και παραπάνω στην παράγραφο 2.1, είναι δύσκολο να ερµηνεύσουµε τα κλικ των χρηστών σε απόλυτη κλίμακα. Έτσι θα προσπαθήσουμε να εξάγουμε έμμεσα κάποιες προτιµήσεις από ζευγάρια αποτελεσµάτων. Η στρατηγική που θα χρησιµοποιήσουµε είναι βασισµένη στην ιδέα ότι δεν πρέπει να χρησιµοποιούνται σαν ανάδραση (feedback) µόνο τα κλικ του χρήστη, αλλά και το γεγονός ότι σε κάποιους συνδέσµους δεν έκανε κλικ.

Aς πάρουμε την υποθετική κατάταξη των αποτελεσμάτων l<sub>1</sub> ως l<sub>7</sub> και ας υποθέσουμε ότι ο χρήστης έκανε κλικ στους συνδέσμους  $l_1$ ,  $l_3$ , και  $l_5$ .

 $l_1$  l<sub>2</sub>  $l_3$  l<sub>4</sub>  $l_5$  l<sub>6</sub> l<sub>7</sub>

Ενώ είναι δύσκολο να υποθέσουμε ότι τα αποτελέσματα  $l_1$ ,  $l_3$ , και  $l_5$  είναι σχετικά σε απόλυτη κλίμακα, είναι πολύ πιο λογικό να υποθέσουμε ότι το αποτέλεσμα  $I_3$  είναι πιο σχετικό από το l2. Όπως είπαµε οι χρήστες σαρώνουν τα αποτελέσµατα από πάνω προς τα κάτω, και άρα στο παράδειγμά μας, ο χρήστης, πριν κάνει κλικ στο  $l_3$ , είδε το  $l_2$  και πήρε την απόφαση να μην πατήσει πάνω του. Αυτό δείχνει την προτίμηση του για το  $l_3$  σε σχέση με το l<sub>2</sub>. Παρόμοια μπορούμε να εξάγουμε ότι το  $I_5$  είναι πιο σχετικό από τα  $I_2$  και  $I_4$ .

Σηµειώνοντας µε rel() την αξιολόγηση σχετικότητας του χρήστη αυτού, παίρνουµε την παρακάτω πληροφορία

 $rel(l<sub>3</sub>) > rel(l<sub>2</sub>), rel(l<sub>5</sub>) > rel(l<sub>2</sub>), rel(l<sub>5</sub>) > rel(l<sub>4</sub>)$ 

Οι σχετικές προτιµήσεις που εξάγουµε από κάθε ζευγάρι αποτελεσµάτων αντιτίθεται στη µεροληψία παρουσίασης των αποτελεσµάτων, όπου το υψηλότερο στην κατάταξη αποτέλεσµα φαίνεται σαν πιο σχετικό.

Η στρατηγική που δείξαµε στο παραπάνω παράδειγµα και που θα χρησιµοποιήσουµε για την εξαγωγή σχετικών προτιµήσεων του χρήστη περιγράφεται παρακάτω [JGP+05]:

Στρατηγική 1 – "Click > Skip above"

Για μία κατάταξη (l<sub>1</sub>, l<sub>2</sub>, l<sub>3</sub>, ...) και ένα σύνολο C που περιλαμβάνει τις θέσεις κατάταξης των αποτελεσμάτων στα οποία έγινε κλικ, εξάγεται η προτίμηση rel(l<sub>i</sub>) > rel(l<sub>i</sub>) για όλα τα ζευγάρια  $1 \leq j \leq l$ , με  $i \in C$  και  $j \notin C$ .

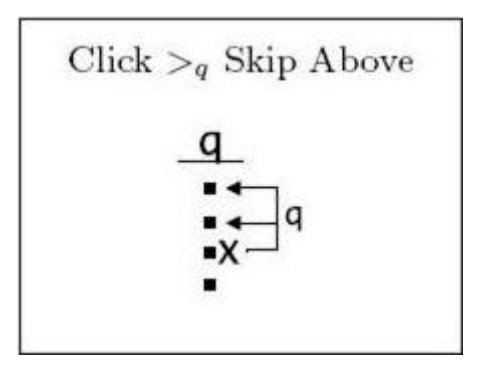

Εικόνα 4: Στρατηγική "Click > Skip above". ∆εδοµένου ενός ερωτήµατος q, οι τελείες αναπαριστούν τα αποτελέσµατα και τα X εκείνα που έγιναν κλικ.

∆ηλαδή δεδοµένου ενός αποτελέσµατος στο οποίο έγινε κλικ, κάθε αποτέλεσµα υψηλότερης κατάταξης στο οποίο δεν έγινε κλικ έχει µικρότερη σηµασία για το χρήστη. Αυτό το συµπέρασµα προέρχεται από το ότι οι χρήστες βλέπουν τα αποτελέσµατα σε σειρά, και ένας χρήστης είναι απίθανο να κάνει κλικ σε ένα έγγραφο που θεωρεί λιγότερο σηµαντικό από ένα άλλο πιο σχετικό έγγραφο που έχει δει.

#### 2.2.5 Προσθέτοντας υπάρχουσα γνώση

Εκτός από την πληροφορία που παίρνουµε από τις σχετικές προτιµήσεις που δείξαµε στην προηγούµενη παράγραφο, υπάρχει επιπλέον προηγούµενη γνώση η οποία πρέπει να ενσωµατωθεί στο πρόβληµα. Αν δεν υπάρχει καµία άλλη πληροφορία, τα έγγραφα µε υψηλότερη θέση στην αρχική κατάταξη θα πρέπει να έχουν και υψηλότερη θέση στην κατάταξη του εκπαιδευόµενου συστήµατος. Αυτό είναι διαισθητικό επειδή κατά µέσο όρο θα περιµέναµε ότι η σχετικότητα του εγγράφου να είναι µια φθίνουσα συνάρτηση της αρχικής κατάταξης των εγγράφων, εκτός αν η αρχική συνάρτηση κατάταξης είναι πολύ φτωχή ποιοτικά.

Υπάρχει και πρακτική σημασία στο να προστεθούν τέτοιοι επιπλέον περιορισμοί προηγούµενης γνώσης. Στα δεδοµένα µας της εκπαίδευσης, σχεδόν όλες οι σχετικές προτιµήσεις λένε ότι ένα χαµηλότερο σε κατάταξη έγγραφο προτιµάται από ένα άλλο υψηλότερης κατάταξης. Χωρίς επιπλέον περιορισµούς, µια απλή και ανεπιθύµητη λύση στο πρόβληµα θα ήταν να αντιστρέψουµε την αρχική κατάταξη. Αυτό φαίνεται και στο παράδειγμα που δείξαμε πριν, όπου θα πληρούνταν οι προτιμήσεις "Click > Skip above" αν αντιστρεφόταν η κατάταξη των αποτελεσµάτων.

Οι περιορισµοί προηγούµενης γνώσης πρέπει λοιπόν να είναι κάποιοι που να επιβεβαιώνουν την αρχική κατάταξη της µηχανής αναζήτησης, καθώς αλλιώς θα έχουµε µόνο προτιµήσεις που δείχνουν αντιστροφή της σειράς της κατάταξης. Συγκεκριµένα εµείς θα προσθέσουµε περιορισµούς που επιβεβαιώνουν την αρχική κατάταξη της µηχανής αναζήτησης για τα αποτελέσµατα στα οποία έκανε κλικ ο χρήστης. ∆ηλαδή για το παράδειγµα που δείξαµε και πριν, όπου ο χρήστης έκανε κλικ στους συνδέσμους  $l_1$ ,  $l_3$ , και  $l_5$ 

 $l_1$   $l_2$   $l_3$   $l_4$   $l_5$   $l_6$   $l_7$ 

εξάγουµε τους παρακάτω περιορισµούς:

$$
\text{rel}(l_1) > \text{rel}(l_3), \quad \text{rel}(l_1) > \text{rel}(l_5), \quad \text{rel}(l_3) > \text{rel}(l_5)
$$

#### 2.2.6 Αλυσίδες ερωτηµάτων

Καθώς οι χρήστες αναζητούν, είναι διαπιστωµένο ότι συχνά αναδιατυπώνουν τα ερωτήµατά τους, προσθέτοντας ή αφαιρώντας λέξεις – κλειδιά ή αναδιατυπώνοντας ολικά το ερώτηµα, προκειµένου να επιλύσουν κάποια προηγούµενη ασάφεια του ερωτήµατός τους. Θα αναφερόµαστε σε µια σειρά από αναδιατυπωµένα ερωτήµατα ως µία αλυσίδα ερωτηµάτων.

Όταν τα ερωτήµατα θεωρούνται ανεξάρτητα, τα αρχεία καταγραφής παρέχουν συνήθως πληροφορίες έµµεσου feedback µόνο για λίγα αποτελέσµατα στο πάνω µέρος του συνόλου των αποτελεσµάτων, αφού οι χρήστες πολύ σπάνια κοιτάζουν πιο κάτω στη λίστα. Το πλεονέκτηµα της χρήσης των αλυσίδων ερωτηµάτων είναι ότι µπορούµε να εξάγουµε επιπλέουν σχετικές προτιµήσεις για πολλά περισσότερα έγγραφα που έχει δει ο χρήστης κατά τη διάρκεια µιας ολόκληρης συνόδου (session) αναζήτησης.

Παρακάτω περιγράφονται δύο στρατηγικές για εξαγωγή έµµεσων προτιµήσεων από αλυσίδες ερωτηµάτων [RJ05]:

Στρατηγική 2 – "Click > Skip Earlier QC"

Για μία κατάταξη (l<sub>1</sub>, l<sub>2</sub>, l<sub>3</sub>, ...) που ακολουθείται από την κατάταξη (l<sub>1</sub>', l<sub>2</sub>', l<sub>3</sub>', ...) στην ίδια αλυσίδα ερωτηµάτων και σύνολα C και C' που περιλαµβάνουν τις θέσεις κατάταξης των αποτελεσµάτων στα οποία έγινε κλικ στην αντίστοιχη κατάταξη, εξάγεται η προτίµηση rel(l<sub>i</sub>')>rel(l<sub>i</sub>) για όλα τα ζευγάρια  $i \in C$  και  $j < max(C)$ , με  $j \notin C$ .

Η στρατηγική αυτή είναι ουσιαστικά µια επέκταση της στρατηγικής 1 (Click > Skip above) για πολλά σύνολα αποτελεσµάτων. Ακολουθεί ένα παράδειγµα µιας αλυσίδας ερωτηµάτων µε τρία ερωτήµατα.

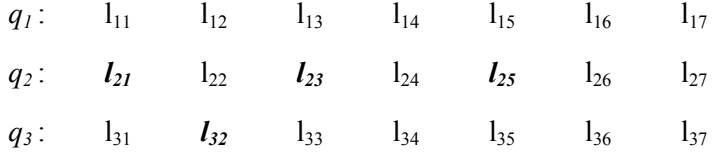

Για το παράδειγµα αυτό, η στρατηγική "Click > Skip Earlier QC" παράγει τις εξής προτιµήσεις:

| Click $>_{q'}$ | Skip Earlier | Click $>_{q'}$ | Top Two |      |
|----------------|--------------|----------------|---------|------|
| $q'$           | $q$          | $q'$           | $q'$    | $q'$ |
| $x'$           | $q'$         | $x$            | $q'$    | $x$  |
| $x'$           | $q'$         | $x$            | $q'$    | $x$  |

$$
rel(I_{32}) > rel(I_{22}), rel(I_{32}) > rel(I_{24})
$$

Εικόνα 5: Στρατηγικές εξαγωγής προτιµήσεων από αλυσίδες ερωτηµάτων

Στην περίπτωση που κανένα αποτέλεσµα δεν έγινε κλικ στο προηγούµενο ερώτηµα, όπως στο  $q_1$  στο παράδειγμά μας, χρησιμοποιούμε την παρακάτω τεχνική για εξαγωγή προτιμήσεων [RJ05]:

Στρατηγική 3 – "Click > Top Two No Click Earlier QC"

Για μία κατάταξη (l<sub>1</sub>, l<sub>2</sub>, l<sub>3</sub>, ...) όπου κανένα αποτέλεσμα δεν έλαβε κλικ και ακολουθήθηκε από την κατάταξη (l<sub>1</sub>', l<sub>2</sub>', l<sub>3</sub>', ...) στην ίδια αλυσίδα ερωτημάτων και σύνολο C' που περιλαμβάνει τις θέσεις κατάταξης των αποτελεσµάτων στα οποία έγινε κλικ στην αντίστοιχη κατάταξη, εξάγεται η προτίμηση rel(l<sub>i</sub>') > rel(l<sub>l</sub>) και rel(l<sub>i</sub>') > rel(l<sub>2</sub>) για όλα τα i  $\in C'$ .

Η στρατηγική αυτή εξηγείται από το γεγονός ότι οι χρήστες συνήθως κοιτάζουν τουλάχιστον τα δύο πρώτα αποτελέσµατα πριν αναδιατυπώσουν το ερώτηµα τους. Για το παραπάνω παράδειγµα, η στρατηγική "Click > Top Two No Click Earlier QC" παράγει τις εξής προτιµήσεις:

$$
\text{rel}(l_{21}) > \text{rel}(l_{11}), \quad \text{rel}(l_{23}) > \text{rel}(l_{11}), \quad \text{rel}(l_{25}) > \text{rel}(l_{11}), \quad \text{rel}(l_{32}) > \text{rel}(l_{11})
$$
\n
$$
\text{rel}(l_{21}) > \text{rel}(l_{12}), \quad \text{rel}(l_{23}) > \text{rel}(l_{12}), \quad \text{rel}(l_{25}) > \text{rel}(l_{12}), \quad \text{rel}(l_{32}) > \text{rel}(l_{12})
$$

Έρευνες έχουν δείξει [JGP+07] ότι οι παραπάνω στρατηγικές είναι εξαιρετικά ακριβείς και το επίπεδο του θορύβου (λανθασµένες προτιµήσεις) κυµαίνεται ικανοποιητικά χαµηλά. Συγκεκριµένα, παραθέτουµε τα παρακάτω στατιστικά στοιχεία για τις τεχνικές που αναλύσαµε. Η σύγκριση έγινε µε ρητές κρίσεις ειδικών στο θέµα και δείχνει το ποσοστό συµφωνίας τους µε τα αποτελέσµατα των έµµεσων τεχνικών.

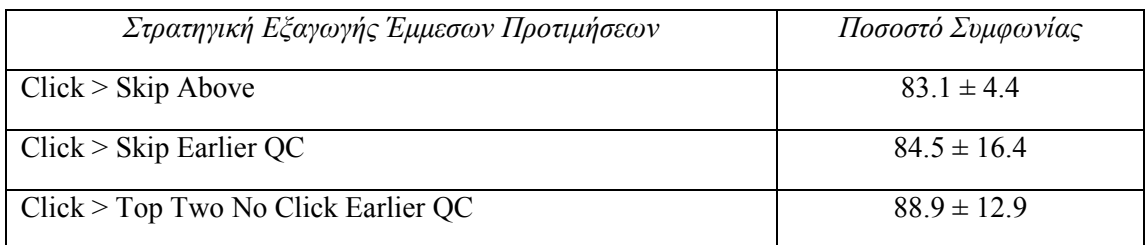

Πίνακας 1: Ακρίβεια των στρατηγικών εξαγωγής σχετικών προτιµήσεων

# 2.3 Ανάκτηση πληροφορίας (Information retrieval)

#### 2.3.1 Αυτόµατη ανάλυση κειµένου

Ένα σηµαντικό πρόβληµα στα συστήµατα ανάκτησης πληροφοριών είναι η αναπαράσταση του περιεχοµένου των εγγράφων. Πρέπει να εφαρµοστεί ανάλυση κειµένου για να εκχωρηθεί σε κάθε έγγραφο ένα σύνολο περιγραφητών (descriptors) ικανών να εκπροσωπήσουν το περιεχόµενό του. Η ανάθεση των descriptors θα πρέπει να πληροί τρεις σκοπούς:

- 1. Να επιτρέπει την εύρεση των αντικειµένων που ασχολούνται µε θέµατα που ενδιαφέρουν το χρήστη.
- 2. Να συσχετίζουν αντικείµενα µεταξύ τους, και έτσι να συσχετίζουν θεµατικές περιοχές, µε τον εντοπισµό διακριτών αντικειµένων που ασχολούνται µε παρόµοιες ή σχετικές θεµατικές περιοχές.
- 3. Να προβλέπουν τη σχετικότητα των επιµέρους στοιχείων πληροφοριών µε συγκεκριµένες απαιτήσεις πληροφόρησης, µέσω της χρήσης όρων ευρετηρίου µε σαφώς καθορισµένο νόηµα.

Η διαδικασία της εκχώρησης descriptors µπορεί να πραγµατοποιείται αυτόµατα, χρησιµοποιώντας ένα σύστηµα ηλεκτρονικού υπολογιστή, ή χειροκίνητα, χρησιµοποιώντας ειδικούς στο θέµα. Εµείς θα ασχοληθούµε µόνο µε την πρώτη, δηλαδή την αυτόµατη ευρετηρίαση (automatic indexing). Εκτός από την εκχώρηση descriptors, η ανάλυση του κειµένου θα πρέπει να παρέχει έναν τρόπο µέτρησης της σηµασίας κάθε descriptor για σκοπούς αναγνώρισης περιεχοµένου, το οποίο είναι γνωστό ως στάθµιση (weighting). Ακολουθεί µια περιγραφή µε βάση στατιστικές µεθόδους και των δύο διαδικασιών ανάλυσης κειµένου και ανάκτησης πληροφοριών, της αυτόµατης ευρετηρίασης και της στάθµισης.

#### 2.3.2 Αυτόµατη ευρετηρίαση (Automatic indexing)

Στο επίκεντρο όλων των µηχανών αναζήτησης είναι η έννοια του ευρετηρίου: η επεξεργασία των αρχικών δεδοµένων σε µια ιδιαίτερα αποδοτική δοµή δεδοµένων που επιτρέπει την ταχεία πρόσβαση σε τυχαίες λέξεις αποθηκευµένες στο εσωτερικό του και διευκολύνει τη γρήγορη αναζήτηση.

Η διαδικασία του indexing αρχίζει µε την αναγνώριση κάθε ξεχωριστής λέξης από το έγγραφο ως πιθανός περιγραφέας (descriptor). Μετά την αναγνώριση των λέξεων, πρέπει να εξαλειφθούν οι stop-words δηλαδή λέξεις υψηλής συχνότητας που είναι φτωχοί descriptors (π.χ. άρθρα κλπ). Τα stop-words δεν µόνο είναι άχρηστα για την αναγνώριση περιεχοµένου, αλλά καταλαµβάνουν και περίπου το 50% του κειµένου του εγγράφου.

Το επόµενο βήµα είναι η κατάργηση των προθεµάτων και επιθεµάτων των λέξεων, έτσι ώστε κάθε λέξη να είναι µειωµένη στη ρίζα της (stem). Η διαδικασία αυτή καλείται stemming και χρησιµοποιείται για τη βελτίωση της αποτελεσµατικότητας της ανάκτησης και τη µείωση του µεγέθους του ευρετηρίου.

Το stemming γενικά είτε βελτιώνει την αποτελεσµατικότητα της ανάκτησης ή δεν έχει καµία επίδραση, αλλά γενικά οι αντίστοιχοι αλγόριθµοι κάνουν συχνά λάθη. Για παράδειγµα ένας αλγόριθµος µειώνει τις λέξεις «public» και «publication» στη ρίζα «public», αν και οι δύο λέξεις είναι διαφορετικές και πρέπει να διακρίνονται. Η υπόθεση που γίνεται είναι ότι το ποσοστό αυτών των σφαλµάτων δεν έχει πραγµατική επίδραση στην απόδοση της ανάκτησης. Κάθε ρίζα που έχει ανιχνευθεί από ένα έγγραφο µπορεί να είναι ένας από τους descriptors του, που είναι γνωστοί ως όροι ευρετηρίου. Ωστόσο οι όροι ευρετηρίου περιλαµβάνουν και άλλους όρους πέρα από τις ρίζες που έχουν εξαχθεί από τα έγγραφα. Χρησιµοποιούνται λεξικά, έτσι ώστε να περιλαµβάνονται και οι έννοιες που σχετίζονται µε τους όρους ευρετηρίου µε την ελπίδα της διεύρυνσης της ερµηνείας τους. Ευρεία ερµηνεία µπορεί επίσης να επιτευχθεί µε τη χρήση ενός θησαυρού (thesaurus), που παρέχει µια οµαδοποίηση σε κατηγορίες των όρων που χρησιµοποιούνται σε µια δεδοµένη θεµατική περιοχή. Η διαδικασία ονοµάζεται αυτόµατη ταξινόµηση των λέξεων – κλειδιών (automatic keyword classification) και μπορεί να αξιοποιηθεί είτε με την αντικατάσταση κάθε όρου του συνόλου των descriptors από το όνοµα της κατηγορίας που ανήκει, ή µε την αντικατάσταση κάθε όρου του συνόλου των descriptors από όλες τις λέξεις – κλειδιά της κατηγορία που ανήκει.

Αφού παραχθούν όσο το δυνατόν περισσότεροι όροι ευρετηρίου, ακολουθεί η διαδικασία της στάθµισης, προκειµένου να προσδιοριστούν εκείνοι οι όροι που έχουν τη µεγαλύτερη σηµασία για την αναγνώριση του περιεχοµένου.

### 2.3.3 Στάθμιση (Weighting)

Η διαδικασία της στάθµισης εκχωρεί ένα βάρος σε κάθε όρο του ευρετηρίου αναλόγως τη σηµασία του για την αναγνώριση περιεχοµένου. Οι περισσότερες µέθοδοι στάθµισης είναι βασισµένοι στην παρατήρηση ότι η συχνότητα της εµφάνισης µια λέξης σε ένα κείµενο σχετίζεται µε τη σηµασία της για την αναπαράσταση περιεχοµένου. Αν οι ξεχωριστές λέξεις του εγγράφου παρουσιαστούν µε φθίνουσα σειρά συχνότητας εµφάνισής τους στο έγγραφο αυτό, τότε συνήθως παρατηρείται ο νόµος σταθερής κατάταξης-συχνότητας του Zipf (constant rank-frequency law). Ο νόµος αυτός λέει ότι η συχνότητα µιας λέξης πολλαπλασιασµένης µε την σειρά κατάταξής της ισούται µε τη συχνότητα µιας άλλης λέξης πολλαπλασιασµένης µε την σειρά κατάταξής της. Ο νόµος αυτός εξηγείται από το γεγονός ότι συνήθως οι άνθρωποι προτιµούν να επαναλαµβάνουν λέξεις που έχουν χρησιµοποιήσει ήδη παρά να χρησιµοποιούν νέες,

Οι ιδιότητες που χαρακτηρίζουν µια λέξη ως χρήσιµο όρο ευρετηρίου είναι οι παρακάτω:

- Πρέπει να σχετίζεται µε το περιεχόµενο του εγγράφου ώστε να µπορεί να είναι ανακτήσιµο όταν χρειαστεί, έχοντας έτσι ανακτήσει ένα µεγάλο µέρος των σχετικών εγγράφων. Το ποσοστό των σχετικών εγγράφων που έχουν ανακτηθεί είναι γνωστό ως ανάκληση (recall).
- Πρέπει να ξεχωρίζει το έγγραφο της από το υπόλοιπα, για να αποτρέψει την ανάκτηση και αντικειµένων που δε θέλουµε, έχοντας έτσι σχετικό ένα µεγάλο µέρος των εγγράφων που έχουν ανακτηθεί. Το ποσοστό των ανακτηµένων εγγράφων που είναι σχετικά είναι γνωστό ως ακρίβεια (precision).

Όροι µε µεγάλη συχνότητα εµφάνισης στο έγγραφο φαίνεται να είναι χρήσιµοι για την πρώτη απαίτηση. Αυτό υποδηλώνει τη χρήση ενός παράγοντα συχνότητας όρου (term frequency - tf) σαν πρώτο κοµµάτι του συστήµατος στάθµισης

Όροι µε χαµηλή συχνότητα εµφάνισης σε όλη τη συλλογή εγγράφων φαίνεται να είναι χρήσιµοι για τη δεύτερη απαίτηση. Αυτό υποδηλώνει τη χρήση ενός παράγοντα αντίστροφης συχνότητας εγγράφου (inverse document frequency – idf) σαν δεύτερο κοµµάτι του συστήµατος στάθµισης.

Χρησιµοποιώντας το γινόµενο του term frequency tfij και του inverse document frequency idf<sup>j</sup> ενός όρου j ενός εγγράφου i, µπορούµε να αποκτήσουµε ένα καλό µέτρο της σηµασίας αυτού του όρου για την αναγνώριση περιεχοµένου αυτού του εγγράφου χρησιµοποιώντας το ακόλουθο βάρος  $w_{ii}$  για τον όρο αυτό:

 $w_{ij} = tf_{ij}$  idf<sub>j</sub>

Το term frequency tfij υπολογίζεται ως ο αριθµός των φορών που εµφανίζεται ο όρος j στο έγγραφο i.

To inverse document frequency idf<sub>j</sub> υπολογίζεται ως:

$$
idf_j = \log\left(\frac{N}{f_j}\right)
$$

όπου  $f_j$  είναι ο συνολικός αριθμός εμφανίσεων του όρου  $j$  στη συλλογή εγγράφων και  $N$  ο αριθµός εγγράφων στη συλλογή.

Εκτός από τα tf και idf, είναι χρήσιµος και ένας παράγοντας κανονικοποίησης, ειδικά σε συλλογές εγγράφων µε πολύ διαφορετικά µήκη. Τα πιο µεγάλα έγγραφα τείνουν να έχουν µεγαλύτερη πιθανότητα να ανακτηθούν σαν σχετικά, αν και όλα τα σχετικά έγγραφα πρέπει να θεωρούνται εξίσου σημαντικά ανεξαρτήτως μεγέθους. Το κανονικοποιημένο βάρος  $t\bar{t}_{ij}$  · idf<sup>j</sup> µπορεί να οριστεί ως εξής:

$$
w_{ij} = \frac{tf_{ij} \cdot idf_j}{\sqrt{\sum_j (w_{ij}^2)}}
$$

Το μοντέλο στάθμισης tf idf δεν παρουσιάζει σημαντικές θεωρητικές ιδιότητες, σε αντίθεση µε τη πιθανοτική στάθµιση (probabilistic weighting). Σύµφωνα µε αυτήν, ένα κατάλληλο βάρος w<sup>j</sup> για έναν όρο j δίνεται από την ακόλουθη έκφραση:

$$
w_j = \frac{r/(R - r)}{(n - r)/[-n - (R - r)]}
$$

όπου R είναι ο αριθµός των σχετικών εγγράφων, r ο αριθµός των σχετικών εγγράφων που περιέχουν τον όρο j, Ν ο αριθµός όλων των εγγράφων στη συλλογή και n ο αριθµός των εγγράφων που περιέχουν τον όρο j. Η παραπάνω έκφραση είναι γνωστή ως βάρος σχετικότητας (relevance weight) και ορίζει τη σηµασία ενός όρου χρησιµοποιώντας το ποσοστό των σχετικών εγγράφων στα οποία εµφανίζεται ο όρος διαιρούµενου µε το ποσοστό των µη-σχετικών εγγράφων στα οποία εµφανίζεται ο όρος.

Υποθέτοντας ανεξαρτησία των όρων (οι όροι εµφανίζονται ανεξάρτητα από τον κάθε άλλο) και δυαδική µορφή της συχνότητας όρου (δηλαδή 1 αν υπάρχει ο όρος στο έγγραφο και 0 αν δεν υπάρχει), έχει αποδειχτεί ότι η πιθανοτική στάθµιση σχετικότητας καταλήγει να είναι αρκετά παρόμοια με τη στάθμιση tf idf.

#### 2.3.4 Ανάκτηση διανυσµατικού χώρου (Vector space retrieval)

Στην περίπτωση ενός συστήµατος ανάκτησης πληροφορίας, ανακτώνται τα έγγραφα που θεωρούνται σχετικά µε το ερώτηµα ενός χρήστη. Όλες οι στρατηγικές ανάκτησης είναι βασισµένες σε µία σύγκριση µεταξύ του ερωτήµατος και των εγγράφων, που αναγνωρίζει τα πιθανά σχετικά έγγραφα για το συγκεκριµένο ερώτηµα.

Η ανάκτηση διανυσµατικού χώρου θεωρεί ένα χώρο εγγράφων αποτελούµενο από έγγραφα. Ο τρι-διάστατος χώρος επεκτείνεται σε u διαστάσεις όταν είναι παρόντες u όροι ευρετηρίου. Για κάθε έγγραφο i, u-διάστατα διανύσματα εγγράφου  $D_i$  κατασκευάζονται από ένα σύνολο από u όρους ευρετηρίου  $t_1$ ,  $t_2$ , ...  $t_u$ .

$$
D_i = (d_{i1}, d_{i2}, ..., d_{iu})
$$

όπου  $d_{ij}$  είναι το βάρος που έχει εκχωρηθεί στον όρο *j* του εγγράφου i.

Παροµοίως, ένα u-διάστατο διάνυσµα Q κατασκευάζεται για κάθε ερώτηµα που εισάγει ένας χρήστης:

$$
Q=(q_1, q_2, ..., q_u)
$$

όπου  $q_j$  είναι το βάρος που έχει εκχωρηθεί στον όρο  $j$  του ερωτήματος  $Q$ .

Χρησιµοποιώντας τις παραπάνω διανυσµατικές αναπαραστάσεις, υπολογίζονται αξίες οµοιότητας για κάθε ζευγάρι εγγράφου - ερωτήµατος:

$$
Sim(D_i, Q) = \frac{\sum_{j=1}^{u} (d_{ij} \cdot q_j)}{\sqrt{\sum_{j=1}^{u} d_{ij}^2 \cdot \sum_{j=1}^{u} q_j^2}}
$$

Έγγραφα που έχουν αξία οµοιότητας µε το ερώτηµα παραπάνω από ένα προκαθορισµένο όριο θεωρούνται σχετικά µε το ερώτηµα αυτό. Έτσι, το τελικό αποτέλεσµα ενός IR (Information Retrieval) συστήµατος βασισµένο σε διανυσµατικό χώρο, είναι ένα σύνολο από έγγραφα που συνήθως κατατάσσονται σε φθίνουσα σειρά αξίας οµοιότητας µε το ερώτηµα του χρήστη.

### 2.3.5 Πιθανοτική ανάκτηση (Probabilistic retrieval)

Η πιθανοτική ανάκτηση παίρνει υπόψη τις ιδιότητες σχετικότητας των εγγράφων. Σύµφωνα µε το µοντέλο ανάκτησης δυαδικής ανεξαρτησίας (binary independence retrieval model), κάθε έγγραφο (ερώτημα) αναπαριστάται από ένα u-διάστατο δυαδικό διάνυσμα x (r) :

$$
x=(x_1, x_2, \ldots, x_u)
$$

$$
r=(r_1, r_2, ..., r_u)
$$

όπου  $x_j$   $(r_j)$  υποδηλώνει την απουσία ή παρουσία του  $j$  όρου στο έγγραφο (ερώτημα) όταν είναι 0 ή 1 αντίστοιχα.

Ένα έγγραφο είναι σχετικό µε ένα συγκεκριµένο ερώτηµα αν η πιθανότητα του εγγράφου να είναι σχετικό, δεδοµένου του διανύσµατος εγγράφου x, είναι µεγαλύτερη από την πιθανότητα να µην είναι σχετικό το έγγραφο:

 $P(Relevant | x) > P(Non-relevant | x)$ 

Από τον παραπάνω κανόνα απόφασης προκύπτει η επόµενη συνάρτηση αντιστοίχησης, από την οποία υπολογίζονται αξίες κατάστασης ανάκτησης g (retrieval status values) για κάθε ζευγάρι εγγράφου – ερωτήµατος:

$$
g(x,r) = \sum_{j=1}^{u} \left( r_j \cdot x_j \cdot \log \frac{p_j(1-j_i)}{(1-p_j)q_j} \right) + C
$$

Όπου  $p_j$  η πιθανότητα να υπάρχει ο όρος ευρετηρίου  $j$  αν το έγγραφο είναι σχετικό,  $q_j$  η πιθανότητα να υπάρχει ο όρος ευρετηρίου j αν το έγγραφο δεν είναι σχετικό. Το C είναι σταθερά για ένα δεδοµένο ερώτηµα και δεν επηρεάζει την κατάταξη των εγγράφων. Τα έγγραφα κατατάσσονται µε φθίνουσα σειρά των αξιών κατάστασης ανάκτησης.

Ένας τρόπος να εκτιμήσουμε τις πιθανότητες  $p_j$  και  $q_j$  είναι κάνοντας μια αρχική αναζήτηση βασισµένη σε άλλες στρατηγικές ανάκτησης και χρησιµοποιώντας τα κορυφαία έγγραφα σαν σχετικά, ή εφαρµόζοντας ανάδραση σχετικότητας των χρηστών (user relevance feedback).

Υποθέτοντας ότι όλα τα  $p_j$  είναι τα ίδια και ότι τα  $q_j$  υπολογίζονται ως  $n_j/N$ , όπου  $n_j$  είναι ο αριθµός των εγγράφων στα οποία εµφανίζεται ο όρος j και Ν το µέγεθος της συλλογής, τότε η συνάρτηση πιθανοτικής αντιστοίχησης γίνεται πολύ παρόµοια µε τη συνάρτηση αντιστοίχησης του διανυσµατικού χώρου µε δυαδική στάθµιση.

#### 2.3.6 Άλλες τεχνικές ανάκτησης

Άλλες στρατηγικές ανάκτησης περιλαµβάνουν το µοντέλο λογικής ανάκτησης (boolean retrieval model) και το cluster-based μοντέλο. Στο πρώτο μοντέλο, κάθε έγγραφο σχετίζεται µε ένα σύνολο λέξεων – κλειδιών και κάθε ερώτηµα έχει τη µορφή µιας λογικής έκφρασης µε τελεστές and, or και not. Τα ανακτηθέντα έγγραφα είναι αυτά που περιέχουν όρους ευρετηρίου στο συνδυασµό που ορίζεται από το ερώτηµα. Στα µοντέλα, τα έγγραφα οµαδοποιούνται σε συστάδες (clusters). Τα clusters προµηθεύουν ένα ακόµη µηχανισµό για επιπλέον αντιστοιχήσεις µεταξύ όρων ερωτηµάτων και συστάδων εγγράφων.

Η ανάδραση σχετικότητας είναι µια γνωστή τεχνική που χρησιµοποιείται σε πολλές στρατηγικές ανάκτησης για να αυξήσουν την αποτελεσµατικότητα της ανάκτησης. Μπορεί να επιτευχθεί είτε µε την επαναστάθµιση των όρων ερωτηµάτων βασισµένη στην κατανοµή αυτών των όρων στο σύνολο των σχετικών και µη-σχετικών εγγράφων που ανακτήθηκαν σε απάντηση του ερωτήµατος, είτε αλλάζοντας τους πραγµατικούς όρους στο ερώτηµα. Οι χρήστες κρίνουν τη σχετικότητα των ανακτηθέντων εγγράφων αφού έχει γίνει µια αρχική αναζήτηση.

#### 2.3.7 Αξιολόγηση ανάκτησης

Η αξιολόγηση της ανάκτησης πληροφορίας έχει κυρίως επικεντρωθεί στην αποτελεσµατικότητα της ανάκτησης και βασιστεί στη χρήση συλλογών εγγράφων, ερωτηµάτων και κρίσεων σχετικότητας που έχουν δοθεί από ειδικούς στο θέµα των ερωτηµάτων ανάκτησης, αν και αυτές οι κρίσεις είναι συχνά υποκειµενικές. Τα έγγραφα που ανακτώνται σε απάντηση ενός ερωτήµατος κρίνονται από αυτούς τους χρήστες σαν σχετικά ή όχι.

Τα πιο συνηθισµένα µέτρα αποτελεσµατικότητας ανάκτησης είναι η ανάκληση (recall - RE) και η ακρίβεια (precision – PR), που παρουσιάστηκαν και νωρίτερα.

Για τη θέση κατάταξης *i* κάθε σχετικού εγγράφου ενός ερωτήματος, η ανάκληση PR<sub>i</sub> και η ακρίβεια  $RE_i$  υπολογίζονται ως εξής:

$$
PR_i = \frac{r_i}{n_i}, \qquad RE_i = \frac{r_i}{R}
$$

όπου Ρ ο αριθµός των σχετικών εγγράφων, r<sup>i</sup> ο αριθµός των σχετικών εγγράφων που επιστρέφονται στη θέση κατάταξης  $i$  και  $n_i$  ο αριθμός των εγγράφων που επιστρέφονται στη θέση κατάταξης i. Μετά υπολογίζονται οι µέσες τιµές για όλα τα ερωτήµατα έτσι ώστε να πάρουµε ένα σύνολο από τιµές ακρίβειας στα σηµεία ανάκλησης 0.1, 0.2, …, 1, από το οποία κατασκευάζονται αντίστοιχα γραφήµατα.

# 2.4 Support Vector Machines (SVM)

#### 2.4.1 Ορισµός και ιδιότητες των SVMs

Τα Support Vector Machines (SVMs) είναι ένα σύνολο µεθόδων εκµάθησης που χρησιµοποιούνται για προβλήµατα ταξινόµησης και παλινδροµικής ανάλυσης. Η κύρια ιδέα των SVM είναι να κατασκευαστεί ένα υπερεπίπεδο, έτσι ώστε η απόσταση του διαχωρισµού µεταξύ των θετικών και αρνητικών παραδειγµάτων να µεγιστοποιείται. Τα διανύσµατα των πιο κοντινών στοιχείων στο υπερεπίπεδο αυτό είναι τα υποστηρικτικά διανύσµατα (support vectors).

Αυτή η επιθυµητή ιδιότητα επιτυγχάνεται ακολουθώντας την αρχή της Ελαχιστοποίηση του ∆οµικού Ρίσκου (Structural Risk Minimization) από τη θεωρία της µηχανικής µάθησης. Η ιδέα της ελαχιστοποίησης του δομικού ρίσκου είναι να βρεθεί μια υπόθεση h για την οποία
μπορούμε να εγγυηθούμε το χαμηλότερο πραγματικό σφάλμα. Το πραγματικό σφάλμα της h είναι η πιθανότητα της h να κάνει λάθος σε ένα τυχαία επιλεγµένο παράδειγµα το οποίο δεν έχει δει στο παρελθόν. Το πλεονέκτηµα της τεχνικής αυτής είναι ότι επιτυγχάνονται καλές επιδόσεις στα προβλήµατα ταξινόµησης χωρίς να ενσωµατώνεται γνώση από τον τοµέα του προβλήµατος.

Βλέποντας τα δεδοµένα εισόδου σαν δύο σύνολα διανυσµάτων σε ένα ν-διάστατο χώρο, το SVM θα κατασκευάσει ένα διαχωριστικό υπερεπίπεδο σε αυτόν το χώρο, που θα µεγιστοποιεί την απόσταση µεταξύ των δύο συνόλων. Για τον υπολογισµό της απόστασης αυτής, κατασκευάζονται δύο παράλληλα υπερεπίπεδα, ένα σε κάθε πλευρά του διαχωριστικού υπερεπιπέδου, τα οποία "σπρώχνονται" πάνω στα δύο σύνολα δεδοµένων. ∆ιαισθητικά, ένας καλός διαχωρισµός επιτυγχάνεται από το υπερεπίπεδο που έχει τη µεγαλύτερη απόσταση από τα γειτονικά σηµεία δεδοµένων και των δύο συνόλων, δεδοµένου ότι σε γενικές γραµµές όσο µεγαλύτερη είναι η απόσταση τόσο καλύτερο είναι το λάθος γενίκευσης του ταξινοµητή.

Η ταξινόµηση των δεδοµένων είναι µια κοινή ανάγκη στο πεδίο της µηχανικής µάθησης. Ας υποθέσουµε ότι δίνονται κάποια σηµεία δεδοµένων που ανήκουν στα δύο σύνολα, και ο στόχος είναι να αποφασίσουµε σε ποιο σύνολο θα µπει ένα νέο σηµείο δεδοµένων. Στην περίπτωση των SVM, ένα σηµείο δεδοµένων θεωρείται σαν ένα διάνυσµα p-διαστάσεων, και θέλουμε να ξέρουμε αν μπορούμε να χωρίσουμε αυτά τα σημεία με ένα  $p-1$ -διάστατο υπερεπίπεδο. Αυτό ονοµάζεται γραµµικός ταξινοµητής. Υπάρχουν πολλά υπερεπίπεδα που θα µπορούσαν να ταξινοµήσουν τα δεδοµένα. Ωστόσο, ενδιαφερόµαστε επιπλέον να διαπιστώσουµε εάν µπορούµε να πετύχουµε το µέγιστο διαχωρισµό (απόσταση) µεταξύ των δύο κλάσεων. Με αυτό εννοούµε ότι διαλέγουµε το υπερεπίπεδο, έτσι ώστε η απόσταση από το υπερεπίπεδο στο πλησιέστερο σηµείο δεδοµένων να µεγιστοποιείται. Αυτό σηµαίνει ότι η κοντινότερη απόσταση ανάµεσα σε ένα σηµείο στο ένα διαχωρισµένο υπερεπίπεδο και σε ένα σηµείο στο άλλο διαχωρισµένο υπερεπίπεδο µεγιστοποιείται. Αν υπάρχει ένα τέτοιο υπερεπίπεδο, είναι γνωστό ως το υπερεπίπεδο µέγιστου-διαχωρισµού, και ένας τέτοιος γραµµικός ταξινοµητής είναι γνωστός ως ένας ταξινοµητής µέγιστου-διαχωρισµού.

Τα SVMs ανήκουν στην κατηγορία των γενικευµένων γραµµικών ταξινοµητών. Μια ειδική ιδιότητά τους είναι ότι ταυτόχρονα ελαχιστοποιούν το εµπειρικό σφάλµα ταξινόµησης και µεγιστοποιούν τη γεωµετρική απόσταση. Ως εκ τούτου, είναι ταξινοµητές µέγιστουδιαχωρισµού.

Μία αξιοσηµείωτη ιδιότητα των SVMs είναι ότι η ικανότητά τους να µαθαίνουν είναι ανεξάρτητη από τις διαστάσεις του χώρου χαρακτηριστικών. Τα SVMs µετράνε την πολυπλοκότητα των υποθέσεων µε βάση την απόσταση που µπορούν να διαχωρίσουν τα στοιχεία, και όχι µε βάση τον αριθµό των χαρακτηριστικών. Αυτό σηµαίνει ότι µπορούµε να γενικεύσουµε ακόµη και µε την παρουσία πάρα πολλών χαρακτηριστικών, αν τα στοιχεία µας

23

µπορούν να διαχωριστούν µε ένα ευρύ περιθώριο χρησιµοποιώντας συναρτήσεις από το χώρο υποθέσεων.

Τα Support Vector Machines έχουν πολλά ελκυστικά χαρακτηριστικά. Είναι ένα σπάνιο παράδειγµα µεθοδολογίας όπου συνδυάζονται η γεωµετρική διαίσθηση, τα κοµψά µαθηµατικά, οι θεωρητικές εγγυήσεις και οι πρακτικοί αλγόριθµοι. Μπορούν να εφαρμοστούν αποτελεσματικά σε ένα ευρύ φάσμα προβλημάτων ταξινόμησης. Κλιµακώνονται σε τεράστια σύνολα δεδοµένων και είναι ανεξάρτητα του τοµέα του προβλήματος. Επιπλέον, μπορούν να αναπτυχθούν αποτελεσματικές συναρτήσεις πυρήνα για κάθε συγκεκριµένο πρόβληµα, προκειµένου να επιτευχθούν ακόµα καλύτερα αποτελέσµατα. Τα SVMs έχουν πολλές επιτυχηµένες εφαρµογές στον τοµέα της βιοπληροφορικής (ταξινόµηση δεδοµένων µικρό-συστοιχιών), της ανίχνευσης προσώπου και αναγνώρισης χειρογράφου κειµένου. Είναι επίσης πολύ καλά για την κατηγοριοποίηση κειµένου.

### 2.4.2 ∆ι-διάστατο παράδειγµα SVM

Σε ένα ιδεατό δι-διάστατο παράδειγµα, τα στοιχεία της µίας κατηγορίας βρίσκονται στο κάτω αριστερό άκρο ενώ τα στοιχεία της άλλης κατηγορίας βρίσκονται στο πάνω δεξιό άκρο, και έτσι είναι τελείως διαχωρισµένα. Προσπαθούµε να βρούµε ένα υπερεπίπεδο 1-διάστασης (δηλαδή µια γραµµή) που να χωρίζει τα στοιχεία των δύο κατηγοριών. Οι πιθανές γραµµές που το επιτυγχάνουν αυτό είναι άπειρες, ο στόχος είναι όµως να προσδιορίσουµε την καλύτερη δυνατή. Ο SVM αλγόριθµος βρίσκει τη γραµµή (ή το υπερεπίπεδο – στη γενική περίπτωση) έτσι ώστε η απόσταση µεταξύ των στοιχείων των δύο κατηγοριών είναι η µέγιστη.

Στο παρακάτω σχήµα, οι διακεκοµµένες γραµµές που είναι σχεδιασµένες παράλληλα στην διαχωριστική γραµµή δείχνουν την απόσταση µεταξύ της διαχωριστικής γραµµής και των πλησιέστερων διανυσµάτων στη γραµµή. Η απόσταση µεταξύ των διακεκοµµένων γραµµών ονοµάζεται περιθώριο. Τα διανύσµατα (σηµεία) που περιορίζουν το πλάτος του περιθωρίου είναι τα υποστηρικτικά διανύσµατα (support vectors). Είναι φανερό ότι η γραµµή στο δεξί σχήµα διαχωρίζει πολύ καλύτερα τα στοιχεία από αυτήν στο αριστερό σχήµα.

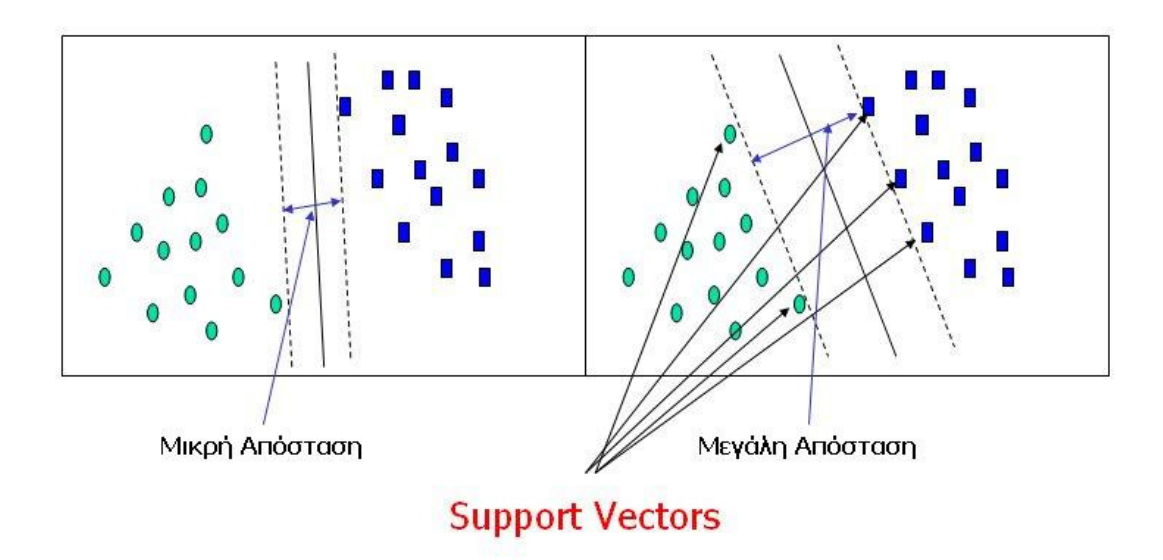

Εικόνα 6: SVM Margins & Support Vectors

### 2.4.3 Αλγόριθµος SVM

Με δεδοµένα αρχεία καταγραφής της συµπεριφοράς των χρηστών σε µια δικτυακή µηχανή αναζήτησης, δείξαµε παραπάνω µε ποια στρατηγική µετατρέπουµε τις εγγραφές του log αρχείου σε κρίσεις προτίµησης. Θα παρουσιάσουµε τώρα τον αλγόριθµο που χρησιµοποιεί το SVM για να µάθει από αυτές τις προτιµήσεις.

Θεωρούµε σαν είσοδο του αλγορίθµου προτιµήσεις της µορφής

$$
d_i >_q d_j \tag{1}
$$

όπου  $d_i$ ,  $d_j$  έγγραφα για ένα δεδομένο ερώτημα  $q$ . Η παραπάνω σχέση δείχνει ότι το  $d_i$ προτιμάται σε σχέση με το  $d_j$  για ένα δεδομένο q. Για το μοντέλο ανάκτησης χρησιµοποιούµε µια γραµµική συνάρτηση ανάκτησης:

$$
rel(d_i,q) = w \cdot \Phi(d_i,q) \qquad (2)
$$

όπου  $\varPhi(d_{\scriptscriptstyle b} q)$  είναι μια συνάρτηση που αντιστοιχίζει έγγραφα και ερωτήματα σε ένα διάνυσµα χαρακτηριστικών (feature vector). ∆ιαισθητικά, µπορεί να θεωρηθεί σαν ένα διάνυσµα χαρακτηριστικών που περιγράφει την ποιότητα της αντιστοίχησης µεταξύ ενός εγγράφου  $d_i$  και του ερωτήματος  $q$ . Το  $w$  είναι ένα διάνυσμα βάρους που αναθέτει βάρη σε καθένα από τα χαρακτηριστικά στο Φ, και άρα δίνοντάς µας µια συνάρτηση ανάκτησης πραγματικής αξίας, όπου ένα μεγαλύτερο σκορ δηλώνει ότι ένα έγγραφο  $d_i$  είναι πιο σχετικό για το ερώτηµα q. Το έργο της εκµάθησης µιας συνάρτησης κατάταξης ισοδυναµεί µε την εκµάθηση ενός βέλτιστου w.

Ξαναγράφουµε τη σχέση (1) ως εξής:

$$
w \cdot \Phi(d_i, q) > w \cdot \Phi(d_j, q)
$$

Στη συνέχεια προσθέτουµε ένα περιθώριο και µη-αρνητικές slack µεταβλητές ώστε να επιτρέψουµε κάποιους από τους περιορισµούς των προτιµήσεων να παραβιαστούν, όπως γίνεται και στα SVMs ταξινόμησης. Αυτό δείχνει ένα περιορισμό προτίμησης πάνω από το w

$$
w \cdot \Phi(d_i, q) \geq w \cdot \Phi(d_j, q) + 1 - \xi_{ij}
$$

Αν και δεν µπορούµε αποτελεσµατικά να βρούµε ένα που να ελαχιστοποιεί τον αριθµό των παραβιασµένων περιορισµών, µπορούµε να ελαχιστοποιήσουµε ένα άνω όριο στον αριθμό των παραβιασμένων περιορισμών,  $\sum \xi_{i,j}$ . Η ταυτόχρονη µεγιστοποίηση του περιθωρίου οδηγεί στο παρακάτω δευτεροβάθµιο κυρτό πρόβληµα βελτιστοποίησης:

$$
\min_{w,\xi_{ij}} \frac{1}{2} w \cdot w + C \sum_{ij} \xi_{ij}
$$

subject to  $\forall (q, i, j) : w \cdot \Phi(d_i, q) \geq w \cdot \Phi(d_i, q) + 1 - \xi_{ii}$ 

$$
\forall i,j:\ \xi_{ij}\geq 0
$$

Στην εργασία μας θα χρησιμοποιήσουμε τον αλγόριθμο  $SVM^{light}$  για την επίλυση του παραπάνω προβλήµατος βελτιστοποίησης.

# 2.5 Πλατφόρµες και προγραµµατιστικά εργαλεία

### 2.5.1 Lucene

Το Lucene είναι µία υψηλής απόδοσης βιβλιοθήκη Ανάκτησης Πληροφοριών (Information Retrieval). Αυτό επιτρέπει την προσθήκη δυνατοτήτων ευρετηρίου και αναζήτησης στις εφαρµογές στις οποίες χρησιµοποιείται. Το Lucene είναι λογισµικό ανοιχτού κώδικα που αρχικά υλοποιήθηκε σε Java και υποστηρίζεται από την Apache Software Foundation.

Το Lucene µπορεί να φτιάξει ευρετήριο και να δώσει τη δυνατότητα αναζήτησης σε οτιδήποτε δεδοµένα που µπορούν να µετατραπούν σε µορφή κειµένου. Το Lucene δεν ενδιαφέρεται για την πηγή των δεδοµένων, τη µορφή, ή ακόµη και τη γλώσσα, αρκεί να είναι κείµενο. Αυτό σηµαίνει ότι µπορεί να χρησιµοποιηθεί για δηµιουργία ευρετηρίου και αναζήτηση σε δεδοµένα που αποθηκεύονται σε αρχεία: ιστοσελίδες σε αποµακρυσµένους δικτυακούς διακοµιστές, έγγραφα που είναι αποθηκευµένα στο τοπικό σύστηµα, δεδοµένα αποθηκευµένα σε βάσεις δεδοµένων, αρχεία απλού κειµένου, έγγραφα του Microsoft Word, HTML ή PDF αρχεία, ή σε οποιαδήποτε άλλη µορφή από την οποία µπορεί να εξαχθεί κείµενο.

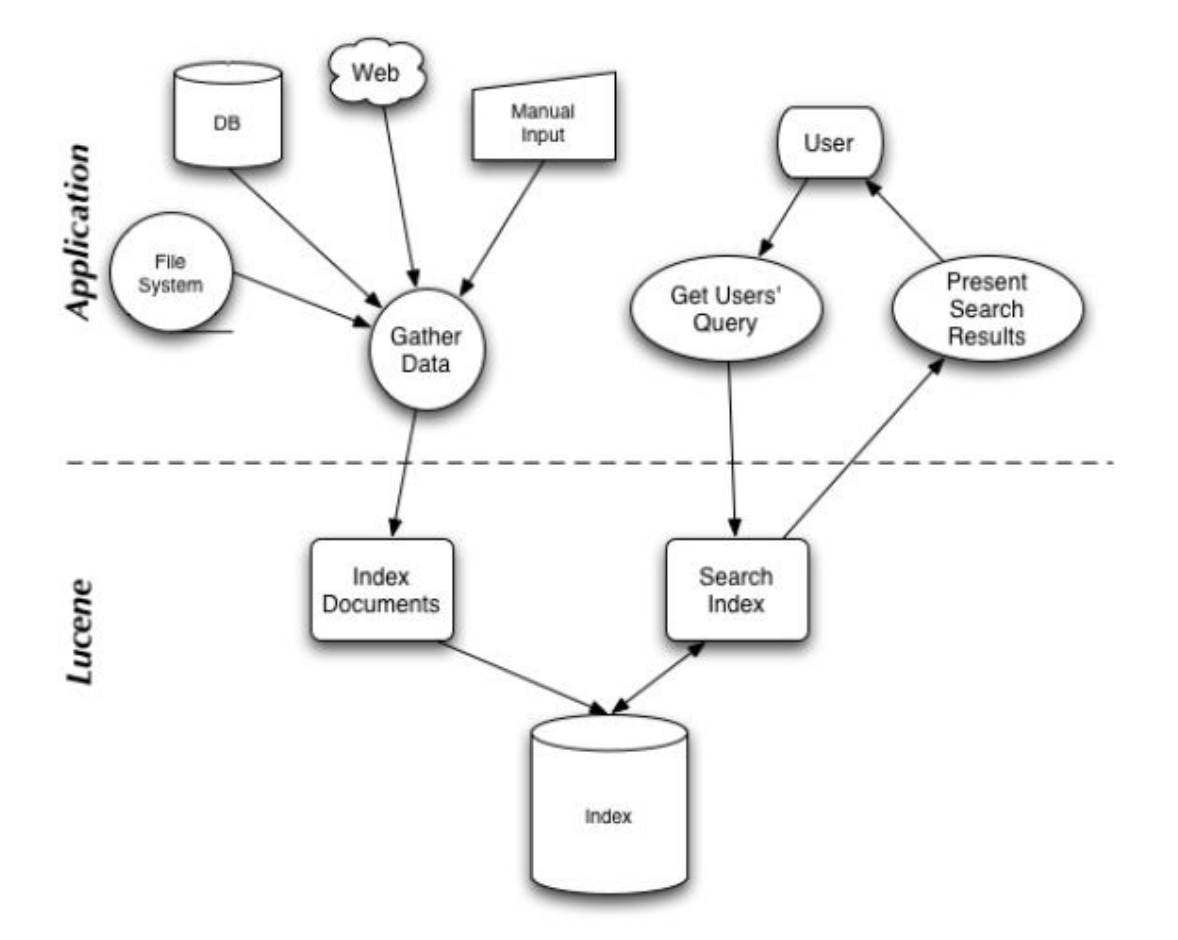

Εικόνα 7: ∆ιαδικασία indexing και αναζήτησης µε το Lucene

### 2.5.2 Osmot

Το Osmot είναι µια ανοιχτού κώδικα µηχανή αναζήτησης για την εκµάθηση λειτουργιών ανάκτησης ταξινοµηµένων αποτελεσµάτων και την αξιολόγηση των κατατάξεων αυτών. Η µηχανή αναζήτησης Osmot υλοποιεί την καταγραφή σε αρχείο, την ανάλυση του αρχείου, την εκµάθηση, την αλλαγή κατάταξης και την αξιολόγηση της λειτουργικότητας. Το Osmot έχει σχεδιαστεί για να µπορεί να χρησιµοποιήσει οποιαδήποτε συνάρτηση κατάταξης και µηχανή αναζήτησης και µπορεί στη συνέχεια να µάθει να βελτιώνει την κατάταξη των αποτελεσµάτων της µηχανής αναζήτησης.

# 2.5.3  $SVM<sup>light</sup>$

Το SVMlight είναι µια υλοποίηση των Support Vector Machines (SVM) στη γλώσσα C. Τα κύρια χαρακτηριστικά του προγράµµατος που µας ενδιαφέρουν είναι ότι µπορεί να επιλύσει προβλήµατα κατάταξης και ταξινόµησης, έχει γρήγορο αλγόριθµο βελτιστοποίησης και κάνει εκτιµήσεις του ποσοστού σφάλµατος, της ακρίβειας, και της ανάκλησης.

Για να εκπαιδεύσουμε ένα SVM μοντέλο, πρέπει να τροφοδοτήσουμε τον αλγόριθμο  $SVM^{light}$ µε ένα αρχείο που περιλαµβάνει τον βαθµό της προτίµησης του χρήστη για τα αποτελέσµατα κάθε ερωτήµατος, καθώς και κάποια χαρακτηριστικά αυτών των αποτελεσµάτων. Η ακρίβεια του µοντέλου µεγαλώνει αναλόγως µε την ποσότητα των δεδοµένων εκπαίδευσης καθώς και µε τα χαρακτηριστικά που έχουν υλοποιηθεί.

Έχοντας πλέον δηµιουργήσει ένα µοντέλο από τις προτιµήσεις του χρήστη, µπορούµε να εισάγουμε στον αλγόριθμο  $SVM^{light}$  τα αποτελέσματα μιας αναζήτησης του χρήστη και εκείνο θα τα ανακατατάξει µε βάση το µοντέλο αυτό.

### 2.5.4 Apache Tomcat

Ο Apache Tomcat υλοποιεί τις προδιαγραφές για Java Servlet και JavaServer Pages (JSP) και παρέχει ένα περιβάλλον HTTP web server για να µπορεί να τρέχει κώδικας σε γλώσσα Java. Τα Servlets είναι αντικείµενα της γλώσσας προγραµµατισµού Java που επεξεργάζονται µε δυναµικό τρόπο αιτήµατα (requests) και κατασκευάζουν απαντήσεις (responses). Αυτό επιτρέπει να έχουμε δυναμικό περιεχόμενο στο server χρησιμοποιώντας την πλατφόρμα της Java. Το περιεχόμενο που κατασκευάζεται και επιστρέφεται συνήθως είναι HTML. Οι JavaServer Pages επίσης δίνουν τη δυνατότητα για δηµιουργία δυναµικών ιστοσελίδων, ενσωµατώνοντας κώδικα Java µαζί µε την HTML. Οι JSP σελίδες µεταγλωττίζονται σε Java Servlets όταν καλούνται για πρώτη φορά.

# 3

# Καταγραφή δραστηριότητας χρήστη και δηµιουργία ευρετηρίου

# 3.1 Καταγραφή δραστηριότητας αναζήτησης στα log αρχεία

Η δηµιουργία του µοντέλου, που θα χρησιµοποιήσουµε για την ανακατάταξη των αποτελεσµάτων που δίνει το Google, προϋποθέτει την εκπαίδευση του µε κάποια δεδοµένα εκπαίδευσης. Ακολουθεί η περιγραφή της διαδικασίας για τη συλλογή αυτών των δεδοµένων. Τα δεδοµένα που χρειαζόµαστε για την εκπαίδευση θα προκύψουν από την καταγραφή της δραστηριότητας του χρήστη όταν κάνει αναζητήσεις χρησιµοποιώντας την µηχανή αναζήτησής µας. Η καταγραφή αυτή περιλαµβάνει τα ερωτήµατα που κάνει, τα αποτελέσµατα που του επιστρέφει η µηχανή αναζήτησης και τα χαρακτηριστικά τους, καθώς και τα κλικ που κάνει στα αποτελέσµατα αυτά. Η καταγραφή της δραστηριότητας γίνεται στο παρασκήνιο και ουσιαστικά είναι αόρατη στο χρήστη, ο οποίος µπορεί απλά να προσέξει µια µικρή καθυστέρηση, η οποία όµως κυµαίνεται σε λογικά πλαίσια και θα µπορούσε να οφείλεται και σε καθυστερήσεις του δικτύου.

### 3.1.1 Web Interface της εφαρµογής

Για να αρχίσει η διαδικασία της καταγραφής της δραστηριότητας του χρήστη, πρέπει ο χρήστης να χρησιµοποιήσει το web interface της εφαρµογής µας. Η εφαρµογή τρέχει σε κάποιον υπολογιστή που έχει το ρόλο του server, και χρειάζεται τον Apache Tomcat για να λειτουργήσει.

Η διεύθυνση της εφαρµογής έχει την εξής µορφή:

http://<Server IP>:<Tomcat Port>/search/mysearch.jsp

όπου <Server IP> η IP διεύθυνση του υπολογιστή στον οποίο τρέχει ο Tomcat και έχει εγκατεστηµένη την εφαρµογή, και <Tomcat Port> ο αριθµός της θύρας στην οποία "ακούει" ο Tomcat (συνήθως είναι 8080).

Βλέπουμε ότι είναι μια JSP σελίδα, γεγονός το οποίο μας επιτρέπει να έχουμε δυναμικό περιεχόµενο µε χρησιµοποίηση κώδικα Java. Την πρώτη φορά που κάποιος καλεί τη σελίδα από το server, υπάρχει µια µικρή επιπλέον καθυστέρηση µέχρι να γίνει η µεταγλώττισή της σε Java Servlet. Όλες οι επόµενες φορές όµως θα βρουν τη σελίδα ήδη µεταγλωττισµένη και άρα θα είναι γρήγορη η φόρτωσή της.

Αφού πληκτρολογήσει ο χρήστης τη διεύθυνση της εφαρµογής, θα δει το περιβάλλον αναζήτησης που φαίνεται στην παρακάτω εικόνα.

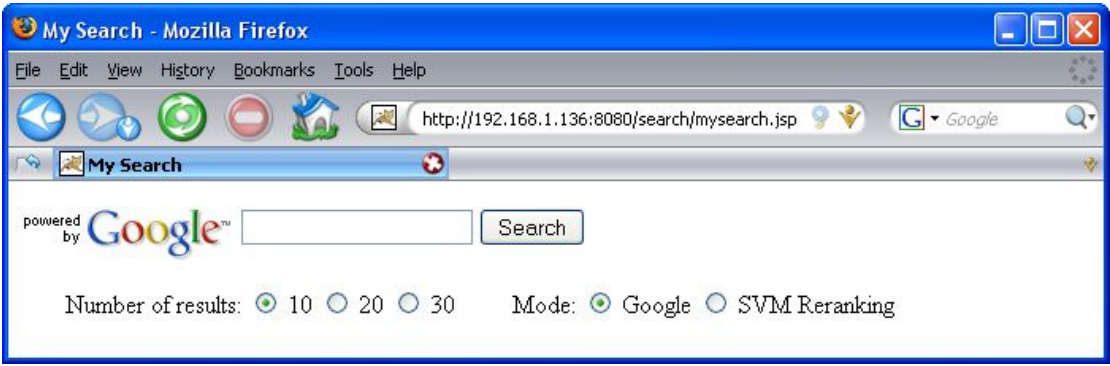

Εικόνα 8: Αρχική εικόνα του Web Interface της εφαρµογής

Όπως βλέπουµε, πρόκειται για ένα απλό και λιτό περιβάλλον, σε αντιστοιχία µε τη φιλοσοφία του Google. Οι επιλογές που παρέχονται στο χρήστη είναι µια περιοχή κειµένου όπου πληκτρολογεί το ερώτηµα του, πόσα αποτελέσµατα θέλει να του επιστραφούν (10, 20 ή 30), και µε τι τρόπο κατάταξης – απλή κατάταξη του Google ή ανακατάταξη των αποτελεσµάτων σύµφωνα µε το SVM µοντέλο.

### 3.1.2 Περιεχόµενο αρχείων καταγραφής

Τα βασικά δεδοµένα καταγραφής της δραστηριότητας του χρήστη αποθηκεύονται σε δύο αρχεία καταγραφής. Στο πρώτο αρχείο (out.log), που θα χρησιµοποιηθεί για την εξαγωγή των σχετικών προτιµήσεων του χρήστη, αποθηκεύονται:

- Για κάθε ερώτηµα:
	- o Η ηµεροµηνία και ώρα που έγινε το ερώτηµα.
	- o Ένα µοναδικό αναγνωριστικό του ερωτήµατος (query id).
	- o Οι λέξεις κλειδιά του ερωτήµατος.
	- o Η IP διεύθυνση του χρήστη που έκανε το ερώτηµα.
	- o Οι URL διευθύνσεις των αποτελεσµάτων που παρουσιάστηκαν στο χρήστη.
- Για κάθε κλικ σε κάποιο αποτέλεσµα:
	- o Η ηµεροµηνία και ώρα που έγινε το κλικ.
	- o To µοναδικό αναγνωριστικό του ερωτήµατος (query id).
	- o Η IP διεύθυνση του χρήστη που έκανε το κλικ..
	- o Η URL διεύθυνση του αποτελέσµατος.

Στο δεύτερο αρχείο (out2.log), µε του οποίου τα περιεχόµενα θα δηµιουργηθεί το ευρετήριο, καταγράφονται τα εξής:

- τα ερωτήµατα του χρήστη,
- οι τίτλοι των αποτελεσµάτων
- οι περιλήψεις των αποτελεσµάτων,
- oι URL διευθύνσεις των αποτελεσμάτων.

# 3.1.3 Αλγόριθµος αναζήτησης

Όταν ο χρήστης πληκτρολογήσει το ερώτηµα του προς αναζήτηση, εκτελούνται οι παρακάτω ενέργειες:

- 1. Αναζήτηση στο Google για τις λέξεις κλειδιά που εισήγαγε ο χρήστης και µε ζητούµενο αριθµό αποτελεσµάτων τον επιλεγµένο.
- 2. Το Google επιστρέφει ένα string το οποίο περιλαµβάνει ουσιαστικά όλο τον HTML κώδικα που θα εµφάνιζε αν κάποιος είχε κάνει το ίδιο ερώτηµα από την κανονική ιστοσελίδα της Google. Μέσα από το string αυτό πρέπει να βρούµε και να

αποµονώσουµε τους τίτλους, τις περιλήψεις και τις URL διευθύνσεις των αποτελεσµάτων.

- 3. Άνοιγµα των δύο log αρχείων που θα χρησιµοποιήσουµε.
- 4. Εγγραφή στο πρώτο log αρχείο (out.log) των παρακάτω στοιχείων:
	- Ηµεροµηνία και ώρα
	- Λέξεις κλειδιά του ερωτήµατος
	- Αναγνωριστικός αύξων αριθµός του ερωτήµατος (query id)
	- ∆ιεύθυνση IP του χρήστη που πραγµατοποίησε το ερώτηµα
- 5. Εκτέλεση του παρακάτω επαναληπτικού βρόχου:
	- Εύρεση και αποθήκευση σε έναν πίνακα της πρώτης URL διεύθυνσης που βρίσκεται µέσα στο string που επέστρεψε το Google.
	- Αν δεν είναι κανονικό αποτέλεσµα κειµένου, αλλά αποτέλεσµα που παραπέµπει σε άλλες σελίδες αναζήτησης του Google, όπως είναι οι σελίδες του Google για εικόνες, βίντεο, βιβλία ή ειδήσεις, παραβλέπουµε αυτό το αποτέλεσµα και συνεχίζουµε στην επόµενη επανάληψη του βήµατος 5.
	- Εύρεση στο string και αποθήκευση σε έναν πίνακα του τίτλου του αποτελέσµατος.
	- Εύρεση στο string και αποθήκευση σε έναν πίνακα της περίληψης (abstract) του αποτελέσµατος.
	- Αφαίρεση των HTML tags από τη διεύθυνση, τον τίτλο και την περίληψη, ώστε να µείνει µόνο καθαρό κείµενο, για να µπορεί να καταχωρηθεί σωστά στο ευρετήριο.
	- Εγγραφή στο δεύτερο log αρχείο (out2.log) των παρακάτω στοιχείων:
		- Ερώτηµα χρήστη
		- Τίτλος αποτελέσµατος
		- Περίληψη αποτελέσµατος
		- > URL διεύθυνση αποτελέσματος
	- Αφαίρεση από το αρχικό string των στοιχείων του αποτελέσµατος που βρήκαµε, ώστε η επόµενη επανάληψη να συνεχίσει στα επόµενα αποτελέσµατα.
- 6. Οι επαναλήψεις τελειώνουν όταν έχουν αποµονωθεί τα στοιχεία όλων των αποτελεσµάτων που επέστρεψε το Google.
- 7. Εγγραφή στο πρώτο log αρχείο (out.log) των URL διευθύνσεων όλων των αποτελεσµάτων χωρισµένων µεταξύ τους µε έναν αστερίσκο \*.
- 8. Εµφάνιση των αποτελεσµάτων στο χρήστη.

# 3.1.4 Παράδειγµα εκτέλεσης αναζήτησης

Θα δείξουµε ένα παράδειγµα εκτέλεσης του παραπάνω αλγορίθµου βήµα προς βήµα.

- 1. Πληκτρολογούµε στη µηχανή αναζήτησης το ερώτηµα "information system" και πατάµε το κουµπί Search, ζητώντας 10 αποτελέσµατα από το Google.
- 2. To Google επιστρέφει στην εφαρµογή ένα string µε τα αποτελέσµατα, όπως θα τα εµφάνιζε στη σελίδα του. Ακολουθεί ένα µικρό κοµµάτι του string αυτού µε την πληροφορία για το πρώτο αποτέλεσµα:

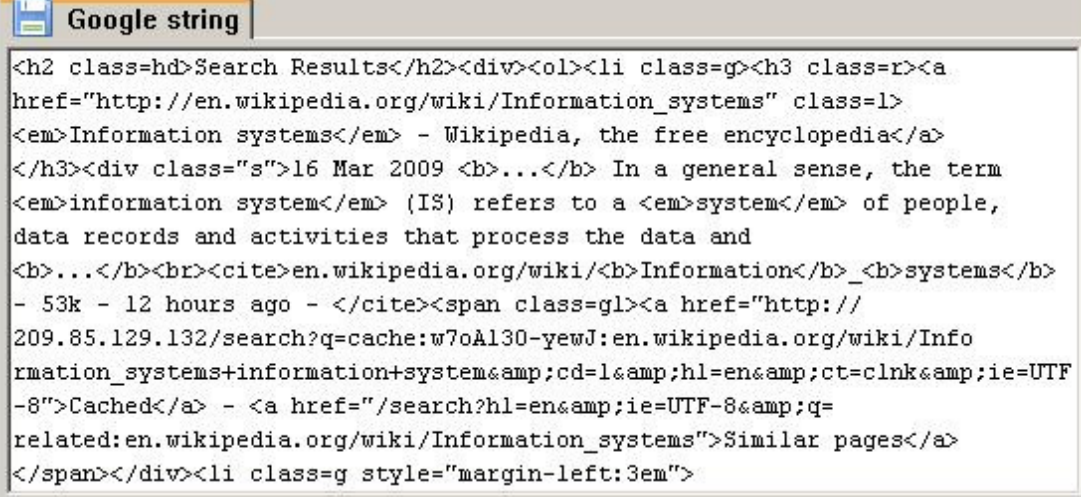

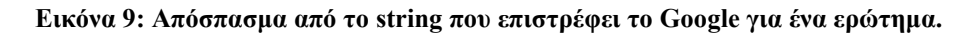

- 3. Άνοιγµα των αρχείων καταγραφής.
- 4. Εγγραφή στο πρώτο log αρχείο:

```
out.log
1 20090317003206 q:information system qid:1795 ip:127.0.0.1 s:NA ref:NA n:10
```
#### 5.

• Εύρεση του URL του πρώτου αποτελέσµατος

http://en.wikipedia.org/wiki/Information\_systems

• Εύρεση του τίτλου του πρώτου αποτελέσµατος.

<em>Information systems</em> - Wikipedia, the free encyclopedia

• Εύρεση της περίληψης του πρώτου αποτελέσµατος.

16 Mar 2009 <b>...</b> In a general sense, the term <em>information system</em> (IS) refers to a <em>system</em> of people, data records and activities that process the data and <b>...</b>

• Αφαίρεση των HTML tags από τον τίτλο και την περίληψη, που γίνονται:

Τίτλος: Information systems - Wikipedia, the free encyclopedia

Περίληψη: 16 Mar 2009 ... In a general sense, the term information system (IS) refers to a system of people, data records and activities that process the data and ...

• Εγγραφή στο δεύτερο log αρχείο των παραπάνω, ως εξής:

#### $\blacksquare$  out2.log

```
1 information system
2 Information systems - Wikipedia, the free encyclopedia
316 Mar 2009 ... In a general sense, the term information system (IS) refers to
 a system of people, data records and activities that process the data and ...
4 http://en.wikipedia.org/wiki/Information_systems
```
- Αφαιρούµε από το συνολικό string το κοµµάτι που επεξεργαστήκαµε και προχωράµε παρακάτω οµοίως
- 6. Οι επαναλήψεις τελειώνουν όταν κάνουµε τα παραπάνω βήµατα για όλα τα αποτελέσµατα
- 7. Γράφουµε στο πρώτο log αρχείο τα παρακάτω στοιχεία:

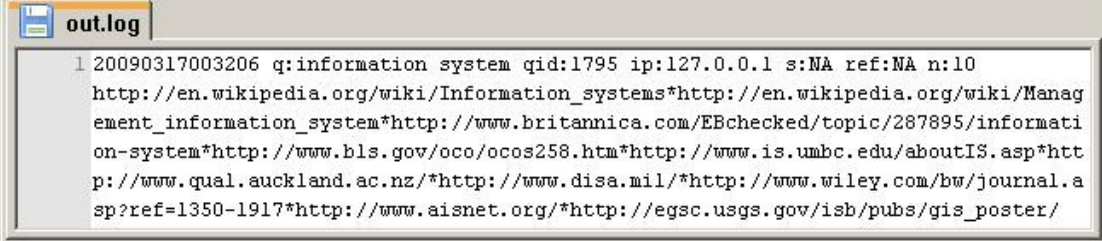

8. Εµφανίζουµε τα αποτελέσµατα στο χρήστη, µε τον τρόπο που φαίνεται στην παρακάτω εικόνα:

| My Search - Mozilla Firefox<br>$ \Box$ $\times$                                                                                                    |
|----------------------------------------------------------------------------------------------------|
| Edit<br>Bookmarks<br>Tools<br>File<br>View<br>History<br>Help                                                                                                    |
| http://localhost:8080/search/mysearch.jsp <>>   C + Google                                                                                                    |
| 49 Qualitative Researc<br>My Search<br>$\overline{\mathbf{z}}$<br>W Information systems<br><b>ROS</b> information system -                                                                                                    |
| powered Google <sup>-1</sup><br>Search                                                                                                    |
| Number of results: $610$ $20$ $30$<br>Mode: C Google C SVM Reranking                                                                                                    |
| Information systems - Wikipedia, the free encyclopedia<br>7 Mar 2009  In a general sense, the term information system (IS) refers to a system of persons,<br>data records and activities that process the data and<br>http://en.wikipedia.org/wiki/Information system                              |
| Management information system - Wikipedia, the free encyclopedia<br>A management information system (MIS) is a subset of the overall internal controls of a business<br>covering the application of people, documents, technologies<br>http://en.wikipedia.org/wiki/Management information systems |
| information system -- Britannica Online Encyclopedia<br>Britannica online encyclopedia article on information system, an integrated set of components for<br>collecting, storing, processing, and communicating<br>http://www.britannica.com/EBchecked/topic/287895/information-system             |
| Computer and Information Systems Managers<br>Employment of computer and information systems managers is expected to grow faster than the<br>average for all occupations through the year 2016<br>http://www.bls.gov/oco/ocos258.htm                                                                |
| Information Systems (UMBC)<br>At UMBC, Information Systems is the study of a system and how technology can  At UMBC,<br>Information Systems students learn to become problem solvers in an<br>http://www.is.umbc.edu/aboutIS.asp                                                                   |
| Qualitative Research in Information Systems<br>Welcome to the ISWorld Section on Qualitative Research in Information Systems (IS). This<br>section aims to provide qualitative researchers in IS - and those<br>http://www.qual.auckland.ac.nz/                                                    |

Εικόνα 10: Κατάταξη αποτελεσµάτων της εφαρµογής για το ερώτηµα "information system"

Έχουµε καταγράψει και εµφανίσει λοιπόν τα αποτελέσµατα της αναζήτησης του χρήστη. Τώρα πρέπει να καταγραφούν και τα αποτελέσµατα στα οποία επιλέγει να κάνει κλικ. Για να επιτευχθεί αυτό, οι σύνδεσµοι των αποτελεσµάτων δεν δείχνουν απ' ευθείας στο αποτέλεσµα, αλλά καλούν ένα Java Servlet που έχουµε δηµιουργήσει. Το Servlet αυτό (LogRedirect.class) καταγράφει στο πρώτο log αρχείο (out.log) τα παρακάτω στοιχεία:

- Ηµεροµηνία και ώρα που έγινε το κλικ
- > URL διεύθυνση του αποτελέσματος
- > Αύξων αριθμός του ερωτήματος (query id)
- IP διεύθυνση του χρήστη

Κατόπιν ανοίγει ένα νέο παράθυρο στον περιηγητή και γίνεται ανακατεύθυνση στη σελίδα του αποτελέσµατος που είχε ζητήσει ο χρήστης. Η διαδικασία της καταγραφής του κλικ είναι αόρατη στο χρήστη σε κανονικές συνθήκες και δεν καθυστερεί ιδιαίτερα τη φόρτωση της ζητούµενης σελίδας.

### 3.2 Μορφή log αρχείων

Όπως αναφέραµε και στην παραπάνω παράγραφο, χρησιµοποιούµε δύο αρχεία για την καταγραφή της δραστηριότητας των χρηστών της µηχανής µας αναζήτησης.

### 3.2.1 Αρχείο για εξαγωγή προτιµήσεων (out.log)

Το πρώτο αρχείο (out.log) που περιλαµβάνει τις λέξεις – κλειδιά του κάθε ερωτήµατος, τις URL διευθύνσεις των αποτελεσµάτων που παρουσιάστηκαν στο χρήστη και των κλικ που έκανε. Το αρχείο αυτό θα χρησιµοποιηθεί για να εξάγουµε τις σχετικές προτιµήσεις του χρήστη, σύµφωνα µε τις στρατηγικές που αναλύσαµε στο κεφάλαιο 2.

Η κάθε γραμμή του αργείου αυτού μπορεί να είναι είτε γραμμή που να αναπαριστά ένα ερώτημα του χρήστη, είτε γραμμή που να αναπαριστά ένα κλικ του χρήστη.

Οι γραµµές των ερωτηµάτων αποθηκεύονται µε την εξής µορφή:

<Ηµεροµηνία & ώρα> q:<Ερώτηµα> qid:<Query ID> ip:<IP διεύθυνση> s:NA ref:NA n:<Αριθµός αποτελεσµάτων> <URL Result #1>\*<URL Result #2>\* … \*<URL Result #n>

Οι γραµµές των κλικ αποθηκεύονται µε την εξής µορφή:

<Ηµεροµηνία & ώρα> abs:<URL Click> qid:<Query ID> ip:<IP διεύθυνση> s:NA

Το αρχείο αυτό θα έχει δηλαδή Μ+Ν γραµµές οπού Μ ο αριθµός των ερωτηµάτων που έχει θέσει ο χρήστης, και Ν ο αριθµός των κλικ σε συνδέσµους που έχει κάνει.

Στην επόµενη εικόνα φαίνεται το αρχείο για το παράδειγµά µας, όπου η γραµµή 1 δείχνει το ερώτηµα και τα αντίστοιχα αποτελέσµατα, ενώ οι γραµµές 2,3 και 4 δείχνουν τα αποτελέσµατα στα οποία έκανε κλικ ο χρήστης .

|       | 20090315182438 q:information system qid:1783 ip:127.0.0.1 s:NA ref:NA n:10<br>http://en.wikipedia.org/wiki/Information system*http://en.wikipedia.org/wiki |
|-------|----------------------------------------------------------------------------------------------------|
|       | /Management information systems*http://www.britannica.com/EBchecked/topic/28                                                                               |
|       | 7895/information-system*http://www.bls.gov/oco/ocos258.htm*http://www.is.umb                                                                               |
|       | c.edu/aboutIS.asp*http://www.qual.auckland.ac.nz/*http://www.disa.mil/*http:                                                                               |
|       | //www.wiley.com/bw/journal.asp?ref=1350-1917*http://www.aisnet.org/*http://e                                                                               |
|       | gsc.usgs.gov/isb/pubs/gis poster/                                                                                                    |
| $2 -$ | 20090315182450 abs:http://en.wikipedia.org/wiki/Information system                                                                                         |
|       | gid:1783 ip:127.0.0.1 s:N/A                                                                                                    |
| 3     | 20090315182500                                                                                                    |
|       | abs:http://www.britannica.com/EBchecked/topic/287895/information-system                                                                                    |
|       | gid:1783 ip:127.0.0.1 s:N/A                                                                                                    |
| 4     | 20090315182510 abs:http://www.qual.auckland.ac.nz/ qid:1783 ip:127.0.0.1                                                                                   |
|       | s: N/A                                                                                                    |
| 5     |                                                                                                    |

Εικόνα 11: Μορφή αρχείου για εξαγωγή προτιµήσεων (out.log)

# 3.2.2 Αρχείο για δηµιουργία ευρετηρίου (out2.log)

Στο δεύτερο αρχείο (out2.log), µε του οποίου τα περιεχόµενα θα δηµιουργηθεί ευρετήριο, περιλαµβάνονται τα ερωτήµατα του χρήστη, οι τίτλοι, οι περιλήψεις και οι URL διευθύνσεις των αποτελεσµάτων που του παρουσιάστηκαν. Για κάθε αποτέλεσµα αποθηκεύονται τέσσερις γραµµές στο αρχείο ως εξής:

- 1. Ερώτηµα
- 2. Τίτλος
- 3. Περίληψη
- 4. URL διεύθυνση

Για ένα ερώτηµα δηλαδή που έχουν εµφανιστεί N αποτελέσµατα, θα αποθηκευτούν 4.N γραµµές στο αρχείο αυτό.

| 1            | information system                                                                                               |  |
|--------------|----------------------------------------------------------------------------------------------------|--|
| $\mathbb{Z}$ | Information systems - Wikipedia, the free encyclopedia                                                           |  |
| 3            | 7 Mar 2009  In a general sense, the term information                                                             |  |
|              | system (IS) refers to a system of persons, data records                                                          |  |
|              | and activities that process the data and                                                                         |  |
| 4            | http://en.wikipedia.org/wiki/Information system                                                                  |  |
| 5            | information system                                                                                               |  |
| 6.           | Management information system - Wikipedia, the free<br>encyclopedia                                              |  |
| 7            | A management information system (MIS) is a subset of the<br>overall internal controls of a business covering the |  |
|              | application of people, documents, technologies                                                                   |  |
| 8            | http://en.wikipedia.org/wiki/Management information systems                                                      |  |
| 9.           | information system                                                                                               |  |
| 10           | information system -- Britannica Online Encyclopedia                                                             |  |
| 11           | Britannica online encyclopedia article on information                                                            |  |
|              | system, an integrated set of components for collecting,                                                          |  |
|              | storing, processing, and communicating                                                                           |  |
| 12           | http://www.britannica.com/EBchecked/topic/287895/informatio                                                      |  |
|              | n-system                                                                                                    |  |
| 13           | information system                                                                                               |  |
| 14           | Computer and Information Systems Managers                                                                        |  |
| 15           | Employment of computer and information systems managers                                                          |  |
|              | is expected to grow faster than the average for all                                                              |  |
|              | occupations through the year 2016.                                                                               |  |
| 16           | http://www.bls.gov/oco/ocos258.htm                                                                               |  |

Εικόνα 12: Μορφή αρχείου προς indexing (out2.log)

Στην παραπάνω εικόνα βλέπουµε την πληροφορία που αποθηκεύεται στο αρχείο για τα 4 πρώτα αποτελέσµατα του ερωτήµατος "information system". Η πρώτη σειρά περιέχει τις λέξεις κλειδιά του ερωτήµατος. Η δεύτερη σειρά έχει τον τίτλο του πρώτου αποτελέσµατος, η τρίτη σειρά έχει την περίληψή του, ενώ η τέταρτη σειρά έχει τη διεύθυνσή του. Οι σειρές 5-8 έχουν την αντίστοιχη πληροφορία για το δεύτερο αποτέλεσµα, κ.ο.κ. Παρατηρούµε ότι η πληροφορία αυτή είναι ακριβώς αυτή που εµφανίζεται στο χρήστη (βλ. εικόνα 9)

# 3.3 ∆ιαδικασία indexing του log αρχείου µε το Lucene

Έχοντας µαζέψει ικανοποιητικό αριθµό δεδοµένων από τη διαδικασία που περιγράψαµε στην προηγούµενη παράγραφο, µπορούµε να προχωρήσουµε στο επόµενο βήµα, το οποίο είναι η δηµιουργία ευρετηρίου από τα στοιχεία του αρχείου out2.log. Το ευρετήριο αυτό θα δηµιουργηθεί µε τη βοήθεια του συστήµατος Lucene.

Η δηµιουργία ευρετηρίου χρησιµοποιώντας το Lucene χωρίζεται σε τρεις κύριες λειτουργίες

- 1. Προετοιµασία δεδοµένων κειµένου για την προσθήκη στο ευρετήριο
- 2. Ανάλυση δεδοµένων
- 3. Αποθήκευση δεδοµένων στο ευρετήριο

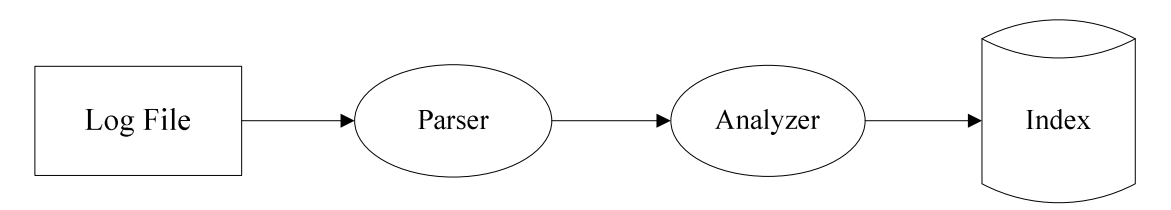

Εικόνα 13: ∆ιαδικασία indexing µε το Lucene

### 3.3.1 Parsing δεδοµένων και δηµιουργία των Lucene Documents

Η πρώτη λειτουργία ξεκινάει διαβάζοντας το αρχείο καταγραφής out2.log και φτιάχνοντας ένα Lucene Document για κάθε τέσσερις γραµµές του αρχείου που διαβάζει. Στο Lucene, τα Documents (έγγραφα) είναι η μονάδα του ευρετηρίου και της αναζήτησης. Κάθε έγγραφο είναι ένα σύνολο από Fields (πεδία). Κάθε πεδίο έχει δύο µέρη, ένα όνοµα και µία αξία. Κάθε έγγραφο πρέπει να περιέχει ένα ή περισσότερα πεδία, τα οποία να το κάνουν µοναδικά αναγνωρίσιµο. Στην περίπτωση µας, τα Lucene Documents που δηµιουργούµε έχουν τέσσερα πεδία: Query (ερώτηµα), Title (τίτλος), Abstract (περίληψη), URL (διεύθυνση).

Κατά τη δηµιουργία των εγγράφων, δίνεται η δυνατότητα της επιλογής για κάθε πεδίο αν θα αποθηκευτεί εξ' ολοκλήρου µε το έγγραφο ή/και αν θα προστεθεί στο ευρετήριο. Η επιλογή της αποθήκευσης (Store) χρησιµεύει στο να µπορεί να επιστραφεί το πεδίο όταν το έγγραφο είναι αποτέλεσµα µιας αναζήτησης. Η αξία αποθηκεύεται στην κανονική της µορφή, χωρίς δηλαδή να χρησιµοποιηθεί πρώτα κάποιος αναλυτής κειµένου (Analyzer). Η επιλογή του ευρετηρίου (Index) προσθέτει το πεδίο στο ευρετήριο, ώστε κάποιος να µπορεί να ψάξει για αυτό. Πριν αποθηκευτεί στο ευρετήριο, το πεδίο δέχεται επεξεργασία από έναν αναλυτή που χωρίζει το κείµενο σε κοµµάτια – tokens. Εµείς θα κάνουµε Index όλα τα πεδία ώστε να µπορούµε να κάνουµε αναζήτηση σε αυτά και θα αποθηκεύσουµε τα πεδία Query και URL, τα οποία χρειάζεται να τα έχουµε και στην αρχική τους ολόκληρη µορφή (χωρίς δηλαδή να έχουν επεξεργαστεί από Analyzer).

### 3.3.2 Ανάλυση των δεδοµένων

Αφού έχουµε δηµιουργήσει τα Lucene Documents, προχωράµε στο επόµενο βήµα, δηλαδή την ανάλυση των δεδοµένων ώστε να γίνουν καταλληλότερα για indexing. Μπορούµε να σκεφτούµε αυτή τη διαδικασία σαν ένα φίλτρο. Για να γίνει αυτό, το Lucene χωρίζει τα δεδοµένα κειµένου σε κοµµάτια – tokens και πραγµατοποιεί µια σειρά από προαιρετικές λειτουργίες σε αυτά. Ένα παράδειγµα είναι η µετατροπή όλων των κεφαλαίων γραµµάτων σε πεζά. Συνηθίζεται επίσης η αφαίρεση των συχνών αλλά ανούσιων λέξεων, όπως είναι τα άρθρα. Άλλη συνηθισµένη τακτική είναι η ανάλυση των λέξεων στις ρίζες τους (stemming). Ο αναλυτής που χρησιµοποιούµε εµείς είναι ο WhitespaceAnalyzer, ο οποίος χωρίζει το κείµενο στα κενά που βρίσκει. Συνεχόµενες ακολουθίες µη-κενών χαρακτήρων συνιστούν ένα token.

### 3.3.3 Κατασκευή ανεστραµµένου ευρετηρίου

Μετά και την ανάλυση των δεδοµένων, είµαστε πλέον έτοιµοι για την προσθήκη τους στο ευρετήριο. Τα δεδοµένα αποθηκεύονται σε µια δοµή γνωστή ως ανεστραµµένο ευρετήριο (inverted index). Αυτή η δοµή δεδοµένων κάνει αποτελεσµατική χρήστη του χώρου του δίσκου, ενώ επιτρέπει την γρήγορη εύρεση λέξεων – κλειδιών. Αυτό που κάνει αυτή τη δοµή ανεστραµµένη είναι ότι χρησιµοποιεί τις λέξεις που έχουν εξαχθεί από τα έγγραφα σαν κλειδιά αναζήτησης, αντί να θεωρεί τα έγγραφα σαν κεντρικές οντότητες. Με απλά λόγια, αντί να προσπαθεί να απαντήσει στην ερώτηση "τι λέξεις περιέχονται σε αυτό το έγγραφο?", αυτή η δοµή είναι βελτιστοποιηµένη για να παρέχει γρήγορες απαντήσεις στην ερώτηση "ποια έγγραφα περιέχουν τη λέξη Χ?". Όλες οι σύγχρονες µηχανές αναζήτησης χρησιµοποιούν ανεστραµµένα ευρετήρια. Αυτό που τις κάνει να διαφέρουν µεταξύ τους, είναι η προσθήκη επιπλέον παραµέτρων, όπως έχει κάνει το Google µε το PageRank.

Ακολουθεί ένα απλό παράδειγµα ανεστραµµένου ευρετηρίου. ∆εδοµένων των εγγράφων

 $T_1$  = "it is what it is",  $T_2$  = "what is it",  $T_3$  = "it is a ball"

δηµιουργείται το ανεστραµµένο ευρετήριο που φαίνεται στον παρακάτω πίνακα (όπου οι αριθµοί στις αγκύλες δείχνουν σε ποια κείµενα υπάρχει η αντίστοιχη λέξη).

| Λέξη | Έγγραφα       |
|------|---------------|
| a    | $\{3\}$       |
| ball | $\{3\}$       |
| is   | ${1, 2, 3}$   |
| it   | $\{1, 2, 3\}$ |
| what | $\{1, 2\}$    |

Πίνακας 2: Παράδειγµα ανεστραµµένου ευρετηρίου

Ένα ερώτηµα µε τις λέξεις – κλειδιά "what", "is", και "it" θα έδινε αποτέλεσµα το σύνολο  $\{1,2\}\bigcap \{1,2,3\}\bigcap \{1,2,3\}=\{1,2\}$ , δηλαδή τα έγγραφα $T_I$ και  $T_2$ .

# 4

# Εκπαίδευση SVM µοντέλου

# 4.1 Εξαγωγή σχετικών προτιµήσεων χρήστη

Για να εκπαιδεύσουμε το μοντέλο που θα χρησιμοποιήσουμε για την ανακατάταξη των αποτελεσµάτων του Google, θα πρέπει να τροφοδοτήσουµε τον αλγόριθµο Support Vector Machine με τις σχετικές προτιμήσεις του χρήστη. Τις προτιμήσεις αυτές θα τις εξάγουμε έµµεσα από το αρχείο καταγραφής της δραστηριότητας του χρήστη (out.log).

Στο αρχείο αυτό καταγράφονται όλα τα αποτελέσµατα που έχουν παρουσιαστεί στο χρήστη για τα ερωτήµατα που έκανε, καθώς και τα κλικ που επέλεξε να κάνει. Αναλύοντας τα δεδοµένα αυτά χρησιµοποιώντας τις στρατηγικές που περιγράψαµε στο κεφάλαιο 2, θα εξάγουµε τις σχετικές προτιµήσεις του χρήστη.

Για τη διαδικασία αυτήν της ανάλυσης του αρχείου καταγραφής και της εξαγωγής των προτιµήσεων του χρήστη από αυτό, θα χρησιµοποιήσουµε το Osmot. Το Osmot έχει έτοιµες συναρτήσεις για την ανάγνωση και ανάλυση log αρχείων καθώς και την εξαγωγή προτιµήσεων από αυτά. Χρησιµοποιώντας αυτές σαν βάση, κάναµε τις απαραίτητες αλλαγές και προσθήκες για τις ανάγκες τις εργασίας µας,

Η διαδικασία περιλαµβάνει τα εξής βήµατα:

- 1. Ανάλυση του αρχείου καταγραφής και καταγραφή των ερωτηµάτων και των κλικ.
- 2. Εξαγωγή προτιµήσεων για κάθε ερώτηµα

Το πρώτο βήµα είναι να διαβάσουµε το log αρχείο και να µετατρέψουµε τα δεδοµένα του σε µορφή που να είναι εύκολα επεξεργάσιµη. Χρησιµοποιώντας την συνάρτηση parseLog του Osmot, αναλύουµε το log σε εγγραφές από ερωτήµατα (QueryEntry) και σε εγγραφές από κλικ (ClickEntry).

Αν έχει γίνει κλικ σε κάποιο από τα αποτελέσµατα ενός ερωτήµατος, καλείται η συνάρτηση που εξάγει τις σχετικές προτιµήσεις του χρήστη. Στην περίπτωση που δεν έχει γίνει κλικ σε κάποιο αποτέλεσµα, δεν εξάγεται κάποια προτίµηση µε βάση τις απλές στρατηγικές. Μπορούµε όµως να εξάγουµε προτιµήσεις από αυτό, αν το ερώτηµα αποτελεί µέρος µιας αλυσίδας ερωτηµάτων.

Στην απλή περίπτωση του καθενός ερωτήµατος ξεχωριστά, σε κάθε αποτέλεσµα που παρουσιάστηκε στο χρήστη εκχωρούµε µια τιµή που δηλώνει την σχετική προτίµηση του χρήστη για το αποτέλεσµα. Οι τιµές αυτές προκύπτουν ακολουθώντας τις τεχνικές που αναλύσαµε στο κεφάλαιο 2, δηλαδή την στρατηγική "Click > Skip above" καθώς και τη στρατηγική για προσθήκη υπάρχουσας γνώσης. Ακολουθεί ο αλγόριθµος που χρησιµοποιούµε για να βρούµε την κατάλληλη αξία για κάθε αποτέλεσµα:

- Κάθε αποτέλεσµα στο οποίο δεν έγινε κλικ από το χρήστη παίρνει την τιµή 1.
- Για τα αποτελέσµατα στα οποία έγινε κλικ:
	- Το αποτέλεσµα που βρίσκεται χαµηλότερα στην κατάταξη του Google παίρνει τιµή 2.
	- Το επόµενο αποτέλεσµα που βρίσκεται πιο πάνω στην κατάταξη παίρνει την τιµή 3.
	- Οµοίως συνεχίζουµε για τα υπόλοιπα αποτελέσµατα στα οποία έγινε κλικ.

Για το παράδειγμα όπου ο χρήστης έκανε κλικ στους συνδέσμους  $l_1, l_3, \text{κ}$ αι  $l_6$ .

 $l_1$  l<sub>2</sub>  $l_3$  l<sub>4</sub> l<sub>5</sub>  $l_6$  l<sub>7</sub>

Ακολουθώντας τα βήµατα του παραπάνω αλγορίθµου έχουµε:

- > Τα αποτελέσματα 1<sub>2</sub>, 1<sub>4</sub>, 1<sub>5</sub>, και 1<sub>7</sub> παίρνουν όλα την τιμή προτίμησης 1, καθώς δεν έγινε κλικ σε αυτά.
- > Το αποτέλεσμα  $I_6$  παίρνει τιμή προτίμησης 2, καθώς είναι το χαμηλότερο στην κατάταξη αποτέλεσµα στο οποίο έγινε κλικ.
- > Το αποτέλεσμα  $I_3$  παίρνει τιμή προτίμησης 3, αφού είναι το επόμενο αποτέλεσμα στην κατάταξη στο οποίο έγινε κλικ.
- $\triangleright$  Το αποτέλεσμα  $I_1$  παίρνει τιμή προτίμησης 4, καθώς είναι το πρώτο αποτέλεσμα στην κατάταξη αποτέλεσµα στο οποίο έγινε κλικ.

Παρατηρούµε ότι τηρούνται όλες οι απαιτήσεις της στρατηγικής "Click > Skip above" :

value( $l_3$ ) > value( $l_2$ ), value( $l_6$ ) > value( $l_7$ ) , value( $l_8$ ) > value( $l_7$ )  $\frac{1}{2}$  value( $l_8$ ) > value( $l_5$ )

# 4.2 Επιλογή χαρακτηριστικών (features)

Για την εκπαίδευση της συνάρτησης ανάκτησης χρησιµοποιώντας τον αλγόριθµο Support Vector Machine, είναι απαραίτητο να σχεδιαστεί µια αντιστοίχηση χαρακτηριστικών µεταξύ ενός ερωτήµατος q και ενός εγγράφου d. Έχοντας λοιπόν τα χαρακτηριστικά κάθε αποτελέσµατος και τις προτιµήσεις του χρήστη για αυτά, το SVM µπορεί να εξάγει ένα µοντέλο. Ξέροντας ουσιαστικά τι χαρακτηριστικά έχουν τα αποτελέσµατα που προτιµά ο χρήστης, µπορούµε να αλλάξουµε την κατάταξη των αποτελεσµάτων χρησιµοποιώντας το µοντέλο αυτό.

Παρακάτω ακολουθούν τα 11 χαρακτηριστικά που υλοποιήσαµε στην εργασία. Ο τρόπος υπολογισµού τους εξηγείται στην επόµενη ενότητα (4.3).

- 1. Οµοιότητα ερωτήµατος τίτλου εγγράφου, υπολογισµένη µε τη συνάρτηση οµοιότητας κειµένου του Lucene.
- 2. Οµοιότητα ερωτήµατος περίληψης εγγράφου, υπολογισµένη µε τη συνάρτηση οµοιότητας κειµένου του Lucene.
- 3. Ομοιότητα ερωτήματος URL διεύθυνσης εγγράφου, υπολογισμένη με τη συνάρτηση οµοιότητας κειµένου του Lucene.
- 4. Οµοιότητα ερωτήµατος τίτλου εγγράφου, υπολογισµένη µε τη συνάρτηση οµοιότητας κειµένου tf . idf.
- 5. Οµοιότητα ερωτήµατος περίληψης εγγράφου, υπολογισµένη µε τη συνάρτηση οµοιότητας κειµένου tf . idf.
- 6. Οµοιότητα ερωτήµατος URL διεύθυνσης εγγράφου, υπολογισµένη µε τη συνάρτηση οµοιότητας κειµένου tf . idf.
- 7. Οµοιότητα ερωτήµατος τίτλου εγγράφου, υπολογισµένη µε τη συνάρτηση οµοιότητας κειµένου BM25.
- 8. Ομοιότητα ερωτήματος περίληψης εγγράφου, υπολογισμένη με τη συνάρτηση οµοιότητας κειµένου BM25.
- 9. Ομοιότητα ερωτήματος URL διεύθυνσης εγγράφου, υπολογισμένη με τη συνάρτηση οµοιότητας κειµένου BM25.
- 10. Βαθµολογία µε βάση τη θέση κατάταξης του εγγράφου στο Google.
- 11. Domain της URL διεύθυνσης του εγγράφου.

Η λίστα των χαρακτηριστικών που χρησιµοποιήσαµε σίγουρα έχει πολλά περιθώρια για βελτίωση, καθώς υλοποιήσαµε µόνο µερικά βασικά χαρακτηριστικά που είναι σηµαντικά για την κατάταξη και σχετικά απλά να υλοποιηθούν. Το σύνολο αυτό των χαρακτηριστικών µπορεί εύκολα να επεκταθεί και το σηµαντικό είναι ότι κάθε προσθήκη ενός χαρακτηριστικού αυξάνει ακόµα περισσότερο την ακρίβεια του εξαγόµενου µοντέλου.

# 4.3 Υπολογισµός των feature vectors

### 4.3.1 Συνάρτηση οµοιότητας κειµένου του Lucene

Η συνάρτηση  $tf$  idf αναλύθηκε στο κεφάλαιο 2, και πάνω σε αυτήν βασίζεται και η συνάρτηση του Lucene. Το Lucene χρησιµοποιεί ένα συνδυασµό του Μοντέλου ∆ιανυσµατικού Χώρου (Vector Space Model – VSM) και του Boolean µοντέλου για να καθορίσει πόσο σχετικό είναι ένα έγγραφο µε το ερώτηµα του χρήστη. Πρώτα χρησιµοποιεί το Boolean µοντέλο για να περιορίσει τα έγγραφα που πρέπει να βαθµολογηθούν. Η ιδέα πίσω από το VSM είναι ότι όσο περισσότερες φορές εµφανίζεται ένας όρος ερωτήµατος σε ένα έγγραφο σε σχέση µε τον αριθµό των φορών που εµφανίζεται σε όλα τα έγγραφα στη συλλογή, τόσο πιο σχετικό είναι το έγγραφο αυτό µε το ερώτηµα. Η βαθµολογία ενός ερωτήµατος q για ένα έγγραφο d συσχετίζεται µε το εσωτερικό γινόµενο µεταξύ των διανυσµάτων του εγγράφου και του ερωτήµατος σε ένα Μοντέλο ∆ιανυσµατικού Χώρου. Ένα έγγραφο του οποίο το διάνυσµα βρίσκεται πιο κοντά στο διάνυσµα του ερωτήµατος στο µοντέλο αυτό, βαθµολογείται υψηλότερα. Η βαθµολογίας οµοιότητας του Lucene υπολογίζεται λοιπόν ως εξής:

$$
score(q, d) = coord(q, d) \cdot queryNorm(q) \cdot \sum_{t in q} (tf(t in d) \cdot idf(t)^{2} \cdot t.getBoost(\cdot) \cdot norm(t, d))
$$
  
Onov

1.  $tf(t \text{ in } d)$  συσχετίζεται με τη συχνότητα του όρου, ορισμένη από τον αριθμό των φορών που ο όρος t εµφανίζεται στο έγγραφο d. Τα έγγραφα που έχουν περισσότερες εµφανίσεις ενός δεδοµένου όρου λαµβάνουν υψηλότερη βαθµολογία. Ο προκαθορισμένος υπολογισμός για το  $tf(t \text{ in } d)$  είναι:

$$
tf(t \text{ in } d) = \text{frequency}^{\frac{1}{2}}
$$

2.  $\int u f(t)$  είναι η αντίστροφη συχνότητα εγγράφου. Η τιμή αυτή συσχετίζεται με το αντίστροφο του docFreq (δηλαδή του αριθµού των εγγράφων στα οποία εµφανίζεται ο όρος t). Αυτό σηµαίνει ότι πιο σπάνιοι όροι δίνουν µια υψηλότερη συνεισφορά στη συνολική βαθµολογία. Ο προκαθορισµένος υπολογισµός για το idf (t) είναι:

$$
idf(t) = 1 + log(\frac{numDocs}{docFreq + 1})
$$

- 3.  $coord(q, d)$  είναι ένας παράγοντας βασισμένος στο πόσοι από τους όρους του ερωτήµατος βρίσκονται στο συγκεκριµένο έγγραφο. Τυπικά ένα έγγραφο που περιλαµβάνει περισσότερους από τους όρους του ερωτήµατος λαµβάνει µια υψηλότερη βαθµολογία από ένα άλλο µε λιγότερους όρους.
- 4. queryNorm(q) είναι ένας παράγοντας κανονικοποίησης που χρησιµοποιείται για να κάνει βαθµολογίες µεταξύ ερωτηµάτων συγκρίσιµες. Αυτός ο παράγοντας δεν επηρεάζει την κατάταξη των εγγράφων (αφού όλα τα έγγραφα πολλαπλασιάζονται µε τον ίδιο παράγοντα), αλλά απλά προσπαθεί να κάνει τις βαθµολογίες µεταξύ διαφορετικών ερωτηµάτων συγκρίσιµες.
- 5. t.getBoost() και  $norm(t,d)$  είναι παράγοντες που μπορούν προαιρετικά να προάγουν ένα συγκεκριμένο όρο t για το ερώτημα q. Εμείς θα χρησιμοποιήσουμε τις προκαθορισµένες τιµές του Lucene, που είναι 1.

Μπορούµε να συνοψίσουµε τα παραπάνω ως εξής:

- Έγγραφα που περιλαµβάνουν όλους τους όρους του ερωτήµατος είναι καλά
- Αντιστοιχίες σπάνιων λέξεων µεταξύ εγγράφου και ερωτήµατος είναι καλύτερες από συνηθισµένες λέξεις.
- Τα µεγάλα σε έκταση έγγραφα δεν είναι τόσο καλά όσο τα µικρότερα.
- Έγγραφα που επαναλαµβάνουν πολλές φορές τους όρους του ερωτήµατος είναι καλά.

#### 4.3.2 Συνάρτηση οµοιότητας κειµένου BM25

Η συνάρτηση ομοιότητας BM25 υπολογίζει τη βαθμολογία ενός εγγράφου d σε σχέση με ένα ερώτηµα q ως εξής:

$$
R(q,d) = \sum_{t \text{ in } q} \frac{tf(t \text{ in } d)}{k_1 \left( (1-b) + b \cdot \frac{l_d}{av l_d} \right) + tf(t \text{ in } d)}
$$

Όπου τα tf και idf είναι όπως και πριν,  $l_d$  είναι το μήκος του εγγράφου d, avl<sub>d</sub> είναι το μέσο μήκος των εγγράφων στη συλλογή, k<sub>i</sub> είναι μια ελεύθερη παράμετρος που συνήθως είναι 2 και b µια άλλη ελεύθερη παράµετρος που συνήθως είναι 0.75. Στην εργασία µας χρησιµοποιήσαµε την υλοποίηση της συνάρτησης ΒΜ25 του Joaquín Pérez-Iglesias. Για να γίνει αυτό, καταγραφούµε το µήκος κάθε πεδίου του εγγράφου τη στιγµή που το προσθέτουµε στο ευρετήριο µε το Lucene, έτσι ώστε στο τέλος να έχουµε και το µέσο µήκος, που χρειάζεται για τον υπολογισµό της οµοιότητας BM25.

### 4.3.3 Βαθµολογία θέσης κατάταξης στο Google

Για τη βαθµολογία µε βάση τη θέση κατάταξης του αποτελέσµατος στο Google, χρησιµοποιούµε τον ακόλουθο υπολογισµό:

$$
G(q,d) = \begin{cases} 1 - r(q,d)/10, & r(q,d) < 10\\ 0, & r(q,d) > 10 \end{cases}
$$

Όπου r(q,d) είναι η θέση κατάταξη του αποτελέσµατος d για το ερώτηµα q, που δίνει το Google.

### 4.3.4 Domain του αποτελέσµατος

Τέλος, το χαρακτηριστικό του domain είναι ουσιαστικά 73 χαρακτηριστικά που περιλαµβάνουν µερικά από τα υπάρχοντα Top-level domains του διαδικτύου. Το θεωρούµε όµως σαν ένα χαρακτηριστικό, καθώς το πολύ ένα από αυτά τα χαρακτηριστικά θα έχει την τιµή 1 (αν το έγγραφο έχει διεύθυνση σε αυτό το domain), και τα υπόλοιπα θα έχουν την τιµή  $\overline{0}$ .

Με το χαρακτηριστικό αυτό, µπορούµε να εξάγουµε εύκολα κάποια πιθανή προτίµηση του χρήστη για ιστοσελίδες κάποιου συγκεκριµένου domain. Για παράδειγµα, κάποιος που κάνει κλικ συγνά σε αποτελέσματα ιστοσελίδων από το domain *.edu* σημαίνει ότι τις προτιμάει και το µοντέλο µας θα δώσει µεγαλύτερο βάρος στο χαρακτηριστικό αυτό.

## 4.4 Μορφή αρχείου εισόδου SVM

Το αρχείο που θα δώσουµε σαν είσοδο στον SVM αλγόριθµο για να εκπαιδεύσει το ζητούµενο µοντέλο πρέπει να περιέχει τις προτιµήσεις του χρήστη για τα αποτελέσµατα που του παρουσιάστηκαν και τα χαρακτηριστικά αυτών. Στις προηγούµενες παραγράφους του κεφαλαίου αναλύθηκε µε ποια στρατηγική υπολογίζεται η τιµή προτίµησης για κάθε έγγραφο, καθώς και ο τρόπος υπολογισµού των χαρακτηριστικών των εγγράφων. Κάθε γραµµή του αρχείου αναπαριστά ένα έγγραφο και έχει την εξής µορφή:

<target> qid:<queryID> <feature>:<value> ... <feature>:<value> όπου <target> είναι η τιµή προτίµησης του αποτελέσµατος, <queryID> είναι ο αύξων αριθµός του ερωτήµατος, <feature> είναι ο αύξων αριθµός του χαρακτηριστικού, και <value> είναι η τιµή για το αντίστοιχο χαρακτηριστικό. Τα ζευγάρια <feature>:<value> πρέπει να είναι καταταγµένα σε αύξουσα σειρά του αριθµού του χαρακτηριστικού. Χαρακτηριστικά τα οποία έχουν τιµή 0 µπορούν να παραλειφτούν.

Έτσι για το παράδειγµα µας, το αρχείο εισόδου του SVM θα πάρει την ακόλουθη µορφή:

|                | out.log.NCprefs |                   |                                                              |  |  |  |
|----------------|-----------------|-------------------|--------------------------------------------------------------|--|--|--|
|                |                 |                   | 4 gid:1783 1:0.40299073 13:1.0 29:1                          |  |  |  |
| $\bar{z}$      |                 |                   | 1 qid:1783 1:0.40061814 2:0.8333333 8:0.94315237 13:0.9 29:1 |  |  |  |
| 3              |                 |                   | 3 gid:1783 1:0.11684696 2:1.0 8:1.0 13:0.8 18:1              |  |  |  |
| $\overline{4}$ |                 |                   | 1 gid:1783 1:0.100154534 13:0.7 21:1                         |  |  |  |
| 5              |                 |                   | 1 gid:1783 1:0.100154534 13:0.6 20:1                         |  |  |  |
| 6              |                 | 2 gid:1783 13:0.5 |                                                              |  |  |  |
| 7              |                 |                   | 1 qid:1783 1:0.11684696 13:0.39999998 24:1                   |  |  |  |
| 8              |                 |                   | 1 gid:1783 1:0.40061814 13:0.3 18:1                          |  |  |  |
| $\circ$        |                 |                   | 1 gid:1783 13:0.19999999 29:1                                |  |  |  |
| 10             |                 |                   | 1 gid:1783 13:0.100000024 21:1                               |  |  |  |
| 11             |                 |                   |                                                              |  |  |  |

Εικόνα 14: Μορφή αρχείου εισόδου SVM

# 4.5 Εκπαίδευση SVM Μοντέλου

Έχοντας ετοιµάσει πλέον το αρχείο παραδειγµάτων που θα δώσουµε σαν είσοδο στον SVM αλγόριθµο, µπορούµε να τρέξουµε την κατάλληλη εφαρµογή του SVM-light που εκπαιδεύει το µοντέλο. Το SVM-light περιλαµβάνει µια εφαρµογή εκµάθησης (svm\_learn) και µια εφαρµογή ταξινόµησης (svm\_classify). Η εφαρµογή εκµάθησης έχει τρεις τρόπους λειτουργίας, για ταξινόµηση, για παλινδρόµηση και για κατάταξη, που είναι και αυτή που θα χρησιµοποιήσουµε εµείς. Η εφαρµογή ταξινόµησης µπορεί να χρησιµοποιηθεί για να εφαρµόσει το εκπαιδευµένο µοντέλο σε νέα έγγραφα.

Όταν χρησιµοποιείται η εφαρµογή εκµάθησης για ταξινόµηση, εξάγεται µια σχετική προτίµηση για κάθε ζευγάρι αποτελεσµάτων στο αρχείο εισόδου που έχουν διαφορετική τιµή προτίµησης (target value). Το ειδικό χαρακτηριστικό "qid" χρησιµοποιείται για να περιορίσει τις προτιµήσεις που θα δηµιουργηθούν µόνο για αποτελέσµατα που έχουν την ίδια τιµή "qid".

Για παράδειγµα, αν το αρχείο έχει περιεχόµενο

```
3 qid:1 1:0.53 2:0.12 
2 qid:1 1:0.13 2:0.1 
7 qid:2 1:0.87 2:0.12
```
εξάγεται προτίµηση µόνο για τα πρώτα δύο παραδείγµατα (ότι δηλαδή το πρώτο θα πρέπει να έχει θέση κατάταξης υψηλότερη από το δεύτερο), αλλά όχι για το τρίτο παράδειγµα, καθώς έχει διαφορετικό "qid".

Τρέχοντας λοιπόν την εφαρµογή svm\_learn µε είσοδο το αρχείο που δηµιουργήθηκε στην προηγούµενη ενότητα, θα εκπαιδευτεί το µοντέλο που φαίνεται στην παρακάτω εικόνα.

```
model.dat
 \overline{1}SVM-light Version V6.02
 2 0 # kernel type
 3\quad 3\quad \# kernel parameter -d
 4 1 # kernel parameter -g
    1 # kernel parameter -3\overline{5}\overline{6}1 # kernel parameter -rempty# kernel parameter -u
 8 29 # highest feature index
 9 10 # number of training documents
10 10 # number of support vectors plus 1
11 0 # threshold b, each following line is a SV (starting with alpha*y)
12 \quad 2.2033490930117763 \quad 1:0.40299073 \quad 13:1 \quad 29:1 \ \#13
     -1.3188353926446823 1:0.40061814 2:0.83333331 8:0.94315237 13:0.89999998 29:1 #
14 \quad 1.2800999763617817 \quad 1:0.11684696 \quad 2:1 \ 8:1 \ 13:0.80000001 \quad 18:1 \ \#15 -0.6898519079517389 1:0.10015453 13:0.69999999 21:1 #
16 -0.55501695711061338 1:0.10015453 13:0.60000002 20:1 #
17 1.7584471901929097 13:0.5 #
18 -0.43961179754822743 1:0.11684696 13:0.39999998 24:1 #
    -1.3188353926446823 1:0.40061814 13:0.30000001 18:1 #
19
    -0.91974481166652322 13:0.19999999 29:1 #
20<sub>2</sub>21
```
Εικόνα 15: Μορφή αρχείου εκπαιδευµένου µοντέλου SVM

Οι πρώτες γραµµές του αρχείου του µοντέλου περιέχουν τις παραµέτρους της εκπαίδευσης. Οτιδήποτε είναι µετά τον χαρακτήρα "#" είναι επεξηγηµατικό σχόλιο. Οι επόµενες γραµµές περιέχουν η κάθε µία από ένα διάνυσµα υποστήριξης (support vector), σε τυχαία σειρά.

# 5

# Αναζήτηση µε ανακατάταξη αποτελεσµάτων

# 5.1 ∆ιαδικασία της αναζήτησης

Στα προηγούµενα δείξαµε πως γίνεται η καταγραφή του ιστορικού του χρήστη και ο υπολογισµός των χαρακτηριστικών των ιστοσελίδων που προτιµά ο χρήστης. Κατόπιν χρησιµοποιήσαµε τον SVM αλγόριθµο εκπαίδευσης (εφαρµογή svm\_learn) για τη δηµιουργία ενός µοντέλου µε αυτές τις προτιµήσεις του χρήστη. Έχοντας εκπαιδεύσει το µοντέλο αυτό, ο χρήστης µπορεί να χρησιµοποιεί την επιλογή "SVM Reranking" στο Web Interface της εφαρµογής µας όταν κάνει το ερώτηµά του. Χρησιµοποιώντας την επιλογή αυτή, ενεργοποιείται η αναζήτηση µε ανακατάταξη των αποτελεσµάτων. ∆ηλαδή, ανακτώνται κανονικά τα αποτελέσµατα που θα παρουσίαζε το Google για το ερώτηµα αυτό, αλλά αλλάζει η σειρά κατάταξής τους ανάλογα µε τις προτιµήσεις του χρήστη. Η ανακατάταξη των αποτελεσµάτων πραγµατοποιείται χρησιµοποιώντας τον SVM αλγόριθµο ταξινόµησης (εφαρµογή svm\_classify), ο οποίος κατατάσσει τα αποτελέσµατα αναλόγως µε τις προτιµήσεις του χρήστη µε τις οποίες έχει εκπαιδευτεί. Ο αλγόριθµος συγκρίνει τα χαρακτηριστικά των αποτελεσµάτων του ερωτήµατος µε τα χαρακτηριστικά τα οποία έχει µάθει ότι προτιµά ο χρήστης και πραγµατοποιεί την αλλαγή της κατάταξης.

Στην επόµενη εικόνα φαίνεται το Web Interface της εφαρµογής µε το χρήστη να επιλέγει την µέθοδο αναζήτησης µε ανακατάταξη αποτελεσµάτων µέσω του SVM µοντέλου.

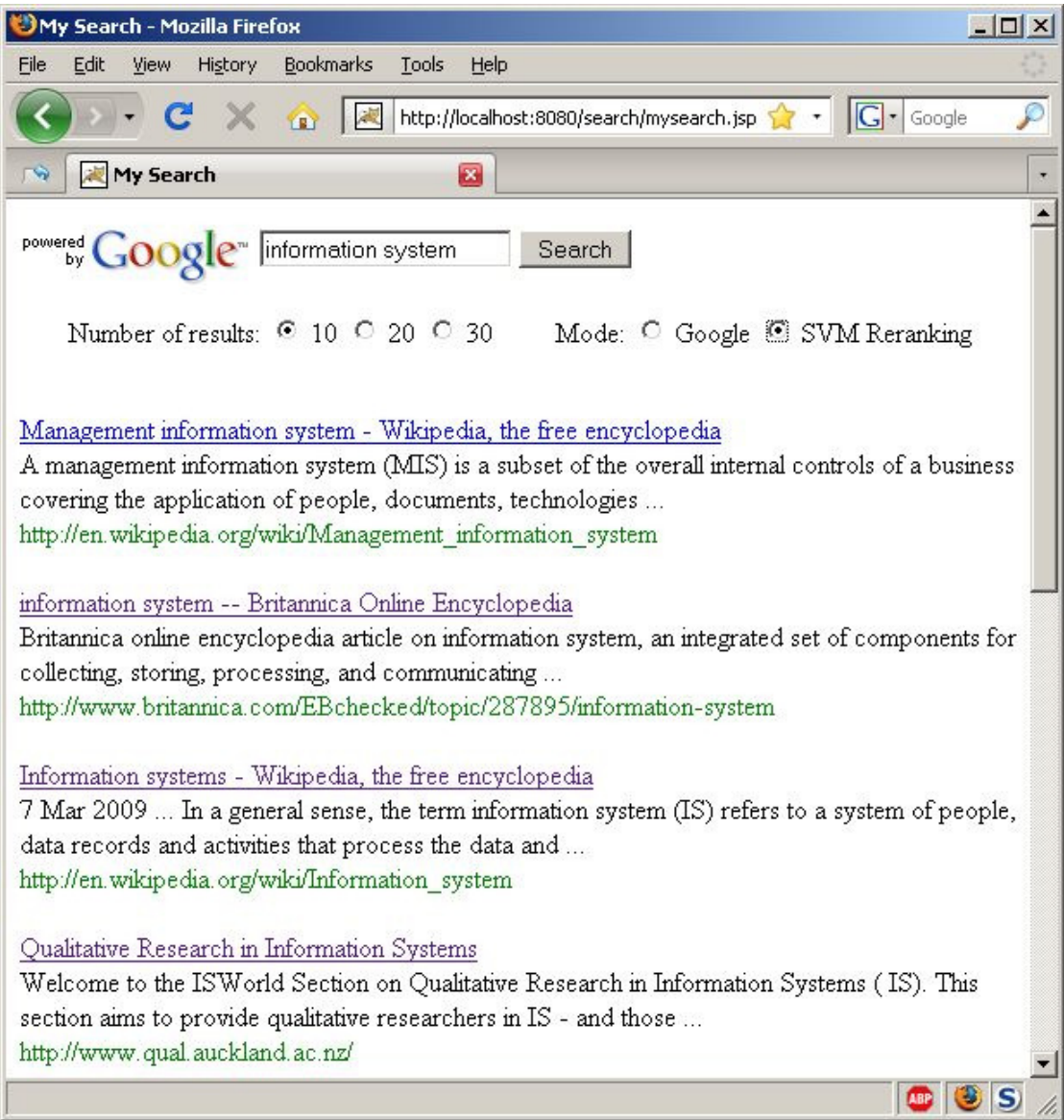

Εικόνα 16: Επιλογή "SVM Reranking" στο Web Interface της εφαρµογής

Πολλές από τις ενέργειες που εκτελούνται όταν ο χρήστης κάνει ένα ερώτηµα ζητώντας αναταξινόµηση, είναι κοινές µε αυτές του απλού τρόπου αναζήτησης, που περιγράψαµε στην ενότητα 3.1. Η διαφορά βρίσκεται στο γεγονός ότι τώρα κρατάµε τέσσερα αρχεία καταγραφής της δραστηριότητας του χρήστη.

Τα δύο αρχεία (out.log και out2.log) παραµένουν τα ίδια µε τον απλό τρόπο αναζήτησης και καταγράφουν τα δεδοµένα για όλα τα ερωτήµατα και τα κλικ που γίνονται. Συνεχίζουµε να κρατάµε αυτά τα αρχεία, καθώς κάποια στιγµή θα τα ξαναχρειαστούµε για να κάνουµε επανεκπαίδευση του µοντέλου. Τα δύο καινούργια αρχεία (out3.log και out4.log) κρατάνε κάθε φορά τα δεδοµένα για το τελευταίο ερώτηµα που έγινε και τα αποτελέσµατά του, και θα χρησιµοποιηθούν σε συνδυασµό µε το εκπαιδευµένο µοντέλο, για την αναταξινόµηση των αποτελεσµάτων της αναζήτησης.

Αναλυτικά εκτελούνται οι εξής ενέργειες µετά από κάθε ερώτηµα:

- 1. Αναζήτηση στο Google για τις λέξεις κλειδιά που εισήγαγε ο χρήστης και µε ζητούµενο αριθµό αποτελεσµάτων τον επιλεγµένο.
- 2. Το Google επιστρέφει ένα string το οποίο περιλαµβάνει ουσιαστικά όλο τον HTML κώδικα που θα εµφάνιζε αν κάποιος είχε κάνει το ίδιο ερώτηµα από την κανονική ιστοσελίδα της Google. Μέσα από το string αυτό πρέπει να βρούµε και να αποµονώσουµε τους τίτλους, τις περιλήψεις και τις URL διευθύνσεις των αποτελεσµάτων.
- 3. Άνοιγµα των τεσσάρων log αρχείων που θα χρησιµοποιήσουµε.
- 4. Καθαρισμός των περιεχομένων των log αρχείων out3.log και out4.log, καθώς πρέπει να έχουν τα δεδοµένα µόνο του τελευταίου ερωτήµατος κάθε φορά.
- 5. Εγγραφή στα out.log και out3.log των παρακάτω στοιχείων:
	- Ηµεροµηνία και ώρα
	- Λέξεις κλειδιά του ερωτήµατος
	- > Αναγνωριστικός αύξων αριθμός του ερωτήματος (query id)
	- ∆ιεύθυνση IP του χρήστη που πραγµατοποίησε το ερώτηµα
- 6. Εκτέλεση του παρακάτω επαναληπτικού βρόχου:
	- Εύρεση και αποθήκευση σε έναν πίνακα της πρώτης URL διεύθυνσης που βρίσκεται µέσα στο string που επέστρεψε το Google.
	- Αν δεν είναι κανονικό αποτέλεσµα κειµένου, αλλά αποτέλεσµα που παραπέµπει σε άλλες σελίδες αναζήτησης του Google, όπως είναι οι σελίδες του Google για εικόνες, βίντεο, βιβλία ή ειδήσεις, παραβλέπουµε αυτό το αποτέλεσµα και συνεχίζουµε στην επόµενη επανάληψη του βήµατος 6.
	- Εύρεση στο string και αποθήκευση σε έναν πίνακα του τίτλου του αποτελέσµατος.
	- Εύρεση στο string και αποθήκευση σε έναν πίνακα της περίληψης (abstract) του αποτελέσµατος.
	- Αφαίρεση των HTML tags από τη διεύθυνση, τον τίτλο και την περίληψη, ώστε να µείνει µόνο καθαρό κείµενο, για να µπορεί να καταχωρηθεί σωστά στο ευρετήριο.
	- Εγγραφή στο τρίτο log αρχείο (out3.log) της URL διεύθυνσης του αποτελέσµατος και µετά ενός αστερίσκου \*.
- Εγγραφή στο δεύτερο και στο τέταρτο log αρχείο (out2.log & out4.log) των παρακάτω στοιχείων:
	- Ερώτηµα χρήστη
	- Τίτλος αποτελέσµατος
	- Περίληψη αποτελέσµατος
	- > URL διεύθυνση αποτελέσματος
- Αφαίρεση από το αρχικό string των στοιχείων του αποτελέσματος που βρήκαµε, ώστε η επόµενη επανάληψη να συνεχίσει στα επόµενα αποτελέσµατα.
- 7. Οι επαναλήψεις τελειώνουν όταν έχουν αποµονωθεί τα στοιχεία όλων των αποτελεσµάτων που επέστρεψε το Google.
- 8. ∆ηµιουργία ευρετηρίου για τα αποτελέσµατα του τελευταίου ερωτήµατος, τα στοιχεία των οποίων βρίσκονται στο αρχείο out4.log.
- 9. Υπολογισµός των χαρακτηριστικών των αποτελεσµάτων του τελευταίου ερωτήµατος.
- 10. ∆ηµιουργία του αρχείου εισόδου του αλγορίθµου ταξινόµησης SVM. Το αρχείο αυτό περιλαµβάνει τα χαρακτηριστικά των αποτελεσµάτων που υπολογίστηκαν στο προηγούµενο βήµα.
- 11. Ανακατάταξη των αποτελεσµάτων του ερωτήµατος µε βάση τα χαρακτηριστικά τους και το µοντέλο προτιµήσεων του χρήστη χρησιµοποιώντας την εφαρµογή svm\_classify του SVM<sup>light</sup>.
- 12. Εγγραφή στο αρχείο out.log των URL διευθύνσεων όλων των αποτελεσµάτων µε τη νέα κατάταξη, χωρισµένων µεταξύ τους µε έναν αστερίσκο \*.
- 13. Εµφάνιση των αποτελεσµάτων στο χρήστη µε τη νέα κατάταξη.

# 5.2 Ανακατάταξη αποτελεσµάτων

Στην ενότητα αυτή θα αναλύσουµε τα τελευταία βήµατα του παραπάνω αλγορίθµου που περιγράφουν τη διαδικασία αλλαγής της κατάταξης των αποτελεσµάτων του Google, σύµφωνα µε τις προτιµήσεις του χρήστη που είναι καταγεγραµµένες στο µοντέλο που δηµιουργήθηκε µε τον SVM αλγόριθµο εκπαίδευσης.

### 5.2.1 Indexing αποτελεσµάτων

Για να γίνει η ανακατάταξη των αποτελεσµάτων, πρέπει πρώτα να υπολογίσουµε τα χαρακτηριστικά τους. Η διαδικασία όµως αυτή προϋποθέτει ότι τα αποτελέσµατα είναι καταγεγραµµένα σε ένα ευρετήριο. Συνεπώς το πρώτο µας βήµα είναι να προσθέσουµε τα στοιχεία των αποτελεσµάτων του τελευταίου ερωτήµατος σε ένα ευρετήριο.

Η δηµιουργία του ευρετηρίου αυτού θα γίνει µε παρόµοιο τρόπο µε αυτόν που περιγράψαµε στη φάση της εκπαίδευσης, χρησιµοποιώντας και πάλι το Lucene. Αρχίζουµε διαβάζοντας το αρχείο out4.log και φτιάχνοντας ένα Lucene Document για τις τέσσερις γραµµές του αρχείου, µε πεδία:

- Query (ερώτημα),
- $\bullet$  Title (τίτλος),
- Abstract (περίληψη),
- URL (διεύθυνση).

Επιλέγουµε να κάνουµε Index όλα τα πεδία, ώστε να µπορούµε να κάνουµε αναζήτηση σε αυτά, και να αποθηκεύσουµε (Store) τα πεδία Query και URL. Κατόπιν χρησιµοποιούµε τον WhitespaceAnalyzer για να χωρίσουμε το κείμενο σε λέξεις (tokens), προκειμένου να γίνει καταλληλότερο για indexing. Αφού έχουν τελειώσει οι παραπάνω διαδικασίες, το κείµενο είναι έτοιµο για προσθήκη στο ευρετήριο.

### 5.2.2 Υπολογισµός των χαρακτηριστικών των αποτελεσµάτων

Αφού δηµιουργηθεί το ευρετήριο, πρέπει να γίνει ο υπολογισµός των τιµών των χαρακτηριστικών των αποτελεσµάτων του ερωτήµατος. Τα χαρακτηριστικά είναι τα ίδια που χρησιµοποιήσαµε και στη φάση της εκπαίδευσης και οι τιµές τους υπολογίζονται µε τον τρόπο που αναλύθηκε στην ενότητα 4.3. Αναλυτικά έχουµε:

- 1. Οµοιότητα ερωτήµατος τίτλου εγγράφου, υπολογισµένη µε τη συνάρτηση οµοιότητας κειµένου του Lucene.
- 2. Ομοιότητα ερωτήματος περίληψης εγγράφου, υπολογισμένη με τη συνάρτηση οµοιότητας κειµένου του Lucene.
- 3. Ομοιότητα ερωτήματος URL διεύθυνσης εγγράφου, υπολογισμένη με τη συνάρτηση οµοιότητας κειµένου του Lucene.
- 4. Οµοιότητα ερωτήµατος τίτλου εγγράφου, υπολογισµένη µε τη συνάρτηση οµοιότητας κειµένου tf . idf.
- 5. Οµοιότητα ερωτήµατος περίληψης εγγράφου, υπολογισµένη µε τη συνάρτηση οµοιότητας κειµένου tf . idf.
- 6. Οµοιότητα ερωτήµατος URL διεύθυνσης εγγράφου, υπολογισµένη µε τη συνάρτηση οµοιότητας κειµένου tf . idf.
- 7. Οµοιότητα ερωτήµατος τίτλου εγγράφου, υπολογισµένη µε τη συνάρτηση οµοιότητας κειµένου BM25.
- 8. Ομοιότητα ερωτήματος περίληψης εγγράφου, υπολογισμένη με τη συνάρτηση οµοιότητας κειµένου BM25.
- 9. Ομοιότητα ερωτήματος URL διεύθυνσης εγγράφου, υπολογισμένη με τη συνάρτηση οµοιότητας κειµένου BM25.
- 10. Βαθµολογία µε βάση τη θέση κατάταξης του εγγράφου στο Google.
- 11. Domain της URL διεύθυνσης του εγγράφου.

### 5.2.3 Αρχείο εισόδου SVM αλγορίθµου ταξινόµησης

Αφού υπολογιστούν οι παραπάνω τιµές των χαρακτηριστικών των αποτελεσµάτων, γράφονται στο αρχείο εισόδου του SVM αλγορίθµου ταξινόµησης µε παρόµοιο τρόπο όπως έγινε και κατά την εκπαίδευση. Υπενθυµίζουµε ότι κάθε γραµµή του αρχείου αναπαριστά ένα έγγραφο και έχει την εξής µορφή:

<target> qid:<queryID> <feature>:<value> ... <feature>:<value>

όπου <queryID> είναι ο αύξων αριθµός του ερωτήµατος, <feature> είναι ο αύξων αριθµός του χαρακτηριστικού, και <value> είναι η τιµή για το αντίστοιχο χαρακτηριστικό. Η διαφορά σε σχέση µε το αρχείο της εκπαίδευσης είναι στην τιµή <target>. Στη φάση της εκπαίδευσης το <target> είναι η τιµή προτίµησης του αποτελέσµατος που έχει υπολογιστεί σύµφωνα µε τις έµµεσες προτιµήσεις του χρήστη. Τώρα όµως, στη φάση της ανακατάταξης, η τιµή αυτή δεν έχει τέτοιο νόηµα καθώς ο χρήστης δεν έχει δει τα αποτελέσµατα ακόµα. Συνεπώς δεν παίζει ρόλο στον αλγόριθµο ταξινόµησης τι τιµή θα έχει το <target>, οπότε επιλέγουµε αυθαίρετα να έχει πάντα την τιµή 1.

Στην επόµενη εικόνα φαίνεται ένα παράδειγµα αρχείου εισόδου του SVM αλγορίθµου ταξινόµησης.

|    |                | out3.log.NCprefs     |                                                             |
|----|----------------|----------------------|-------------------------------------------------------------|
|    |                |                      | 1 qid:1804 1:0.40299073 13:1.0 29:1                         |
|    | $\overline{2}$ |                      | 1 qid:1804 1:0.40061814 2:0.8333333 8:0.9380279 13:0.9 29:1 |
|    | 3              |                      | 1 gid:1804 1:0.11684696 2:1.0 8:1.0 13:0.8 18:1             |
|    | $\frac{1}{4}$  |                      | 1 gid:1804 1:0.100154534 13:0.7 21:1                        |
|    | 5              |                      | 1 gid:1804 1:0.100154534 13:0.6 20:1                        |
|    | $\overline{6}$ | $1$ qid: 1804 13:0.5 |                                                             |
|    | 7              |                      | 1 gid:1804 1:0.40061814 13:0.39999998 18:1                  |
|    | 8              |                      | 1 qid:1804 1:0.11684696 13:0.3 24:1                         |
|    | $\overline{9}$ |                      | 1 qid:1804 13:0.19999999 29:1                               |
| 10 |                |                      | 1 qid:1804 13:0.100000024 18:1                              |
| 11 |                |                      |                                                             |

Εικόνα 17: Παράδειγµα αρχείου εισόδου εφαρµογής αναταξινόµησης svm\_classify

### 5.2.4 Αναταξινόµηση αποτελεσµάτων µε την εφαρµογή SVM\_classify

Αφού ετοιµαστεί το παραπάνω αρχείο, µπορούµε να το δώσουµε σαν είσοδο στον αλγόριθµο SVM ταξινόµησης, µαζί µε το µοντέλο που εκπαιδεύτηκε προηγουµένως. Ο αλγόριθµος αυτός αποφασίζει τι κατάταξη θα έπρεπε να έχουν τα αποτελέσµατα, σύµφωνα µε τα χαρακτηριστικά τους και τις προτιµήσεις του χρήστη για τα χαρακτηριστικά αυτά, όπως έχουν υπολογιστεί από το εκπαιδευµένο SVM µοντέλο. Η υλοποίηση του αλγορίθµου που χρησιµοποιούµε είναι αυτή της εφαρµογής svm\_classify που προσφέρει το SVM-light.

Η έξοδος του αλγορίθμου είναι ένα αρχείο με τόσες γραμμές όσα τα αποτελέσματα που θα παρουσιαστούν στο χρήστη. Κάθε γραµµή αντιπροσωπεύει το αντίστοιχο αποτέλεσµα της αρχικής κατάταξης που επέστρεψε το Google. Σε κάθε γραµµή υπάρχει ένας πραγµατικός αριθµός. Η γραµµή που περιέχει τον µεγαλύτερο από τους αριθµούς αυτούς αντιπροσωπεύει το αποτέλεσµα που θα πρέπει να είναι πρώτο στη νέα κατάταξη. Η γραµµή µε τον αµέσως επόµενο µεγαλύτερο αριθµό αντιπροσωπεύει το δεύτερο αποτέλεσµα της νέας κατάταξης, και οµοίως συνεχίζεται η ίδια διαδικασία για να βρούµε τη θέση που θα έχουν στη νέα κατάταξη και τα υπόλοιπα αποτελέσµατα.

|                | predictionsTrain.dat |  |  |  |
|----------------|----------------------|--|--|--|
|                | 1.2275265            |  |  |  |
| $\tilde{Z}$    | 1,2815026            |  |  |  |
| 3 <sup>°</sup> | 1.227528             |  |  |  |
| $\mathcal{A}$  | 0.22752773           |  |  |  |
| 5              | 0.22752658           |  |  |  |
| $\overline{6}$ | 0.66545446           |  |  |  |
| 7              | 0.43023946           |  |  |  |
| 8              | $-0.059290659$       |  |  |  |
| $\overline{9}$ | 0.22752667           |  |  |  |
| 10             | 0.095313132          |  |  |  |
| 11             |                      |  |  |  |

Εικόνα 18: : Αρχείο εξόδου εφαρµογής αναταξινόµησης svm\_classify

Στο παράδειγµα της παραπάνω εικόνας βλέπουµε ότι το αποτέλεσµα #2 έχει την µεγαλύτερη τιµή και άρα θα είναι στην πρώτη θέση της νέας κατάταξης. Ακολουθεί το αποτέλεσµα #3 που θα πάει στη δεύτερη θέση της νέας κατάταξης. Συνολικά, η νέα κατάταξη των παραπάνω αποτελεσµάτων θα είναι ως εξής: 2, 3, 1, 4, 5, 6, 7, 9, 10, 8.

### 5.2.5 Παρουσίαση στο χρήστη των αναταξινοµηµένων αποτελεσµάτων

Για να παρουσιάσουμε λοιπόν στο χρήστη τη νέα κατάταξη, ανακατατάσσουμε τα αποτελέσµατα αναλόγως µε την αντίστοιχη τιµή τους από τον αλγόριθµο ταξινόµησης SVM. Αφού γίνει η ανακατάταξη, επιστρέφονται τα αποτελέσµατα σε HTML µορφή στο χρήστη. Όπως και στη φάση της εκπαίδευσης, όταν ο χρήστης κάνει κλικ σε κάποιο αποτέλεσµα, πρώτα θα καταγραφεί το κλικ του από τον proxy server και µετά θα ανακατευθυνθεί στη σελίδα που ζήτησε. Συνεπώς η δραστηριότητα του χρήστη συνεχίζεται να καταγράφεται ώστε να µπορούµε να κάνουµε όποτε θελήσουµε επανεκπαίδευση του µοντέλου, προκειµένου να έχουµε ακόµα πιο ενηµερωµένες πληροφορίες για τις προτιµήσεις του χρήστη.
# 6

### Έλεγχος συστήµατος

#### 6.1 Εκπαίδευση µοντέλου µε την εφαρµογή svm\_learn

Στην ενότητα αυτή, θα ελέγξουµε αν το σύστηµα λειτουργεί όπως αναµένουµε, δείχνοντας παραδείγµατα αναταξινοµηµένων αποτελεσµάτων για διάφορα εκπαιδευµένα µοντέλα.

Τα παραδείγµατα που θα δείξουµε εκµεταλλεύονται κυρίως το χαρακτηριστικό του domain της διεύθυνσης του αποτελέσµατος, καθώς είναι ένας από τους πιο εύκολους τρόπος για να δείξουµε τη διαφορά στην κατάταξη των αποτελεσµάτων µετά την εκπαίδευση του µοντέλου.

Για την αρχική εκπαίδευση του µοντέλου χρησιµοποιούµε την επιλογή της απλής αναζήτησης µέσω Google, ζητώντας 30 αποτελέσµατα για κάθε ερώτηµα. Φροντίζουµε να µην κάνουµε κλικ σε αποτελέσµατα που έχουν διεύθυνση τύπου "edu". Αντιθέτως, προτιµάµε να πατάµε σε αποτελέσµατα που έχουν domain "com", "org", ή "net". Συγκεκριµένα, πραγµατοποιούµε την εκπαίδευση του µοντέλου (svm\_learn) όταν έχουµε πατήσει σε 30 αποτελέσµατα τύπου "com", 20 αποτελέσµατα τύπου "org", και 10 αποτελέσµατα τύπου "net". Αναλυτικά τα αποτελέσµατα της εκπαίδευσης φαίνονται στην επόµενη εικόνα.

|              | svm_learn                                                                |
|--------------|--------------------------------------------------------------------------|
| 1            | Osmot loading config file from osmot.conf                                |
| $\mathbf{2}$ | Current working directory is C:\Windseeker\Lucene-src                    |
| 3            | Indexing to directory 'C:\Windseeker\index'                              |
| 4            | Reading log 'C:/Windseeker/logs/out2.log'                                |
| 5.           | 328 total milliseconds                                                   |
| 6            | 20090221193919 all 8 queries found.                                      |
| 7            | Searcher - search (Query) query: clickstream                             |
| 8.           | Searcher - search (Query) query: computer                                |
| 9            | $Searcher - search(Query) query: database$                               |
| 10           | Searcher - search (Query) query: implicit query: feedback                |
| 11           | Searcher - search (Query) query: magic                                   |
| 12           | Searcher - search (Query) query: ntua                                    |
| 13           | Searcher - search (Query) query: support query: vector                   |
| 14           | Searcher - search(Query)query:search query:engine                        |
| 15           | Command is: svm learn -z p out.log.NCprefs model.dat                     |
| 16           | Scanning examplesdone                                                    |
| 17           | Reading examples into memory1002000K. (237 examples read)                |
| 18           | Constructing 1477 rank constraintsdone.                                  |
| 19           | Setting default regularization parameter C=0.1897                        |
| 20           | Optimizingdone. (1683 iterations)                                        |
| 21           | Optimization finished (334 misclassified, maxdiff=0.00077).              |
| $22 -$       | Runtime in cpu-seconds: 0.42                                             |
| 23           | Number of SV: 799 (including 784 at upper bound)                         |
| 24           | L1 loss: loss=702.61570                                                  |
| 25           | Norm of weight vector: $ w =4.13852$                                     |
| 26           | Norm of longest example vector:  x =7.81999                              |
| 27           | Estimated VCdim of classifier: VCdim<=1048.37337                         |
| 28           | Computing XiAlpha-estimatesdone                                          |
| 29           | Runtime for XiAlpha-estimates in cpu-seconds: 0.00                       |
| 30           | XiAlpha-estimate of the error: error<=54.03% (rho=1.00, depth=0)         |
| 31           | XiAlpha-estimate of the recall: recall=>47.64% (rho=1.00, depth=0)       |
| 32           | XiAlpha-estimate of the precision: precision=>67.38% (rho=1.00, depth=0) |
| 33           | Number of kernel evaluations: 109470                                     |
| 34           | Writing model filedone                                                   |
| 35           |                                                                          |

Εικόνα 19: Εκπαίδευση του µοντέλου µε την εφαρµογή svm\_learn

Από τα στοιχεία που παρέχει ο SVM αλγόριθµος κατά την εκπαίδευση του µοντέλου και φαίνονται στην παραπάνω εικόνα, έχουµε ότι:

- Πραγµατοποιήθηκαν 8 ερωτήµατα.
- Παρουσιάστηκαν συνολικά 237 αποτελέσµατα για τα ερωτήµατα αυτά.
- Προέκυψαν 1477 σχετικές προτιμήσεις από τα 60 κλικ που κάναμε.
- Δημιουργήθηκαν 799 support vectors.

Κατόπιν γίνεται µία αυτό-αξιολόγηση του µοντέλου για τα δεδοµένα της εκπαίδευσης µε τις εξής εκτιµήσεις:

- Σφάλμα  $\leq$  54,03%
- Ανάκληση  $\geq$  47,64%
- Ακρίβεια  $\geq 67,38\%$

Από την αξιολόγηση αυτή φαίνεται ότι το µοντέλο δεν είναι ακόµα πολύ καλό στην ταξινόµηση των αποτελεσµάτων µε τον τρόπο που θα ήθελε ο χρήστης. Αυτό οφείλεται στα λίγα ερωτήµατα και κλικ που κάναµε. Παρ' όλα αυτά, για τους σκοπούς του παραδείγµατός µας, που µελετάµε κυρίως την επίδραση του χαρακτηριστικού του domain, θεωρείται ικανοποιητικό.

#### 6.2 Παράδειγµα χρήσης

#### 6.2.1 Βήµα 1

Έχοντας εκπαιδεύσει το µοντέλο, κάνουµε µερικές αναζητήσεις χρησιµοποιώντας την επιλογή της ανακατάταξης των αποτελεσµάτων. Από τα αποτελέσµατα που µας παρουσιάζονται είναι φανερό ότι οτιδήποτε αποτέλεσµα ανήκει στα domain που πατάγαµε κατά την εκπαίδευση (".com", ".org", ".net") είναι υψηλά στην κατάταξη, ενώ αντιθέτως τα υπόλοιπα είναι πάντα στα τελευταία αποτελέσµατα της κατάταξης.

Για παράδειγµα, για το ερώτηµα "implicit feedback", σε αναζήτηση χωρίς ανακατάταξη, αρκετά από τα αποτελέσµατα στην κορυφή της κατάταξης είναι του domain ".edu", όπως φαίνεται στην παρακάτω εικόνα.

powered Google" implicit feedback Search

Number of results:  $\bullet$  10  $\circ$  20  $\circ$  30 Mode: C Google C SVM Reranking

Accurately Interpreting Clickthrough Data as Implicit Feedback

http://www.cs.cornell.edu/People/tj/publications/joachims etal 05a.pdf

Query Chains: Learning to Rank from Implicit Feedback

http://www.cs.cornell.edu/people/tj/publications/radlinski joachims 05a.pdf

CiteSeerX ? 1 Introduction Implicit Feedback for Inferring User... CiteSeerX - Document Details (Isaac Councill, Lee Giles): null. http://citeseer.ist.psu.edu/637601.html

Implicit Feedback for Interactive Information Retrieval

http://research.microsoft.com/en-us/um/people/ryenw/papers/thesis.pdf

implicit feedback « Personalized Search 21 Oct 2005 ... Implicit feedback is a popular way to do personalized search. But general at http://ucair.wordpress.com/category/implicit-feedback/

A Search Engine that Learn from Implicit Feedback OSMOT - Learning Retrieval Functions from Implicit Feedback. http://striver.joachims.org/

Web Search: Categories of Implicit Feedback 12 Aug 2008 ... Implicit feedback holds a lot of potential and some promising results have http://jimjansen.blogspot.com/2008/08/categories-of-implicit-feedback.html

Implicit Feedback for Recommender Systems

http://terpconnect.umd.edu/~oard/papers/recommender.ps

Evaluating sources of implicit feedback in web searches Accurately Interpreting Clickthrough Data as Implicit Feedback. In Proceedings of SIGIR http://portal.acm.org/citation.cfm?id=1297272

Implicit feedback learning in semantic and collaborative ... Then research on implicit relevance feedback and query optimisation is presented as a fir http://videolectures.net/mcvc08\_dupont\_ifl/

Εικόνα 20: Αναζήτηση χωρίς ανακατάταξη αποτελεσμάτων

#### $6.2.2$  Bήμα 2

Αντίθετα, όταν γίνει το ίδιο ερώτημα με ανακατάταξη με βάση το εκπαιδευμένο μοντέλο, η κατάταξη που παίρνουμε έγει πάει στο τέλος όλα τα αποτελέσματα του domain ".edu", καθώς κατά την εκπαίδευση δεν τα είχαμε προτιμήσει. Συμπεραίνουμε ότι το μοντέλο "κατάλαβε" στην εκπαίδευση ότι προτιμάμε τα έγγραφα τύπου ".com", ".org" και ".net" και τα ανεβάζει πλέον πιο ψηλά στην κατάταξη.

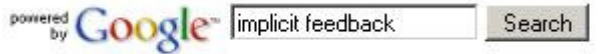

Number of results: C 10 C 20 C 30 Mode: C Google C SVM Reranking

Implicit feedback learning in semantic and collaborative ... Then research on implicit relevance feedback and query optimisation is presented as a firs http://videolectures.net/mcvc08 dupont ifl/

Implicit Feedback for Interactive Information Retrieval

http://research.microsoft.com/en-us/um/people/ryenw/papers/thesis.pdf

A Search Engine that Learn from Implicit Feedback OSMOT - Learning Retrieval Functions from Implicit Feedback. http://striver.joachims.org/

Web Search: Categories of Implicit Feedback 12 Aug 2008 ... Implicit feedback holds a lot of potential and some promising results have http://jimjansen.blogspot.com/2008/08/categories-of-implicit-feedback.html

implicit feedback « Personalized Search 21 Oct 2005 ... Implicit feedback is a popular way to do personalized search. But general au http://ucair.wordpress.com/category/implicit-feedback/

Evaluating sources of implicit feedback in web searches Accurately Interpreting Clickthrough Data as Implicit Feedback. In Proceedings of SIGIR 2 http://portal.acm.org/citation.cfm?id=1297272

Accurately Interpreting Clickthrough Data as Implicit Feedback

http://www.cs.cornell.edu/People/tj/publications/joachims etal 05a.pdf

Query Chains: Learning to Rank from Implicit Feedback

http://www.cs.cornell.edu/people/tj/publications/radlinski\_joachims\_05a.pdf

CiteSeerX? 1 Introduction Implicit Feedback for Inferring User... CiteSeerX - Document Details (Isaac Councill, Lee Giles): null. http://citeseer.ist.psu.edu/637601.html

Implicit Feedback for Recommender Systems

http://terpconnect.umd.edu/~oard/papers/recommender.ps

Εικόνα 21: Ανακατάταξη μετά από εκπαίδευση με κλικ σε έγγραφα: 30 com, 20 org, 10 net

#### $6.2.3$  Bήμα 3

Για το επόμενο στάδιο του παραδείγματος, κάνουμε μερικά ερωτήματα και κάνουμε κλικ σε έξι αποτελέσματα με domain ".edu" για να δούμε τι επίδραση θα έχει στην κατάταξη. Εκπαιδεύουμε πάλι το μοντέλο, στο οποίο προστίθενται οι νέες προτιμήσεις αλλά διατηρούνται και οι προηγούμενες. Όπως φαίνεται και στην επόμενη εικόνα, τα αποτελέσματα του domain ".edu" άρχισαν να κερδίζουν πιο υψηλές θέσεις στην κατάταξη.

powered Google" Implicit feedback Search

Number of results: © 10 C 20 C 30 Mode: C Google © SVM Reranking

Implicit feedback learning in semantic and collaborative ... Then research on implicit relevance feedback and query optimisation is presented as a fir: http://videolectures.net/mcvc08\_dupont\_ifl/

Accurately Interpreting Clickthrough Data as Implicit Feedback

http://www.cs.cornell.edu/People/tj/publications/joachims etal 05a.pdf

A Search Engine that Learn from Implicit Feedback OSMOT - Learning Retrieval Functions from Implicit Feedback. http://striver.joachims.org/

Query Chains: Learning to Rank from Implicit Feedback

http://www.cs.cornell.edu/people/tj/publications/radlinski joachims 05a.pdf

Implicit Feedback for Interactive Information Retrieval

http://research.microsoft.com/en-us/um/people/ryenw/papers/thesis.pdf

CiteSeerX ? 1 Introduction Implicit Feedback for Inferring User ... CiteSeerX - Document Details (Isaac Councill, Lee Giles): null. http://citeseer.ist.psu.edu/637601.html

ResearchChannel - Implicit Feedback: Techniques for Deployment and ... Implicit feedback models can proactively support searchers by passively observing intera http://www.researchchannel.org/prog/displayevent.aspx?rID=4282

Web Search: Categories of Implicit Feedback

12 Aug 2008 ... Implicit feedback holds a lot of potential and some promising results have http://jimjansen.blogspot.com/2008/08/categories-of-implicit-feedback.html

Implicit Feedback for Recommender Systems

http://terpconnect.umd.edu/~oard/papers/recommender.ps

implicit feedback « Personalized Search 21 Oct 2005 ... Implicit feedback is a popular way to do personalized search. But general at http://ucair.wordpress.com/category/implicit-feedback/

Εικόνα 22: Ανακατάταξη μετά από εκπαίδευση με κλικ σε έγγραφα: 30 com, 20 org, 10 net, 6 edu

#### $6.2.4$  Bήμα 4

Για το τελικό βήμα του παραδείγματος, κάνουμε μερικά ερωτήματα ακόμα και πατάμε σε τριάντα αποτελέσματα με domain ".edu" μόνο. Πλέον όλα τα αποτελέσματα στην κορυφή της κατάταξης είναι του domain ".edu", όπως φαίνεται παρακάτω.

powered Google" Search

Number of results: C 10 C 20 C 30 Mode: C Google C SVM Reranking

Accurately Interpreting Clickthrough Data as Implicit Feedback

http://www.cs.cornell.edu/People/tj/publications/joachims etal 05a.pdf

Ouery Chains: Learning to Rank from Implicit Feedback

http://www.cs.cornell.edu/people/tj/publications/radlinski joachims 05a.pdf

CiteSeerX ? 1 Introduction Implicit Feedback for Inferring User... CiteSeerX - Document Details (Isaac Councill, Lee Giles): null. http://citeseer.ist.psu.edu/637601.html

Implicit Feedback for Recommender Systems

http://terpconnect.umd.edu/~oard/papers/recommender.ps

Implicit feedback learning in semantic and collaborative ... Then research on implicit relevance feedback and query optimisation is presented as a fir http://videolectures.net/mcvc08 dupont ifl/

Implicit Feedback for Interactive Information Retrieval

http://research.microsoft.com/en-us/um/people/ryenw/papers/thesis.pdf

A Search Engine that Learn from Implicit Feedback OSMOT - Learning Retrieval Functions from Implicit Feedback. http://striver.joachims.org/

Web Search: Categories of Implicit Feedback 12 Aug 2008 ... Implicit feedback holds a lot of potential and some promising results have http://jimjansen.blogspot.com/2008/08/categories-of-implicit-feedback.html

ResearchChannel-Implicit Feedback: Techniques for Deployment and ... Implicit feedback models can proactively support searchers by passively observing inter http://www.researchchannel.org/prog/displayevent.aspx?rID=4282

implicit feedback « Personalized Search

21 Oct 2005 ... Implicit feedback is a popular way to do personalized search. But general a http://ucair.wordpress.com/category/implicit-feedback/

Εικόνα 23: Ανακατάταξη μετά από εκπαίδευση με κλικ σε έγγραφα: 30com, 20org, 10net, 34edu

# 7

### Επίλογος

#### 7.1 Σύνοψη και συµπεράσµατα

Η εξατοµίκευση των αποτελεσµάτων των µηχανών αναζήτησης είναι ολοένα και πιο απαραίτητη στις µέρες µας, όπου η χρήση του ∆ιαδικτύου και των µηχανών αναζήτησης αυξάνει µε µεγάλους ρυθµούς. Είναι φανερό ότι η ενιαία κατάταξη των αποτελεσµάτων για όλους τους χρήστες δεν είναι η καλύτερη προσέγγιση και η εργασία µας απευθύνεται ακριβώς στο θέµα αυτό. Η λύση που προτείνουµε είναι ένα µοντέλο που εκπαιδεύεται από το ιστορικό των κλικ του χρήστη της µηχανής αναζήτησης, και καταγράφει τι χαρακτηριστικά έχουν τα έγγραφα που προτιµάει ο χρήστης. Χρησιµοποιώντας το µοντέλο αυτό, µπορούµε να παρουσιάσουµε τα αποτελέσµατα της µηχανής αναζήτησης µε κατάταξη βασισµένη στις προτιµήσεις του χρήστη.

Η καταγραφή των ερωτηµάτων που θέτει ο χρήστης, των αποτελεσµάτων που του παρουσιάζονται, καθώς και των κλικ που κάνει, γίνονται στο παρασκήνιο χωρίς να επιβαρύνουν το χρήστη. Με τον τρόπο αυτό, µπορούµε να µαζέψουµε µεγάλο όγκο πληροφοριών µε µικρό κόστος. Καταγράφουµε τα δεδοµένα αυτά σε ένα ευρετήριο για να µπορέσουµε να τα επεξεργαστούµε πιο εύκολα και να υπολογίσουµε τα χαρακτηριστικά τους. Επίσης, εκφέρουµε κάποιες σχετικές προτιµήσεις από τις επιλογές που κάνει ο χρήστης όταν αγνοεί εσκεµµένα κάποια αποτελέσµατα και προτιµά να πατήσει σε κάποια άλλα.

Όλα τα παραπάνω εισάγονται στον αλγόριθµο εκπαίδευσης Support Vector Machine και έτσι δηµιουργείται το µοντέλο που θα χρησιµοποιήσουµε για την ανακατάταξη. Όταν ο χρήστης κάνει το ερώτηµα του στη µηχανή αναζήτησης, έχει πλέον τη δυνατότητα να ζητήσει αναταξινόµηση των αποτελεσµάτων µε βάση το εκπαιδευµένο µοντέλο. Κατόπιν αναλύονται τα χαρακτηριστικά των αποτελεσµάτων της µηχανής αναζήτησης και υπολογίζεται από τον αλγόριθµο κατάταξης Support Vector Machine τι θέση πρέπει να έχουν τα αποτελέσµατα αυτά, µε βάση τις προτιµήσεις που έχουν καταχωρηθεί στο µοντέλο. Έτσι τα αποτελέσµατα παρουσιάζονται στο χρήστη µε κατάταξη εξατοµικευµένη στις προτιµήσεις του.

Η εφαρµογή χρειάζεται να εκπαιδευτεί µε πολλά δεδοµένα για να µπορέσουµε να κρίνουµε την αποτελεσµατικότητα της. Έχει ήδη τεθεί σε λειτουργία στο Ινστιτούτο Πληροφοριακών Συστηµάτων και Προσοµοίωσης, καθώς και στο Εργαστήριο Συστηµάτων Βάσων Γνώσεων και ∆εδοµένων και συλλέγονται δεδοµένα.

#### 7.2 Μελλοντικές επεκτάσεις

Η εφαρµογή που σχεδιάσαµε έχει το πλεονέκτηµα ότι µπορεί εύκολα να επεκταθεί και να βελτιώσει την αποδοτικότητα της λειτουργίας της.

Ένας τρόπος επέκτασης είναι µε την προσθήκη περισσότερων χαρακτηριστικών (features) για τα αποτελέσµατα που παρουσιάζονται στο χρήστη, έτσι ώστε να µπορούµε να εξάγουµε µε περισσότερη ακρίβεια τις προτιµήσεις του. Χαρακτηριστικά που θα µπορούσαµε να υλοποιήσουµε είναι:

- Επιπλέον συναρτήσεις οµοιότητας κειµένου.
- Θέση κατάταξης του αποτελέσµατος σε άλλες µηχανής αναζήτησης.
- Συγκεκριµένες λέξεις κλειδιά που παρουσιάζονται στον τίτλο ή την περίληψη του αποτελέσµατος (δυαδικό χαρακτηριστικό: 1 αν εµφανίζεται η λέξη, 0 αν δεν εµφανίζεται – π.χ. forum ή wiki).

Άλλος τρόπος επέκτασης είναι να εξάγουµε επιπλέον προτιµήσεις χρησιµοποιώντας τις στρατηγικές που αναλύσαµε για τις αλυσίδες ερωτηµάτων. Στον πηγαίο κώδικα της εργασίας έχει γίνει ήδη µια προεργασία για την επέκταση αυτή, οπότε µπορεί εύκολα να υλοποιηθεί.

Τέλος, η εφαρµογή µπορεί να µεταφερθεί και να υλοποιηθεί σαν extension του περιηγητή Mozilla Firefox. Αυτό θα µας δώσει πολλές επιπλέον πληροφορίες καταγράφοντας ενέργειες όπως ο χρόνος ανάγνωσης ή κύλισης σε κάθε ιστοσελίδα, η προσθήκη στα αγαπηµένα, η αποθήκευση σε αρχείο ή η εκτύπωση. Από τις πληροφορίες αυτές µπορούµε να εξάγουµε ακόµα περισσότερες προτιµήσεις του χρήστη οι οποίες θα βοηθήσουν στο να είναι πιο ακριβές το µοντέλο.

## 8

## Βιβλιογραφία

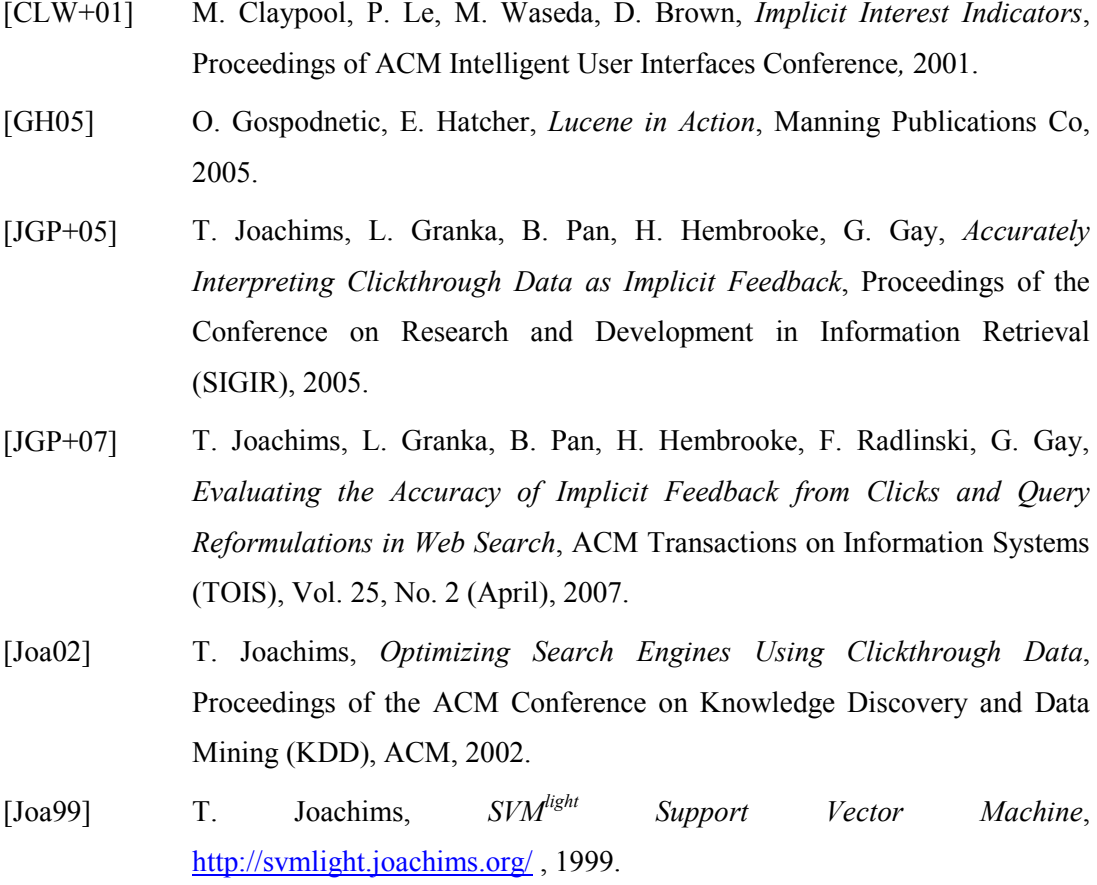

- [JR07] T. Joachims, F. Radlinski, Search Engines that Learn from Implicit Feedback, IEEE Computer, Vol. 40, No. 8, August, 2007.
- [KT03] D. Kelly, J. Teevan, Implicit Feedback for Inferring User Preference: A Bibliography, ACM SIGIR Forum, Vol. 37, No. 2, 2003.
- [LXQ+07] T. Liu, J. Xu, T. Qin, W. Xiong, H. Li, LETOR: Benchmark dataset for research on learning to rank for information retrieval, LR4IR 2007, in conjunction with SIGIR 2007
- [Nic97] D. Nichols, Implicit Rating and Filtering, Proceedings of the 5th DELOS Workshop on Filtering and Collaborative Filtering, 1997
- [Per08] J. Perez-Iglesias, Integrating BM25 & BM25F into Lucene, http://nlp.uned.es/~jperezi/Lucene-BM25 , 2008
- [RJ05] F. Radlinski and T. Joachims, Query Chains: Learning to Rank from Implicit Feedback, Proceedings of the ACM Conference on Knowledge Discovery and Data Mining (KDD), ACM, 2005.
- [She04] P. Sherrod, Introduction to Support Vector Machine (SVM) Models, http://www.dtreg.com/svm.htm , 2004